# **Oracle8i**

National Language Support Guide

Release 8.1.5

February, 1999 Part No. A67789-01

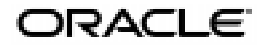

Oracle8i National Language Support Guide, Release 8.1.5

Part No. A67789-01

Copyright © 1996, 1999, Oracle Corporation. All rights reserved.

Primary Authors: Paul Lane and Gail Yamanaka

Contributors: Winson Chu, Sandy Dreskin, Jason Durbin, Jessica Fan, Yu Gong, Josef Hasenberger, Claire Ho, Lefty Leverenz, Tom Portfolio, Den Raphaely, Makoto Tozawa, Hiro Yoshioka

Graphic Designer: Valarie Moore

**The Programs are not intended for use in any nuclear, aviation, mass transit, medical, or other inherently dangerous applications. It shall be the licensee's responsibility to take all appropriate fail-safe, backup, redundancy and other measures to ensure the safe use of such applications if the Programs are used for such purposes, and Oracle disclaims liability for any damages caused by such use of the Programs.**

The Programs (which include both the software and documentation) contain proprietary information of Oracle Corporation; they are provided under a license agreement containing restrictions on use and disclosure and are also protected by copyright, patent, and other intellectual and industrial property laws. Reverse engineering, disassembly, or decompilation of the Programs is prohibited.

The information contained in this document is subject to change without notice. If you find any problems in the documentation, please report them to us in writing. Oracle Corporation does not warrant that this document is error free. Except as may be expressly permitted in your license agreement for these Programs, no part of these Programs may be reproduced or transmitted in any form or by any means, electronic or mechanical, for any purpose, without the express written permission of Oracle Corporation.

If the Programs are delivered to the U.S. Government or anyone licensing or using the Programs on behalf of the U.S. Government, the following notice is applicable:

**Restricted Rights Notice** Programs delivered subject to the DOD FAR Supplement are "commercial computer software" and use, duplication, and disclosure of the Programs including documentation, shall be subject to the licensing restrictions set forth in the applicable Oracle license agreement. Otherwise, Programs delivered subject to the Federal Acquisition Regulations are "restricted computer software" and use, duplication, and disclosure of the Programs shall be subject to the restrictions in FAR 52.227-19, Commercial Computer Software - Restricted Rights (June, 1987). Oracle Corporation, 500 Oracle Parkway, Redwood City, CA 94065.

Oracle is a registered trademark, and Enterprise Manager, Pro\*COBOL, Server Manager, SQL\*Forms, SQL\*Net, and SQL\*Plus, Net8, Oracle Call Interface, Oracle7, Oracle7 Server, Oracle8, Oracle8 Server, Oracle8i, Oracle Forms, PL/SQL, Pro\*C, Pro\*C/C++, and Trusted Oracle are registered trademarks or trademarks of Oracle Corporation. All other company or product names mentioned are used for identification purposes only and may be trademarks of their respective owners.

# **Send Us Your Comments**

#### **Oracle8i National Language Support Guide, Release 8.1.5**

#### **Part No. A67789-01**

Oracle Corporation welcomes your comments and suggestions on the quality and usefulness of this publication. Your input is an important part of the information used for revision.

- Did you find any errors?
- Is the information clearly presented?
- Do you need more information? If so, where?
- Are the examples correct? Do you need more examples?
- What features did you like most about this manual?

If you find any errors or have any other suggestions for improvement, please indicate the chapter, section, and page number (if available). You can send comments to us in the following ways:

- electronic mail infodev@us.oracle.com
- $\blacksquare$  FAX (650) 506-7228
- postal service:

Oracle Corporation Oracle Server Documentation Manager 500 Oracle Parkway Redwood Shores, CA 94065 **USA** 

If you would like a reply, please give your name, address, and telephone number below.

 $\mathsf{i}\mathsf{v}$ 

# **Preface**

This manual provides reference information about Oracle's National Language Support (NLS) capabilities. This information includes:

- [Understanding Oracle NLS](#page-16-0)
- [Setting Up an NLS Environment](#page-24-0)
- [Choosing a Character Set](#page-54-0)
- [SQL Programming](#page-80-0)
- **[OCI Programming](#page-92-0)**
- **[Locale Data](#page-134-0)**
- **[Customizing Locale Data](#page-156-0)**
- [Obsolete Locale Data](#page-176-0)
- **[Glossary](#page-178-0)**

# **Feature Coverage and Availability**

*Oracle8i National Language Support Guide* describes how to deal with many of the common problems in working in environments with multiple languages or character sets.

For information about the differences between Oracle8*i* and the Oracle8*i* Enterprise Edition, please refer to *Getting to Know Oracle8i*. *Oracle8i National Language Support Guide* describes those features which are common to both products.

# **Audience**

This manual is written for database administrators, system administrators, and database application developers who need to deal with NLS-related matters.

## <span id="page-5-0"></span>**Knowledge Assumed of the Reader**

It is assumed that readers of this manual are familiar with relational database concepts, basic Oracle server concepts, and the operating system environment under which they are running Oracle.

### <span id="page-5-1"></span>**Installation and Migration Information**

This manual is not an installation or migration guide. If your primary interest is installation, refer to your operating-system-specific Oracle documentation. If your primary interest is database and application migration, refer to *Oracle8i Migration*.

## <span id="page-5-2"></span>**Application Design Information**

In addition to administrators, experienced users of Oracle and advanced database application designers will find information in this manual useful. However, database application developers should also refer to the *Oracle8i Application Developer's Guide - Fundamentals* and to the documentation for the tool or language product they are using to develop Oracle database applications.

# **How Oracle8i National Language Support Guide Is Organized**

This manual is organized as follows:

[Chapter 1, "Understanding Oracle NLS"](#page-16-0)

contains an overview of NLS issues and Oracle's approach to NLS.

[Chapter 2, "Setting Up an NLS Environment"](#page-24-0)

contains an explanation of Oracle's NLS capabilities.

[Chapter 3, "Choosing a Character Set"](#page-54-0)

contains sample scenarios for enabling NLS capabilities.

[Chapter 4, "SQL Programming"](#page-80-0)

describes NLS considerations for SQL programming.

[Chapter 5, "OCI Programming"](#page-92-0)

describes NLS considerations for OCI programming.

#### [Appendix A, "Locale Data"](#page-134-0)

 describes the languages, territories, character sets, and other locale data supported by the Oracle server.

[Appendix B, "Customizing Locale Data"](#page-156-0)

shows how to customize NLS data objects.

[Appendix C, "Obsolete Locale Data"](#page-176-0)

lists some obsolete names for character sets.

[Appendix D, "Glossary"](#page-178-0)

defines NLS terminology.

# **Conventions Used in This Manual**

The following sections describe the conventions used in this manual.

#### **Text of the Manual**

The text of this manual uses the following conventions.

#### **UPPERCASE Characters**

Uppercase text is used to call attention to command keywords, database object names, parameters, filenames, and so on.

For example, "After inserting the default value, Oracle checks the FOREIGN KEY integrity constraint defined on the DEPTNO column," or "If you create a private rollback segment, the name must be included in the ROLLBACK\_SEGMENTS initialization parameter."

#### **Italicized Characters**

Italicized words within text are book titles or emphasized words.

#### **Code Examples**

Commands or statements of SQL, Oracle Enterprise Manager line mode (Server Manager), and SQL\*Plus appear in a monospaced font.

For example:

```
INSERT INTO emp (empno, ename) VALUES (1000, 'SMITH');
```

```
ALTER TABLESPACE users ADD DATAFILE 'users2.ora' SIZE 50K;
```
Example statements may include punctuation, such as commas or quotation marks. All punctuation in example statements is required. All example statements terminate with a semicolon (;). Depending on the application, a semicolon or other terminator may or may not be required to end a statement.

#### **UPPERCASE in Code Examples**

Uppercase words in example statements indicate the keywords within Oracle SQL. When you issue statements, however, keywords are not case sensitive.

#### **lowercase in Code Examples**

Lowercase words in example statements indicate words supplied only for the context of the example. For example, lowercase words may indicate the name of a table, column, or file.

# **Your Comments Are Welcome**

We value and appreciate your comment as an Oracle user and reader of our manuals. As we write, revise, and evaluate our documentation, your opinions are the most important feedback we receive.

You can send comments and suggestions about this manual to the Information Development department at the following e-mail address:

infodev@us.oracle.com

If you prefer, you can send letters or faxes containing your comments to:

Server Technologies Documentation Manager

Oracle Corporation

500 Oracle Parkway Redwood Shores, CA 94065

Fax: (650) 506-7228

# **Contents**

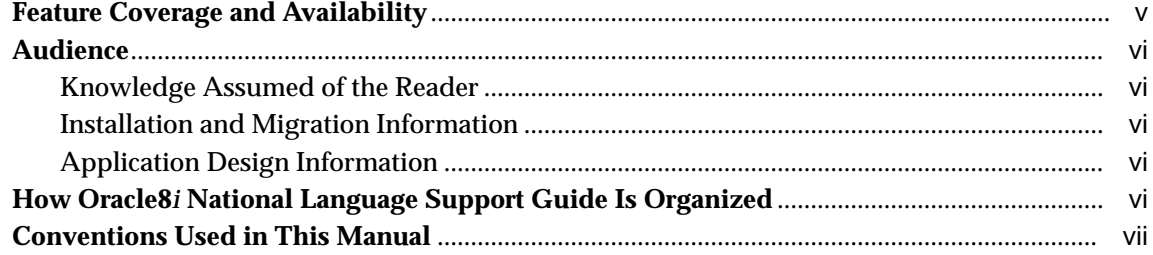

#### **Understanding Oracle NLS**  $\mathbf 1$

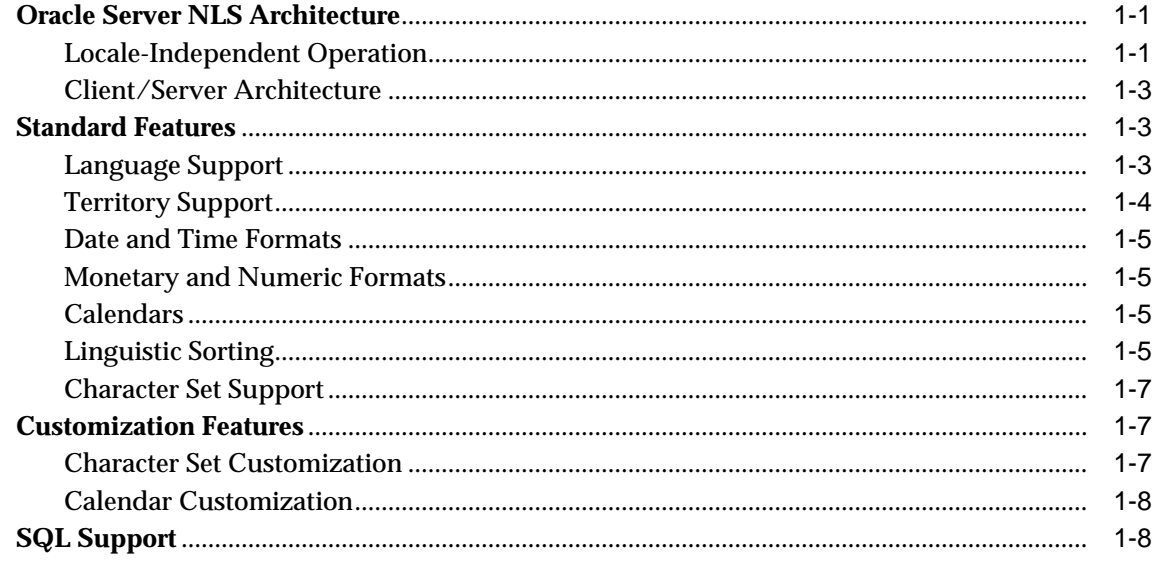

#### **Setting Up an NLS Environment**  $\mathbf{2}$

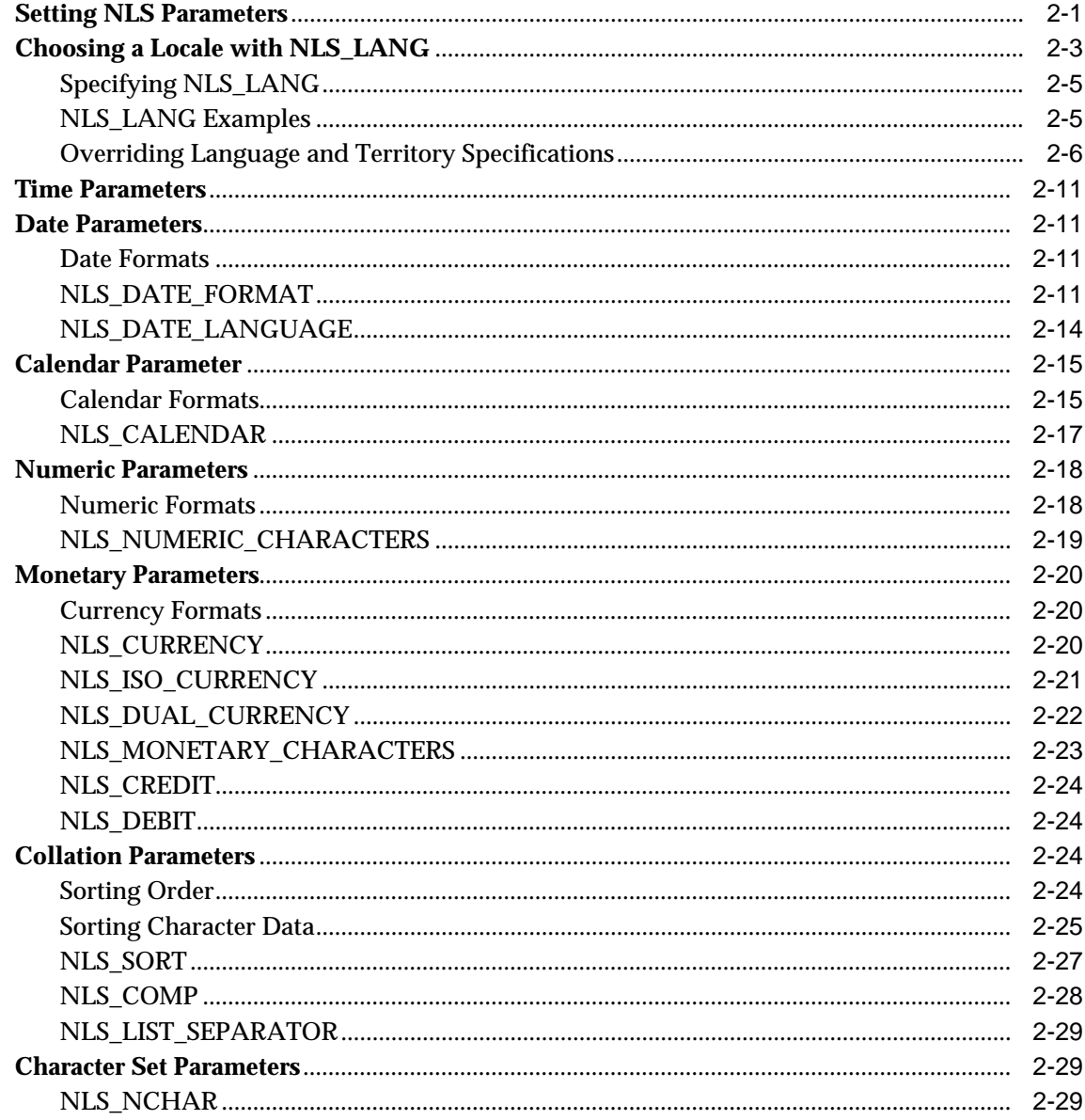

#### **Choosing a Character Set**  $\mathbf{3}$

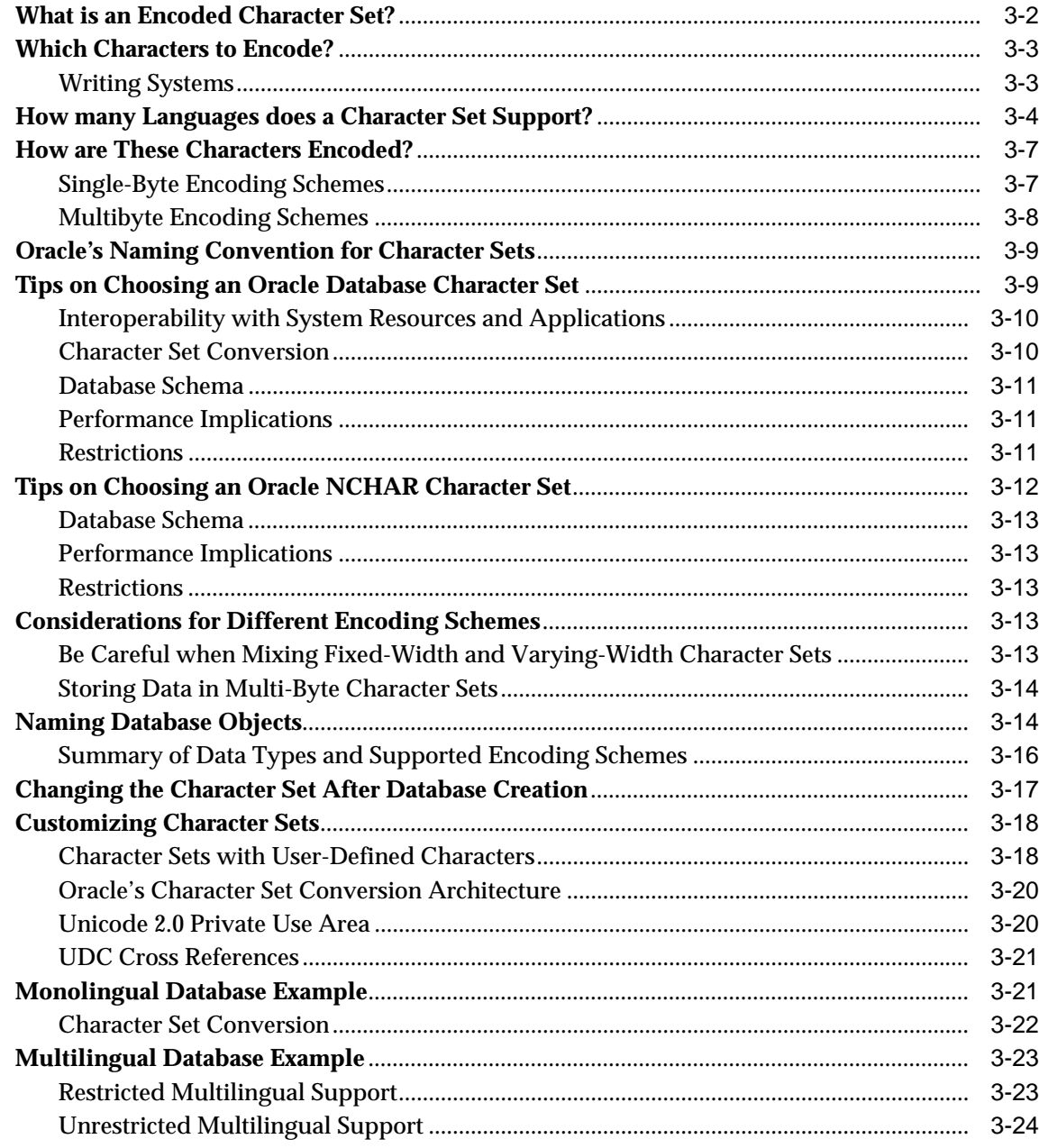

# 4 SQL Programming

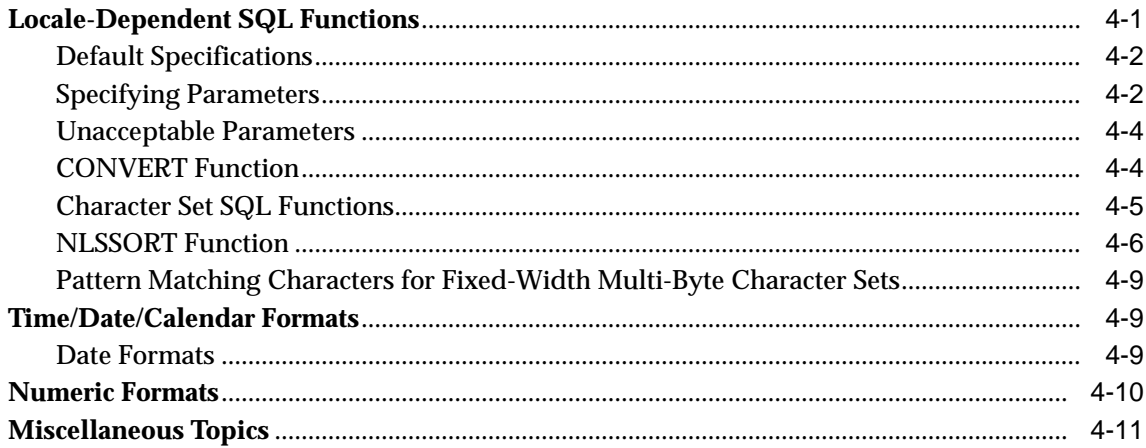

# 5 OCI Programming

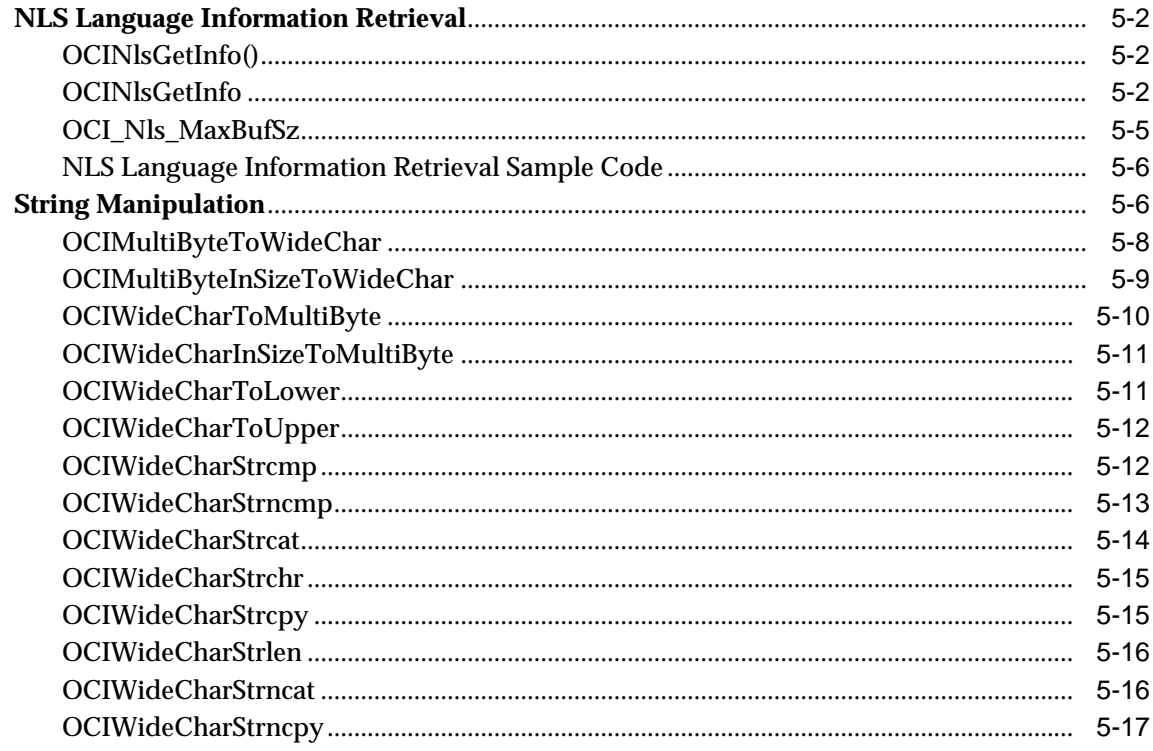

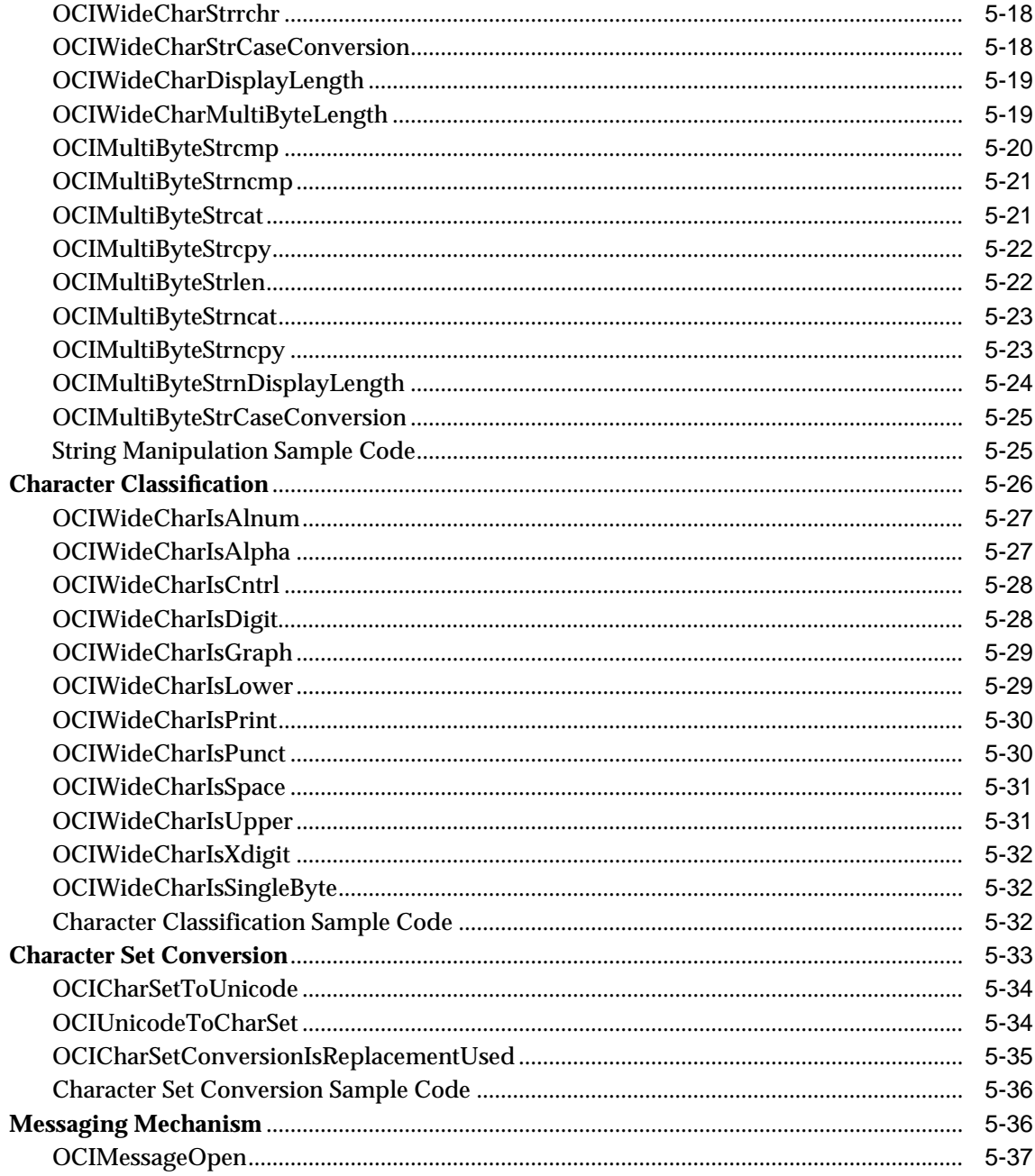

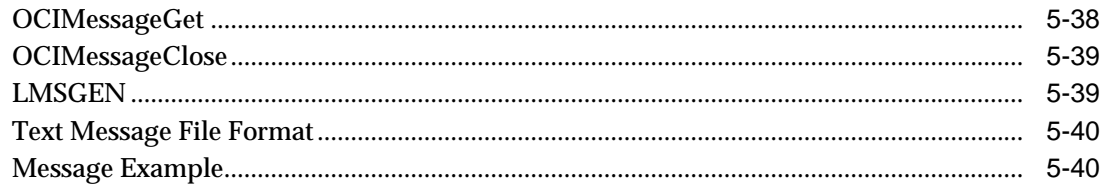

# A Locale Data

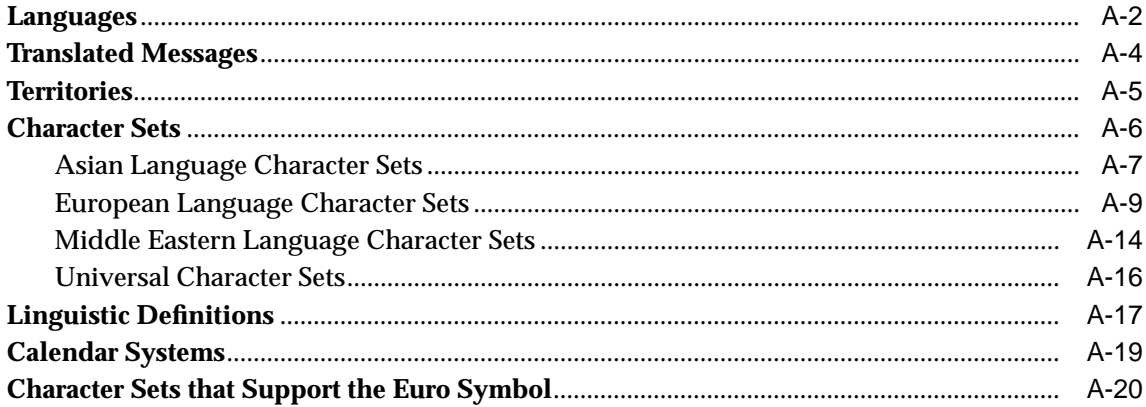

# **B** Customizing Locale Data

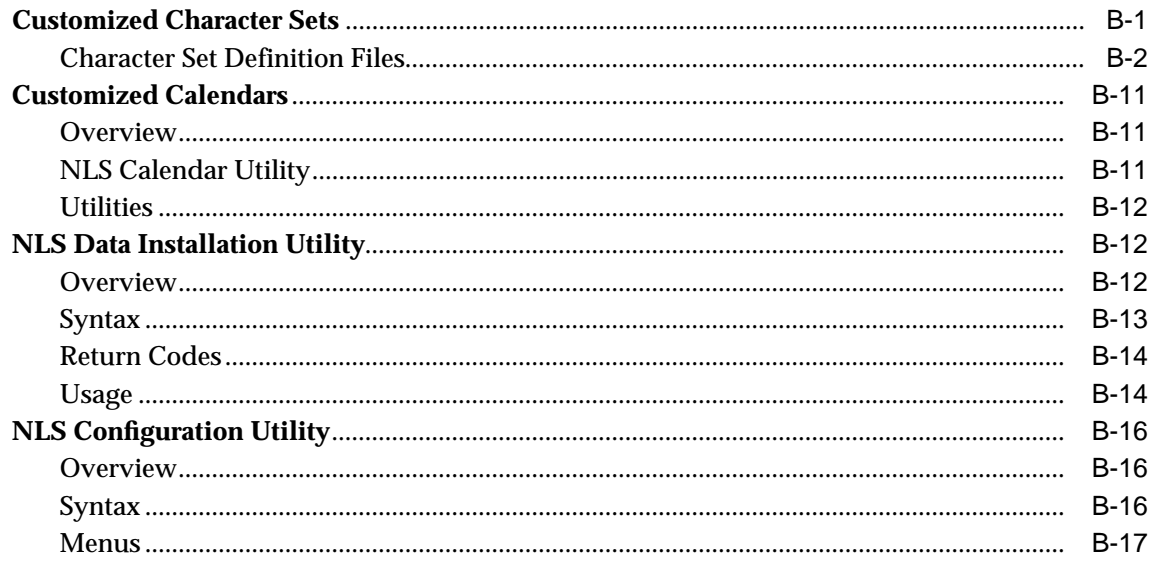

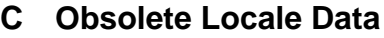

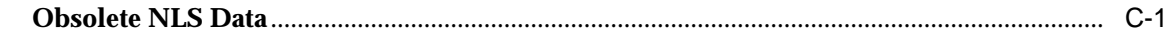

# D Glossary

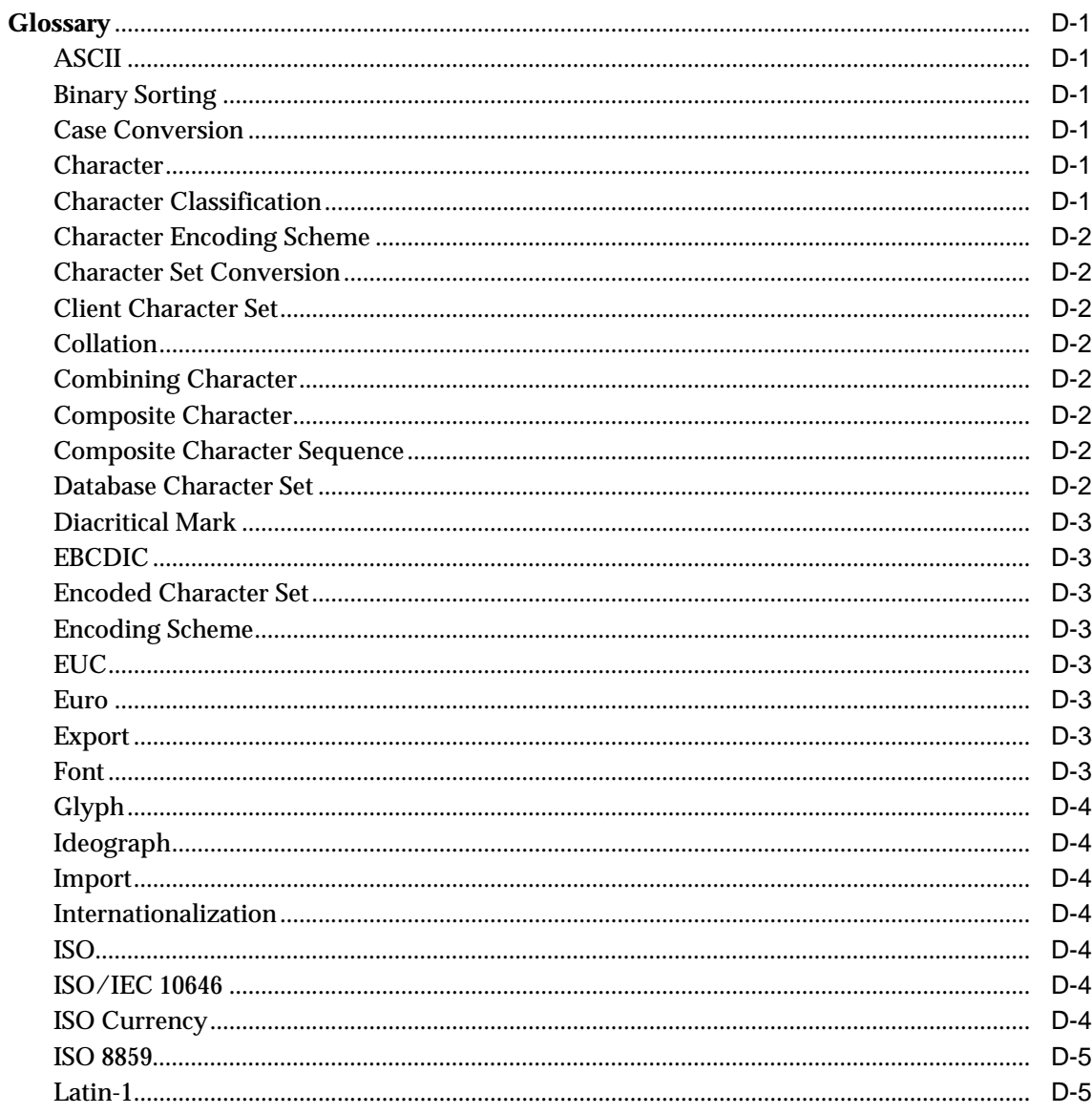

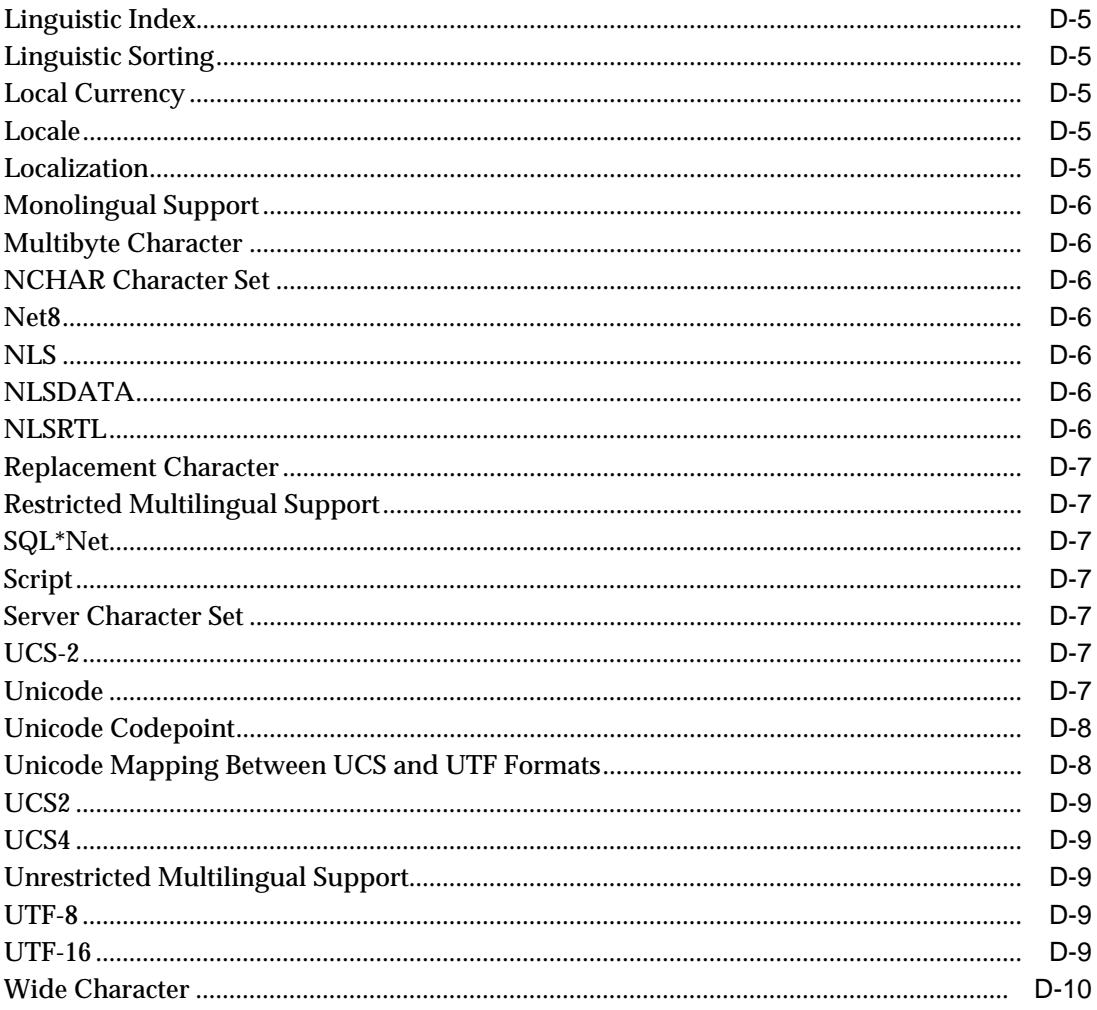

<span id="page-16-1"></span><span id="page-16-0"></span>**1**

# **Understanding Oracle NLS**

This chapter provides an overview of Oracle NLS support, including:

- **[Oracle Server NLS Architecture](#page-16-3)**
- **[Standard Features](#page-18-2)**
- **[Customization Features](#page-22-2)**
- **[SQL Support](#page-23-1)**

# <span id="page-16-3"></span>**Oracle Server NLS Architecture**

Oracle's National Language Support (NLS) architecture allows you to store, process, and retrieve data in native languages. It ensures that database utilities and error messages, sort order, date, time, monetary, numeric, and calendar conventions automatically adapt to the native language and locale.

Parameter settings determine the behavior of individual conventions.

## <span id="page-16-2"></span>**Locale-Independent Operation**

Oracle's National Language Support architecture is implemented with the use of the Oracle NLS Runtime Library. The NLS Runtime library provides a comprehensive suite of language-independent functions, which allows for proper text and character processing and language convention manipulations. These functions are for a specific language and locale and are governed by a set of locale-specific data identified and loaded at runtime.

The following diagram illustrates loading locale-specific data at run time. For example, French and Japanese locale data is loaded.

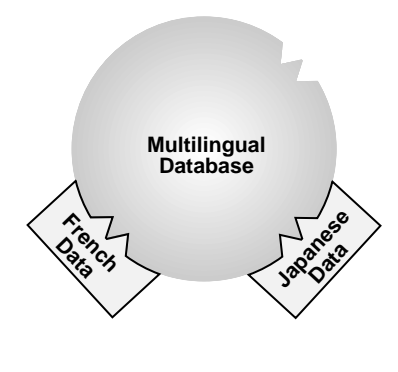

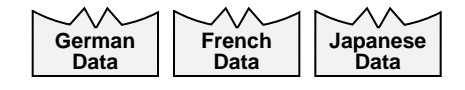

The locale-specific NLS data is stored in a directory specified by the ORA\_NLS\* environment variable. For each new release, there is a different corresponding ORA\_NLS data directory. For Oracle8, release 8.1, the ORA\_NLS33 directory is used. For example, on most UNIX platforms, the environment variable ORA\_ NLS33 should be set to **\$ORACLE\_HOME/ocommon/nls/admin/data**.

۰

**Table 1–1 Location of NLS Data**

| Release  | Environment Variable |  |
|----------|----------------------|--|
| 7.2      | ORA NLS              |  |
| 7.3      | ORA_NLS32            |  |
| 8.0, 8.1 | ORA_NLS33            |  |

If your system is running in a mixed Oracle environment, you must ensure that the appropriate ORA\_NLS\* variable is set and that the corresponding NLS data files for that release are available.

A boot file is used to determine the availability of the NLS objects which can be loaded. Oracle supports both system and user boot files. The user boot file gives you the flexibility to tailor what NLS locale objects will be available for the database, thus helping you control memory consumption. Also, new locale-data can be added and some locale-data components can be customized

## <span id="page-18-0"></span>**Client/Server Architecture**

Oracle8*i* is implemented using a client/server architecture. The language-dependent operations are controlled by a number of parameters and environment variables on both the client and the server. The server and client may run in the same or different locale, and have the same or different language requirements specified. In the event that the client and server specify different character sets, Oracle8 will handle character set conversion of strings automatically.

# <span id="page-18-2"></span>**Standard Features**

Oracle's standard features include language and territory support, as well as support for various date, time, calendar, monetary, numeric and character set formats.

# <span id="page-18-1"></span>**Language Support**

Oracle8*i* allows users to store, process, and retrieve data in native languages. [Table 1–2, "Language Support"](#page-18-3) lists the languages supported, with an asterisk for languages with translations.

<span id="page-18-3"></span>

| American English*             | English              | Japanese *                         | Simplified Chinese*   |
|-------------------------------|----------------------|------------------------------------|-----------------------|
| Arabic <sup>*</sup>           | Estonian             | Korean <sup>*</sup>                | Slovak $*$            |
| Bengali                       | Finnish <sup>*</sup> | Latin American Spanish * Slovenian |                       |
| <b>Brazilian Portuguese</b> * | French <sup>*</sup>  | Latvian                            | Spanish <sup>*</sup>  |
| <b>Bulgarian</b>              | German               | Lithuanian                         | Swedish <sup>*</sup>  |
| <b>Canadian French</b>        | German Din           | Malay                              | Thai                  |
| Catalan <sup>*</sup>          | $Greek *$            | Mexican Spanish                    | Traditional Chinese * |
| Croatian                      | Hebrew <sup>*</sup>  | Norwegian *                        | Turkish <sup>*</sup>  |
| $Czech *$                     | Hungarian*           | Polish <sup>*</sup>                | Ukrainian             |

**Table 1–2 Language Support**

|                     | $\sim$     |                       |            |
|---------------------|------------|-----------------------|------------|
| Danish <sup>*</sup> | Icelandic  | Portuguese *          | Vietnamese |
| Dutch $*$           | Indonesian | Romanian <sup>*</sup> |            |
| Egyptian            | Italian *  | Russian *             |            |

**Table 1–2 Language Support**

See ["Languages" on page A-2](#page-135-0) for a complete list of Oracle language names and abbreviations.

#### **Message Support**

Utilities and error messages can be made to appear in the native language.

## <span id="page-19-0"></span>**Territory Support**

Oracle8*i* supports different cultural conventions which are specific to a given geographical location. Local time, date, numeric and monetary conventions are handled. The following territories are supported.

| Algeria               | Egypt         | Latvia       | Spain                       |
|-----------------------|---------------|--------------|-----------------------------|
| America               | Estonia       | Lithuania    | Sudan                       |
| Austria               | Finland       | Luxembourg   | Sweden                      |
| Australia             | France        | Malaysia     | Switzerland                 |
| Bahrain               | Germany       | Mauritania   | Syria                       |
| <b>Bangladesh</b>     | Greece        | Mexico       | Taiwan                      |
| Belgium               | Hong Kong     | Morocco      | Thailand                    |
| Brazil                | Hungary       | New Zealand  | The Netherlands             |
| <b>Bulgaria</b>       | Iceland       | Norway       | Tunisia                     |
| Canada                | Indonesia     | Oman         | Turkey                      |
| Catalonia             | Iraq          | Poland       | Ukraine                     |
| China                 | Ireland       | Portugal     | <b>United Arab Emirates</b> |
| <b>CIS</b>            | <b>Israel</b> | Qatar        | <b>United Kingdom</b>       |
| Croatia               | Italy         | Romania      | Uzbekistan                  |
| Cyprus                | Japan         | Saudi Arabia | Vietnam                     |
| <b>Czech Republic</b> | Jordan        | Slovakia     | Yemen                       |

**Table 1–3 Territory Support**

| Czechoslovakia | Kazakhstan | Slovenia     |
|----------------|------------|--------------|
| Denmark        | Korea      | Somalia      |
| Djibouti       | Kuwait     | South Africa |

**Table 1–3 Territory Support**

## <span id="page-20-0"></span>**Date and Time Formats**

The world's various conventions for hour, day, month, and year can be handled in local formats.

#### <span id="page-20-1"></span>**Monetary and Numeric Formats**

Currency, credit, and debit symbols can be represented in local formats. Radix symbols and thousands separators can be defined by locales.

### <span id="page-20-2"></span>**Calendars**

Gregorian, Japanese Imperial, ROC Official, Thai Buddha, Persian, English Hijrah, and Arabic Hijrah are supported. See ["Calendar Systems" on page A-19](#page-152-1) for a complete list of calendars.

## <span id="page-20-3"></span>**Linguistic Sorting**

Oracle8*i* provides linguistic sorts for culturally accurate sorting.

| <b>Basic Name</b>      | <b>Extended Name</b> | <b>Special Cases</b> |
|------------------------|----------------------|----------------------|
| <b>ARABIC</b>          | --                   |                      |
| ARABIC_MATCH           | --                   |                      |
| ARABIC_ABJ_SORT        | $- -$                |                      |
| ARABIC_ABJ_MATCH       | $\qquad \qquad -$    |                      |
| ASCII7                 | $- -$                |                      |
| <b>BENGALI</b>         | --                   |                      |
| <b>BULGARIAN</b>       | $- -$                |                      |
| <b>CANADIAN FRENCH</b> | $- -$                |                      |

**Table 1–4 Linguistic Definitions**

| <b>Basic Name</b>  | <b>Extended Name</b>     | <b>Special Cases</b>                                                         |
|--------------------|--------------------------|------------------------------------------------------------------------------|
| <b>CATALAN</b>     | <b>XCATALAN</b>          | $\alpha$ , AE, $\beta$                                                       |
| <b>CROATIAN</b>    | <b>XCROATIAN</b>         | D, L, N, d, l, n, ß                                                          |
| <b>CZECH</b>       | <b>XCZECH</b>            | ch, CH, Ch, ß                                                                |
| <b>DANISH</b>      | <b>XDANISH</b>           | $A, B, \AA$ , $\dot{a}$                                                      |
| <b>DUTCH</b>       | <b>XDUTCH</b>            | ij, IJ                                                                       |
| EEC_EURO           | $\overline{\phantom{m}}$ |                                                                              |
| EEC_EUROPA3        |                          |                                                                              |
| <b>ESTONIAN</b>    |                          |                                                                              |
| <b>FINNISH</b>     |                          |                                                                              |
| <b>FRENCH</b>      | <b>XFRENCH</b>           |                                                                              |
| <b>GERMAN</b>      | <b>XGERMAN</b>           | ß                                                                            |
| <b>GERMAN_DIN</b>  | XGERMAN_DIN              | ß, ä, ö, ü, Ä, Ö, Ü                                                          |
| <b>GREEK</b>       | $-$                      |                                                                              |
| <b>HEBREW</b>      |                          |                                                                              |
| <b>HUNGARIAN</b>   | <b>XHUNGARIAN</b>        | cs, gy, ny, sz, ty, zs, ß, CS, Cs, GY, Gy, NY, Ny, SZ, Sz,<br>TY, Ty, ZS, Zs |
| <b>ICELANDIC</b>   |                          |                                                                              |
| <b>INDONESIAN</b>  |                          |                                                                              |
| <b>ITALIAN</b>     |                          |                                                                              |
| <b>JAPANESE</b>    |                          |                                                                              |
| <b>LATIN</b>       |                          |                                                                              |
| <b>LATVIAN</b>     |                          |                                                                              |
| <b>LITHUANIAN</b>  |                          |                                                                              |
| <b>MALAY</b>       |                          |                                                                              |
| <b>NORWEGIAN</b>   |                          |                                                                              |
| <b>POLISH</b>      |                          |                                                                              |
| <b>PUNCTUATION</b> | <b>XPUNCTUATION</b>      |                                                                              |
| <b>ROMANIAN</b>    |                          |                                                                              |
| <b>RUSSIAN</b>     | $\sim$ $\sim$            |                                                                              |

**Table 1–4 Linguistic Definitions**

| <b>Basic Name</b>    | <b>Extended Name</b>  | <b>Special Cases</b>           |
|----------------------|-----------------------|--------------------------------|
| <b>SLOVAK</b>        | <b>XSLOVAK</b>        | $dz$ , DZ, Dz, $\beta$ (caron) |
| <b>SLOVENIAN</b>     | <b>XSLOVENIAN</b>     | $\beta$                        |
| <b>SPANISH</b>       | <b>XSPANISH</b>       | ch, ll, CH, Ch, LL, Ll         |
| <b>SWEDISH</b>       | $- -$                 |                                |
| <b>SWISS</b>         | <b>XSWISS</b>         | $\beta$                        |
| THAI_DICTIONARY      | $- -$                 |                                |
| THAI_TELEPHONE       | $- -$                 |                                |
| TURKISH              | <b>XTURKISH</b>       | $\alpha$ , AE, $\beta$         |
| <b>UKRAINIAN</b>     | $- -$                 |                                |
| UNICODE_BINARY       |                       |                                |
| <b>VIETNAMESE</b>    | $- -$                 |                                |
| <b>WEST EUROPEAN</b> | <b>XWEST EUROPEAN</b> | ß                              |

**Table 1–4 Linguistic Definitions**

### <span id="page-22-0"></span>**Character Set Support**

Oracle supports a large number of single-byte, multi-byte, and fixed-width encoding schemes which are based on national, international, and vendor-specific standards. See ["Character Sets" on page A-6](#page-139-1) for a complete list of supported character sets.

# <span id="page-22-2"></span>**Customization Features**

Oracle allows you to customize character sets and calendars.

## <span id="page-22-1"></span>**Character Set Customization**

User-defined characters are sometimes needed to support special symbols, vendor-specific characters, or characters that represent proper names, historical terms, and so on. Developers can extend an existing character set definition by using the Unicode Private Use Area. See ["Customized Character Sets" on page B-1](#page-156-2) for further information.

## <span id="page-23-0"></span>**Calendar Customization**

You can define ruler eras for imperial calendars, and deviation days for lunar calendars. See ["Customized Calendars" on page B-11](#page-166-3) for further information.

# <span id="page-23-1"></span>**SQL Support**

NLS parameters can be used to modify the behavior of SQL functions. For instance, SQL functions that deal with time, date, monetary, and numeric formats, as well as sorting and character classification, can change behavior based on different NLS parameters that are implicitly set in the users' environment or explicitly set as a parameter to a function call. See [Chapter 4, "SQL Programming",](#page-80-0) for further information about function calls and see [Chapter 2, "Setting Up an NLS](#page-24-0) [Environment",](#page-24-0) for information about environment parameters.

# <span id="page-24-1"></span><span id="page-24-0"></span>**Setting Up an NLS Environment**

This chapter tells how to set up an NLS environment, and includes the following topics:

- [Setting NLS Parameters](#page-24-2)
- [Choosing a Locale with NLS\\_LANG](#page-26-0)
- **[Time Parameters](#page-34-0)**
- [Date Parameters](#page-34-1)
- [Calendar Parameter](#page-38-0)
- [Numeric Parameters](#page-41-0)
- **[Monetary Parameters](#page-43-0)**
- **[Collation Parameters](#page-47-2)**
- **[Character Set Parameters](#page-52-1)**

# <span id="page-24-2"></span>**Setting NLS Parameters**

NLS parameters determine the locale-specific behavior on both the client and the server. There are four ways to specify NLS parameters:

**1.** As initialization parameters on the server. Parameters can be included in the initialization file (INIT.ORA) to specify a default server NLS environment. These settings have no effect on the client side; they control only the server's behavior. For example:

```
NLS_TERRITORY = "CZECH REPUBLIC"
```
**2.** As environment variables on the client. NLS parameters can be used to specify locale-dependent behavior for the client, overriding the defaults set for the server in the initialization file. For example, on a UNIX system:

% setenv NLS\_SORT FRENCH

**3.** As ALTER SESSION parameters. NLS parameters set in an ALTER SESSION statement can be used to override the defaults set for the server in the initialization file, or set by the client with environment variables.

```
SVRMGR> ALTER SESSION SET NLS_SORT = FRENCH
```
For a complete description of ALTER SESSION, see *Oracle8i SQL Reference*.

**4.** As a SQL function parameter. NLS parameters can be used explicitly to hardcode NLS behavior within a SQL function. Doing so will override the defaults set for the server in the initialization file, the client with environment variables, or ALTER SESSION on the client. For example:

TO\_CHAR(hiredate, 'DD/MON/YYYY', 'nls\_date\_language = FRENCH')

[Table 2–1](#page-25-0) shows the precedence order when using NLS parameters. Higher priority settings will override lower priority settings. For example, a default value will have the lowest possible priority, and can be overridden by any other method. And explicitly setting an NLS parameter within a SQL function can override all other settings — default, INIT.ORA, environment variable, and ALTER SESSION parameters.

<span id="page-25-0"></span>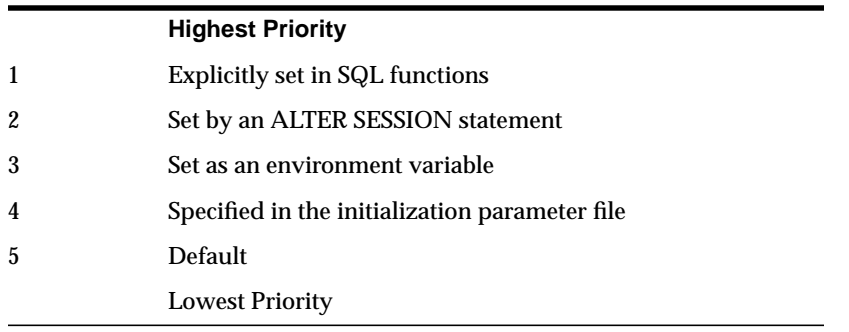

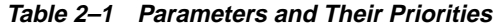

<span id="page-26-1"></span>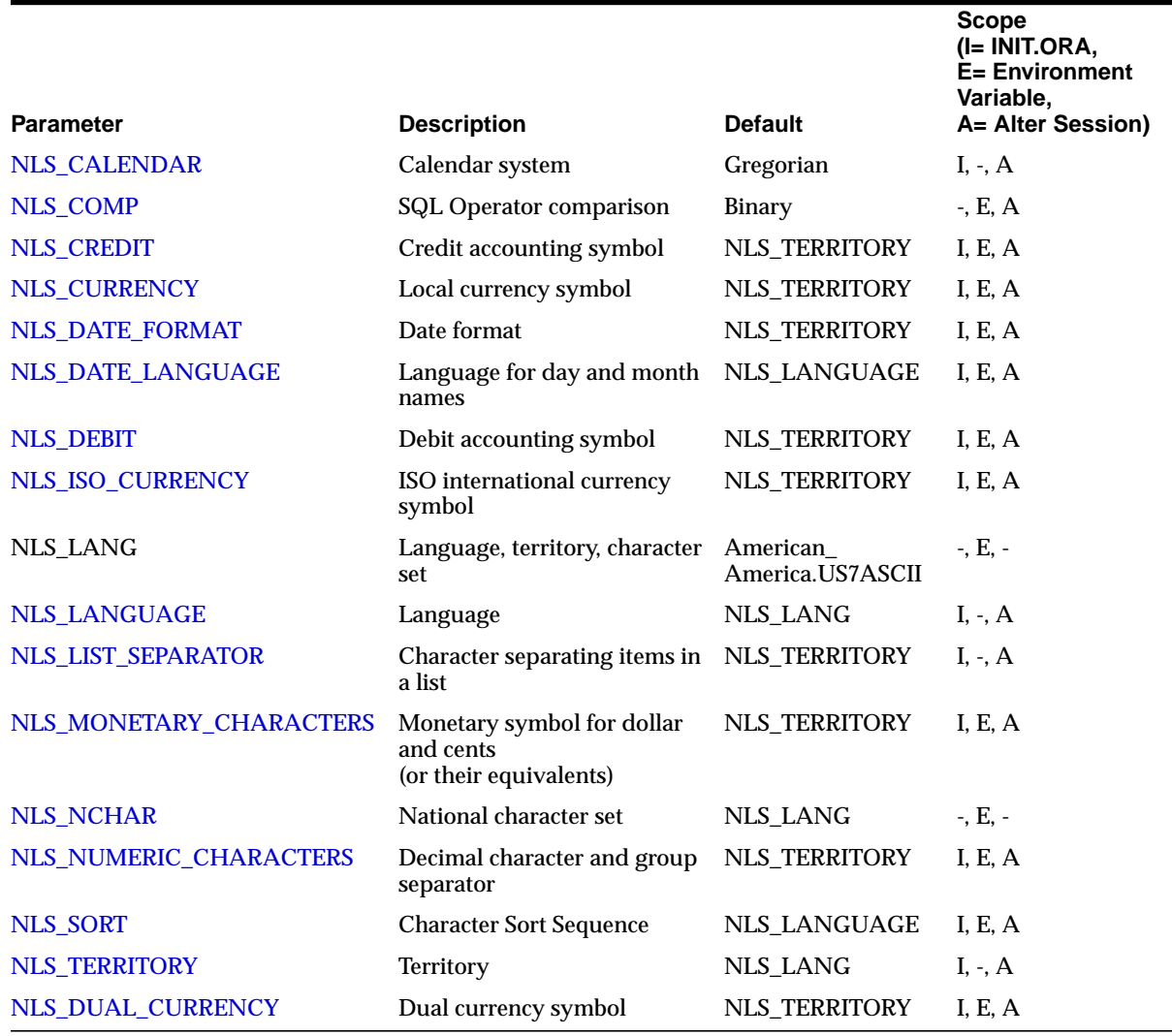

#### [Table 2–2](#page-26-1) lists the NLS parameters available with the Oracle server.

#### : **Table 2–2 Parameters and their Scope**

# <span id="page-26-0"></span>**Choosing a Locale with NLS\_LANG**

A *locale* is a linguistic and cultural environment in which a system or program is running. Setting the NLS\_LANG parameter is the simplest way to specify locale behavior. It sets the language, territory, and character set used by the database for both the server session and the client application. Using this one parameter ensures that the language and territory environment for both the server and client are the same.

The NLS\_LANG parameter has three components (*language*, *territory*, and *charset*) in the form:

NLS\_LANG = language\_territory.charset

Each component controls the operation of a subset of NLS features.

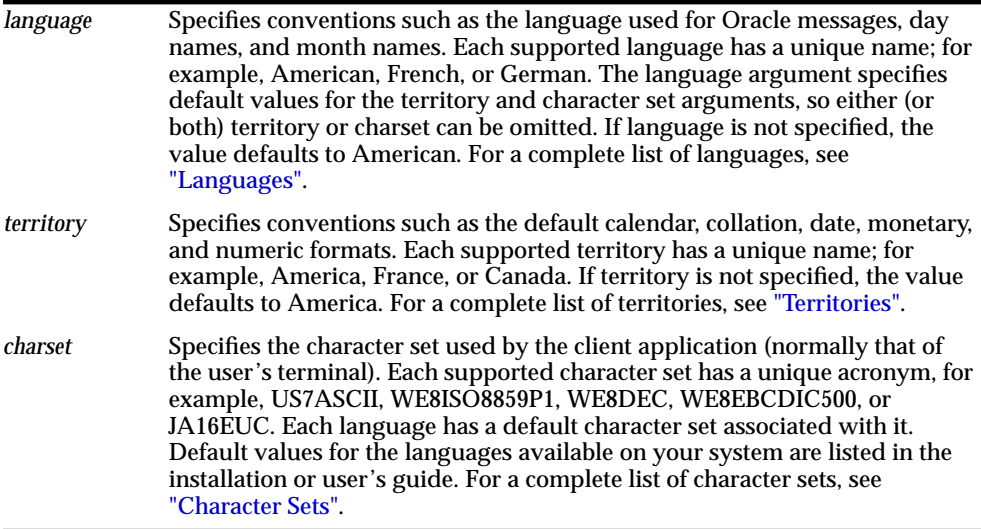

**Note:** All components of the NLS\_LANG definition are optional; any item left out will default. If you specify *territory* or *charset*, you *must* include the preceding delimiter [underscore ( \_ ) for *territory*, period ( . ) for *charset*], otherwise the value will be parsed as a language name.

The three arguments of NLS\_LANG can be specified in many combinations, as in the following examples:

NLS\_LANG = AMERICAN\_AMERICA.US7ASCII

or

NLS\_LANG = FRENCH\_CANADA.WE8DEC

or NLS\_LANG = JAPANESE\_JAPAN.JA16EUC

Note that illogical combinations could be set, but would not work properly. For example, the following tries to support Japanese by using a Western European character set:

```
NLS_LANG = JAPANESE_JAPAN.WE8DEC
```
Since WE8DEC does not support any Japanese characters, the result is that you will be unable to store Japanese data.

## <span id="page-28-0"></span>**Specifying NLS\_LANG**

You can set NLS LANG as an environment variable at the command line. For example, on UNIX, you could specify the value of NLS\_LANG by entering the following line at the prompt:

% setenv NLS\_LANG FRENCH\_FRANCE.WE8DEC

### <span id="page-28-1"></span>**NLS\_LANG Examples**

Because NLS\_LANG is an environment variable, it is read by the client application at startup time. The client communicates the information defined by NLS\_LANG to the server when it connects.

The following examples show how date and number formats are affected by NLS\_ LANG.

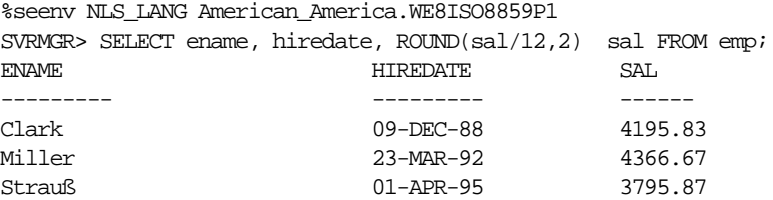

If NLS\_LANG is set with the language as French, the territory as France, and the character set as Western European 8-bit ISO 8859-1, the same query returns:

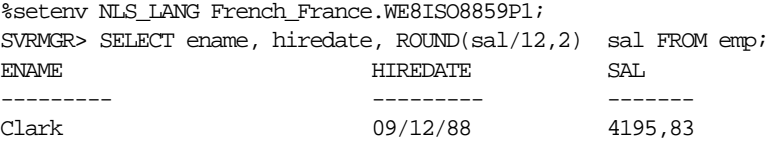

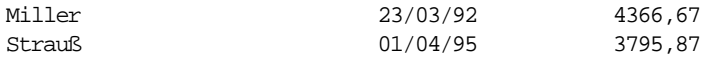

### <span id="page-29-0"></span>**Overriding Language and Territory Specifications**

NLS\_LANG sets the NLS language and territory environment used by the database for both the server session and the client application. Using the one parameter ensures that the language environments of both database and client application are automatically the same. But you might want to modify your environment further. To do that, you can use NLS\_LANGUAGE or NLS\_TERRITORY.

#### <span id="page-29-1"></span>**NLS\_LANGUAGE**

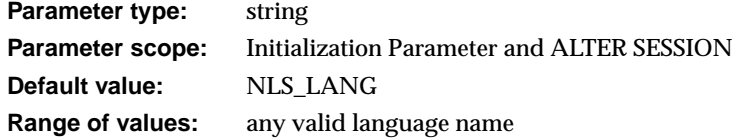

NLS\_LANGUAGE specifies the default conventions for the following session characteristics:

- language for server messages
- language for day and month names and their abbreviations (specified in the SQL functions TO\_CHAR and TO\_DATE)
- symbols for equivalents of AM, PM, AD, and BC
- default sorting sequence for character data when ORDER BY is specified (GROUP BY uses a binary sort, unless ORDER BY is specified)
- writing direction
- affirmative/negative response strings

The value specified for NLS\_LANGUAGE in the initialization file is the default for all sessions in that instance.

For example, to specify the default session language as French, the parameter should be set as follows:

NLS\_LANGUAGE = FRENCH

In this case, the server message

ORA-00942: table or view does not exist

will appear as

ORA-00942: table ou vue inexistante

Messages used by the server are stored in binary-format files that are placed in the ORA\_RDBMS directory, or the equivalent. Multiple versions of these files can exist, one for each supported language, using the filename convention

*<product\_id><language\_abbrev>.*MSB

For example, the file containing the server messages in French is called ORAF.MSB, "F" being the language abbreviation for French.

Messages are stored in these files in one specific character set, depending on the particular machine and operating system. If this is different from the database character set, message text is automatically converted to the database character set. If necessary, it will be further converted to the client character set if it is different from the database character set. Hence, messages will be displayed correctly at the user's terminal, subject to the limitations of character set conversion.

The default value of NLS\_LANGUAGE may be operating system specific. You can alter the NLS\_LANGUAGE parameter by changing the value in the initialization file and then restarting the instance.

For more information on the default value, see your operating system-specific Oracle documentation.

The following examples show behavior before and after setting NLS\_LANGUAGE.

```
SVRMGR> ALTER SESSION SET NLS_LANGUAGE Italian
SVRMGR> SELECT ename, hiredate, ROUND(sal/12,2) sal FROM emp;
ENAME HIREDATE SAL
----- -------- ---
Clark 09-Dic-88 4195.83
Miller 23-Mar-87 4366.67
Strauß 01-Apr-95 3795.87
SVRMGR> ALTER SESSION SET NLS_LANGUAGE German
SVRMGR> SELECT ename, hiredate, ROUND(sal/12,2) sal FROM emp;
ENAME HIREDATE SAL
----- -------- ---
Clark 09-DEZ-88 4195.83
Miller 23-MÄR-87 4366.67
Strauß 01-APR-95 3795.87
```
#### <span id="page-31-0"></span>**NLS\_TERRITORY**

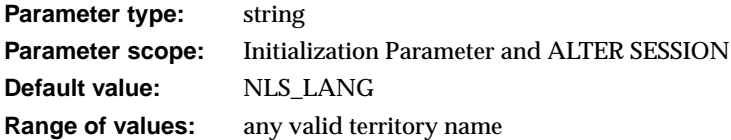

NLS\_TERRITORY specifies the conventions for the following default date and numeric formatting characteristics:

- date format
- decimal character and group separator
- local currency symbol
- ISO currency symbol
- dual currency symbol
- week start day
- credit and debit symbol
- ISO week flag
- list separator

The value specified for NLS\_TERRITORY in the initialization file is the default for the instance. For example, to specify the default as France, the parameter should be set as follows:

NLS\_TERRITORY = FRANCE

In this case, numbers would be formatted using a comma as the decimal character.

You can alter the NLS\_TERRITORY parameter by changing the value in the initialization file and then restarting the instance. The default value of NLS\_ TERRITORY can be operating system-specific.

The following examples show behavior before and after setting NLS\_TERRITORY.

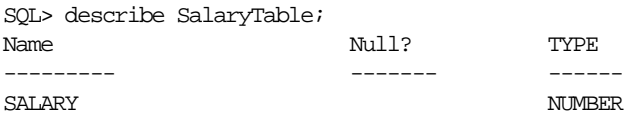

```
SQL> column SALARY format L999,999.99;
SQL> SELECT * from SalaryTable;
               SALARY
---------------------
          $100,000.00
           $150,000.00
SQL> ALTER SESSION SET NLS TERRITORY = Germany;
Session altered.
SQL> SELECT * from SalaryTable;
               SALARY
---------------------
         DM100,000.00
          DM150,000.00
SQL> ALTER SESSION SET NLS_LANGUAGE = German;
Sitzung wurde geandert.
SQL> SELECT * from SalaryTable;
               SALARY
---------------------
         DM100,000.00
         DM150,000.00
SQL> ALTER SESSION SET NLS_TERRITORY = France;
Sitzung wurde geandert.
SQL> SELECT * from SalaryTable;
               SALARY
---------------------
          F100,000.00
           F150,000.00
```
Note that the symbol for currency units changed, but no monetary conversion calculations were done.

#### **ALTER SESSION**

The default values for language and territory can be overridden during a session by using the ALTER SESSION statement. For example:

```
% setenv NLS_LANG Italian_Italy.WE8DEC
```

```
SVRMGR> SELECT ename, hiredate, ROUND(sal/12,2) sal FROM emp;
ENAME HIREDATE SAL
----- -------- ---
Clark 09-Dic-88 4195,83
Miller 23-Mar-87 4366,67
Strauß 01-Apr-95 3795,87
SVRMGR> ALTER SESSION SET NLS_LANGUAGE = German
2 > NLS DATE FORMAT = 'DD.MON.YY'
3 \rightarrow NLS_NUMERIC_CHARACTERS = '.,';
SVRMGR> SELECT ename, hiredate, ROUND(sal/12,2) sal FROM emp;
ENAME HIREDATE SAL
----- -------- ---
Clark 09.DEZ.88 4195.83
Miller 23.MÄR.87 4366.67
Strauß 01.APR.95 3795.87
```
This feature implicitly determines the language environment of the database for each session. An ALTER SESSION statement is automatically executed when a session connects to a database to set the values of the database parameters NLS\_ LANGUAGE and NLS\_TERRITORY to those specified by the *language* and *territory* arguments of NLS\_LANG. If NLS\_LANG is not defined, no implicit ALTER SESSION statement is executed.

When NLS LANG is defined, the implicit ALTER SESSION is executed for all instances to which the session connects, for both direct and indirect connections. If the values of NLS parameters are changed explicitly with ALTER SESSION during a session, the changes are propagated to all instances to which that user session is connected.

#### **Messages and Text**

All messages and text should be in the same language. For example, when running a Developer 2000 application, messages and boilerplate text seen by the user originate from three sources:

- messages from the server
- messages and boilerplate text generated by SQL\*Forms
- messages and boilerplate text defined as part of the application

The application is responsible for meeting the last requirement. NLS takes care of the other two.

# <span id="page-34-0"></span>**Time Parameters**

Many different time formats are used throughout the world. Some typical ones are:

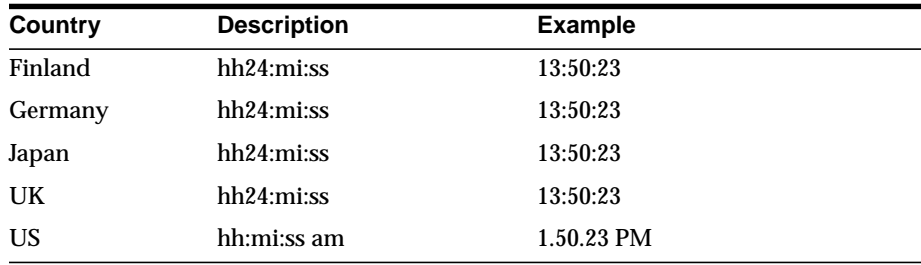

# <span id="page-34-1"></span>**Date Parameters**

Oracle allows you to control how dates appear through the use of date parameters.

## <span id="page-34-2"></span>**Date Formats**

Many different date formats are used throughout the world. Some typical ones are:

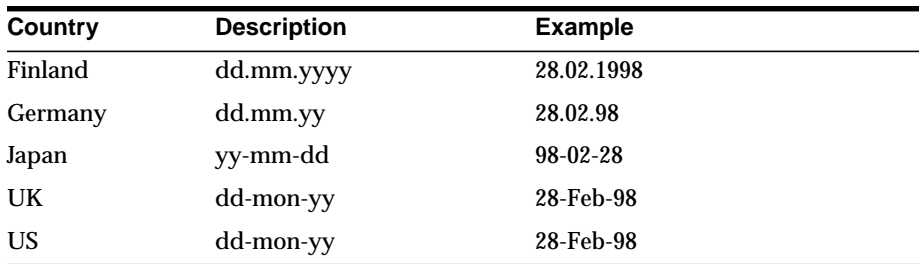

# <span id="page-34-3"></span>**NLS\_DATE\_FORMAT**

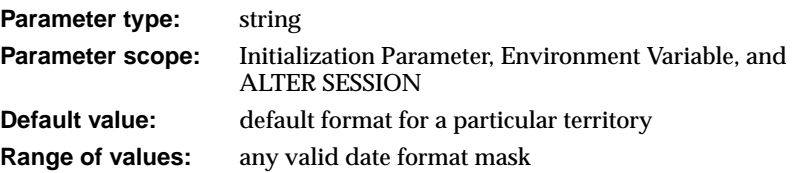

This parameter defines the default date format to use with the TO\_CHAR and TO\_ DATE functions. The default value of this parameter is determined by NLS\_ TERRITORY. The value of this parameter can be any valid date format mask, and the value must be surrounded by quotation marks. For example:

```
NLS_DATE_FORMAT = "MM/DD/YYYY"
```
To add string literals to the date format, enclose the string literal with double quotes. Note that every special character (such as the double quote) must be preceded with an escape character. The entire expression must be surrounded with single quotes. For example:

```
NLS DATE FORMAT = '\"Today\'s date\" MM/DD/YYYY'
```
As another example, to set the default date format to display Roman numerals for months, you would include the following line in the initialization file:

```
NLS_DATE_FORMAT = "DD RM YYYY"
```
With such a default date format, the following SELECT statement would return the month using Roman numerals (assuming today's date is February 12, 1997):

```
SELECT TO_CHAR(SYSDATE) CURRDATE
      FROM DUAL;
CURRDATE
---------
12 II 1997
```
The value of this parameter is stored in the internal date format. Each format element occupies two bytes, and each string occupies the number of bytes in the string plus a terminator byte. Also, the entire format mask has a two-byte terminator. For example, "MM/DD/YY" occupies 12 bytes internally because there are three format elements, two one-byte strings (the two slashes), and the two-byte terminator for the format mask. The format for the value of this parameter cannot exceed 24 bytes.

**Note:** The applications you design may need to allow for a variable-length default date format. Also, the parameter value must be surrounded by double quotes: single quotes are interpreted as part of the format mask.

You can alter the default value of NLS\_DATE\_FORMAT by changing its value in the initialization file and then restarting the instance, and you can alter the value during a session using an ALTER SESSION SET NLS\_DATE\_FORMAT command.
#### **Year 2000 Issues**

Currently, the default date format for most territories specifies the year format as "YY" to indicate the last 2 digits. If your applications are Year 2000 compliant, you can safely specify the NLS\_DATE\_FORMAT using "YYYY" or "RRRR". If your applications are not yet Year 2000 compliant, you may wish to specify the NLS\_ DATE\_FORMAT as "RR". The "RR" format will have the following effect: Given a year with 2 digits, RR will return a year in the next century if the year is less than 50 and the last 2 digits of the current year are greater than or equal to 50; return a year in the preceding century if the year is less than or equal to 50 and the last 2 digits of the current year are less than 50.

See the Date Format Models section in the *Oracle8i SQL Reference* for full details on Date Format Elements.

#### **Date Formats and Partition Bound Expressions**

Partition bound expressions for a date column must specify a date using a format which requires that the month, day, and 4-digit year are fully specified. For example, the date format MM-DD-YYYY requires that the month, day, and 4-digit year are fully specified. In contrast, the date format DD-MON-YY (11-jan-97, for example) is invalid because it relies on the current date for the century.

Use TO DATE() to specify a date format which requires the full specification of month, day, and 4-digit year. For example:

TO\_DATE('11-jan-1997', 'dd-mon-yyyy')

If the default date format, specified by NLS\_DATE\_FORMAT, of your session does not support specification of a date independent of current century (that is, if your default date format is MM-DD-YY), you must take one of the following actions:

- Use TO\_DATE() to express the date in a format which requires you to fully specify the day, month, and 4-digit year.
- Change the value of NLS\_DATE\_FORMAT for the session to support the specification of dates in a format which requires you to fully specify the day, month, and 4-digit year.

For more information on using TO\_DATE(), see *Oracle8i SQL Reference*.

# **NLS\_DATE\_LANGUAGE**

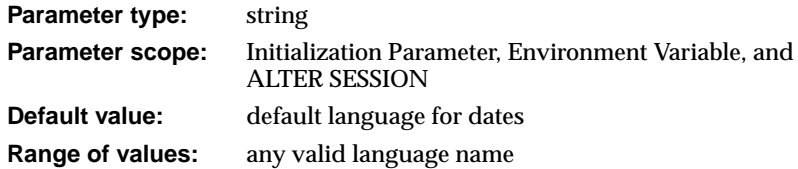

This parameter specifies the language for the spelling of day and month names by the functions TO\_CHAR and TO\_DATE, overriding that specified implicitly by NLS\_LANGUAGE. NLS\_DATE\_LANGUAGE has the same syntax as the NLS\_ LANGUAGE parameter, and all supported languages are valid values. For example, to specify the date language as French, the parameter should be set as follows:

NLS\_DATE\_LANGUAGE = FRENCH

In this case, the query

```
SELECT TO CHAR(SYSDATE, 'Day:Dd Month yyyy')
    FROM DUAL;
```
would return

Mercredi:12 Février 1997

Month and day name abbreviations are also in the language specified, for example:

Me:12 Fév 1997

The default date format also uses the language-specific month name abbreviations. For example, if the default date format is DD-MON-YYYY, the above date would be inserted using:

INSERT INTO tablename VALUES ('12-Fév-1997');

The abbreviations for AM, PM, AD, and BC are also returned in the language specified by NLS\_DATE\_LANGUAGE. Note that numbers spelled using the TO\_ CHAR function always use English spellings; for example:

```
SELECT TO_CHAR(TO_DATE('12-Fév'),'Day: ddspth Month')
      FROM DUAL;
```
would return:

Mercredi: twenty-seventh Février

You can alter the default value of NLS\_DATE\_LANGUAGE by changing its value in the initialization file and then restarting the instance, and you can alter the value during a session using an ALTER SESSION SET NLS\_DATE\_LANGUAGE command.

# **Calendar Parameter**

Oracle allows you to control calendar-related items through the use of parameters.

#### **Calendar Formats**

The type of calendar information stored for each territory is as follows:

- First Day of the Week
- First Calendar Week of the Year
- Number of Days and Months in a Year
- First Year of Era

#### **First Day of the Week**

Some cultures consider Sunday to be the first day of the week. Others consider Monday to be the first day of the week. A German calendar starts with Monday.

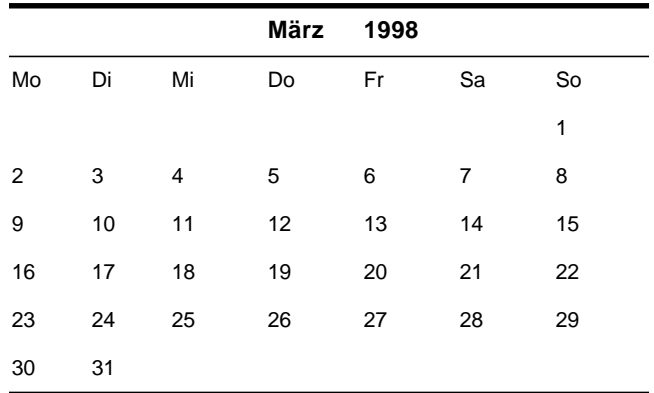

#### **First Calendar Week of the Year**

Many countries, Germany, for example, use weeks for scheduling, planning, and bookkeeping. Oracle supports this convention.

In the ISO standard, the year relating to an ISO week number can be different from the calendar year. For example, 1st Jan 1988 is in ISO week number 53 of 1987. A week always starts on a Monday and ends on a Sunday.

- If January 1 falls on a Friday, Saturday, or Sunday, then the week including January 1 is the last week of the previous year, because most of the days in the week belong to the previous year.
- If January 1 falls on a Monday, Tuesday, Wednesday, or Thursday, then the week is the first week of the new year, because most of the days in the week belong to the new year.

To support the ISO standard, a format element IW is provided that returns the ISO week number.

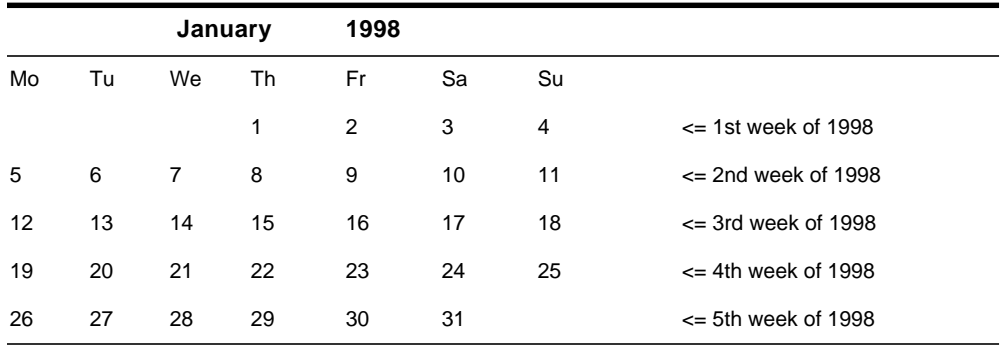

A typical example with four or more days in the first week is:

A typical example with three or fewer days in the first week is:

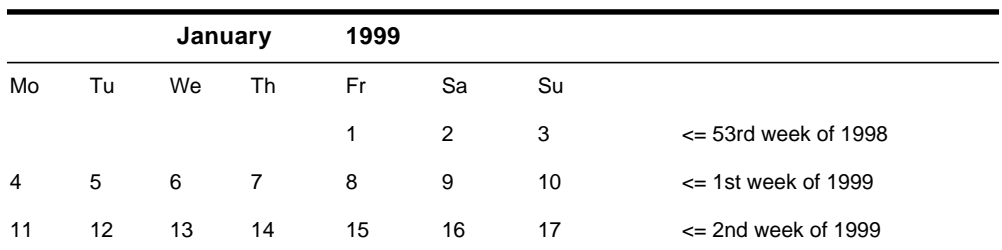

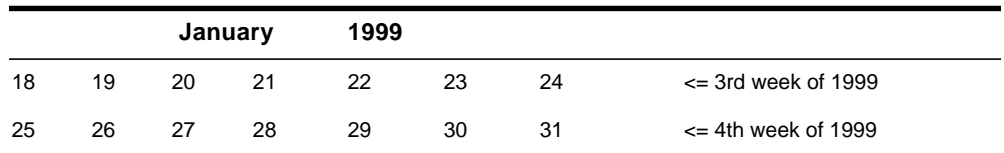

#### **Number of Days and Months in a Year**

Oracle supports six calendar systems, as well as the default Gregorian.

- Japanese Imperial—uses the same number of months and days as Gregorian, but the year starts with the beginning of each Imperial Era.
- ROC Official—uses the same number of months and days as Gregorian, but the year starts with the founding of the Republic of China.
- Persian—has 12 months of equal length.
- Thai Buddha—uses a Buddhist calendar.
- Arabic Hijrah—has 12 months with 354 or 355 days.
- English Hijrah—has 12 months with 354 or 355 days.

#### **First Year of Era**

The Islamic calendar starts from the year of the Hegira. The Japanese Imperial calendar starts from the beginning of an Emperor's reign. For example, 1998 is the tenth year of the Heisei era. It should be noted, however, that the Gregorian system is also widely understood, so both 98 and 10 can be used to represent 1998.

### **NLS\_CALENDAR**

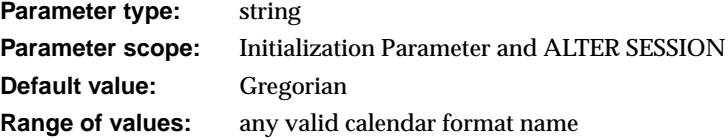

Many different calendar systems are in use throughout the world. NLS\_ CALENDAR specifies which calendar system Oracle uses.

NLS\_CALENDAR can have one of the following values:

- Arabic Hijrah
- English Hijrah
- Gregorian
- Japanese Imperial
- Persian
- ROC Official (Republic of China)
- Thai Buddha

For example, if NLS\_CALENDAR is set to "Japanese Imperial", the date format is "E YY-MM-DD", and the date is May 15, 1997, then the SYSDATE is displayed as follows:

```
SELECT SYSDATE FROM DUAL;
SYSDATE
--------
H 09-05-15
```
# **Numeric Parameters**

Oracle allows you to control how numbers appear.

#### **Numeric Formats**

The database must know the number-formatting convention used in each session to interpret numeric strings correctly. For example, the database needs to know whether numbers are entered with a period or a comma as the decimal character (234.00 or 234,00). Similarly, the application needs to be able to display numeric information in the format expected at the client site.

Some typical formats are:

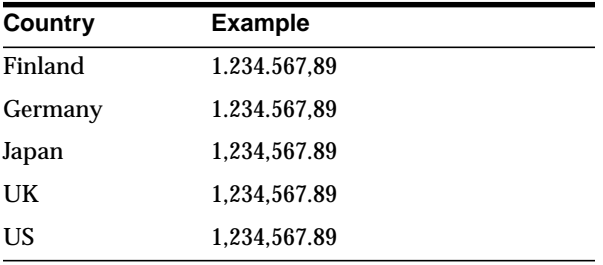

# **NLS\_NUMERIC\_CHARACTERS**

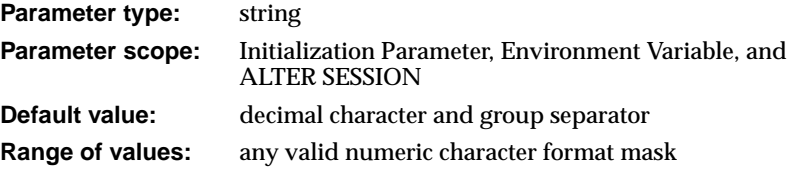

This parameter specifies the decimal character and grouping separator, overriding those defined implicitly by NLS\_TERRITORY. The group separator is the character that separates integer groups (that is, the thousands, millions, billions, and so on). The decimal character separates the integer and decimal parts of a number.

Any character can be the decimal or group separator. The two characters specified must be single-byte, and both characters must be different from each other. The characters cannot be any numeric character or any of the following characters: plus  $(+)$ , hyphen  $(-)$ , less than sign  $(>)$ , greater than sign  $(>)$ .

The characters are specified in the following format:

NLS\_NUMERIC\_CHARACTERS = "<decimal\_character><group\_separator>"

The grouping separator is the character returned by the number format mask G. For example, to set the decimal character to a comma and the grouping separator to a period, the parameter should be set as follows:

NLS\_NUMERIC\_CHARACTERS = ",."

Both characters are single byte and must be different. Either can be a space.

**Note:** When the decimal character is not a period (.) or when a group separator is used, numbers appearing in SQL statements must be enclosed in quotes. For example, with the value of NLS\_NUMERIC\_CHARACTERS above, the following SQL statement requires quotation marks around the numeric literals:

```
INSERT INTO SIZES (ITEMID, WIDTH, QUANTITY)
     VALUES (618, '45,5', TO_NUMBER('1.234','9G999'));
```
You can alter the default value of NLS\_NUMERIC\_CHARACTERS in either of these ways:

■ Change the value of NLS\_NUMERIC\_CHARACTERS in the initialization file and then restart the instance.

■ Use the ALTER SESSION SET NLS\_NUMERIC\_CHARACTERS command to change the parameter's value during a session.

# **Monetary Parameters**

Oracle allows you to control how currency and financial symbols appear.

#### **Currency Formats**

Many different currency formats are used throughout the world. Some typical ones are:

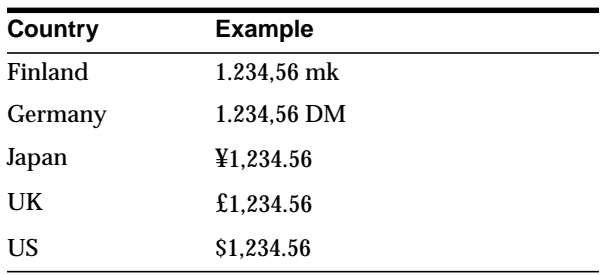

# **NLS\_CURRENCY**

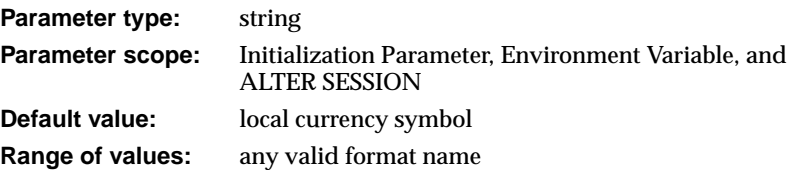

This parameter specifies the character string returned by the number format mask L, the local currency symbol, overriding that defined implicitly by NLS\_ TERRITORY. For example, to set the local currency symbol to "Dfl" (including a space), the parameter should be set as follows:

NLS\_CURRENCY = "Dfl " In this case, the query SELECT TO\_CHAR(TOTAL, 'L099G999D99') "TOTAL" FROM ORDERS WHERE CUSTNO = 586

would return

TOTAL. ------------- Dfl 12.673,49

You can alter the default value of NLS\_CURRENCY by changing its value in the initialization file and then restarting the instance, and you can alter its value during a session using an ALTER SESSION SET NLS\_CURRENCY command.

### **NLS\_ISO\_CURRENCY**

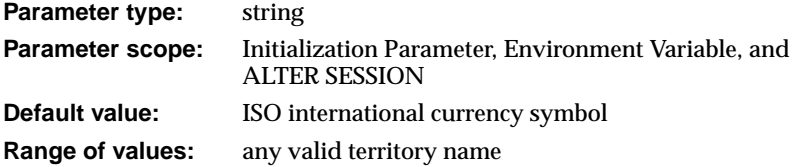

This parameter specifies the character string returned by the number format mask C, the ISO currency symbol, overriding that defined implicitly by NLS\_ TERRITORY.

Local currency symbols can be ambiguous; for example, a dollar sign (\$) can refer to US dollars or Australian dollars. ISO Specification 4217 1987-07-15 defines unique "international" currency symbols for the currencies of specific territories (or countries).

For example, the ISO currency symbol for the US Dollar is USD, for the Australian Dollar AUD. To specify the ISO currency symbol, the corresponding territory name is used.

NLS ISO CURRENCY has the same syntax as the NLS TERRITORY parameter, and all supported territories are valid values. For example, to specify the ISO currency symbol for France, the parameter should be set as follows:

```
NLS_ISO_CURRENCY = FRANCE
```
In this case, the query

```
SELECT TO CHAR(TOTAL, 'C099G999D99') "TOTAL"
      FROM ORDERS WHERE CUSTNO = 586
```
would return

TOTAL ------------- FRF12.673,49

You can alter the default value of NLS\_ISO\_CURRENCY by changing its value in the initialization file and then restarting the instance, and you can alter its value during a session using an ALTER SESSION SET NLS\_ISO\_CURRENCY command.

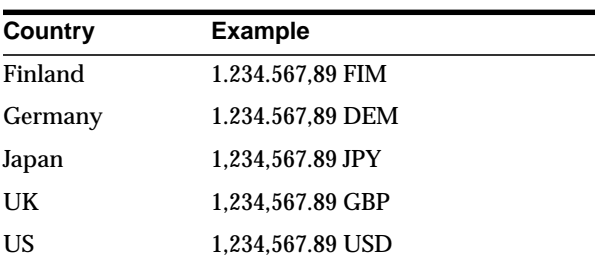

Typical ISO currency symbols are:

# **NLS\_DUAL\_CURRENCY**

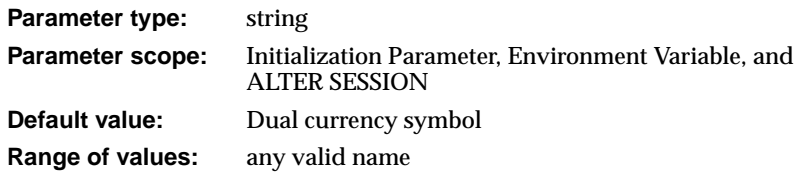

This parameter can be used to override the default dual currency symbol defined in the territory. When starting a new session without setting NLS\_DUAL\_ CURRENCY, you will use the default dual currency symbol defined in the territory of your current language environment. When you set NLS\_DUAL\_CURRENCY, you will start up a session with its value as the dual currency symbol.

NLS\_DUAL\_CURRENCY was introduced to help support the Euro. The following character sets support the Euro symbol:

| <b>Name</b>  | <b>Description</b>                          | <b>Euro Code Value</b> |
|--------------|---------------------------------------------|------------------------|
| D8EBCDIC1141 | EBCDIC Code Page 1141 8-bit Austrian German | 0x9F                   |

**Table 2–3 Character Sets that Support the Euro Symbol**

| DK8EBCDIC1142     | EBCDIC Code Page 1142 8-bit Danish             | 0x5A     |
|-------------------|------------------------------------------------|----------|
| S8EBCDIC1142      | EBCDIC Code Page 1143 8-bit Swedish            | 0x5A     |
| I8EBCDIC1144      | EBCDIC Code Page 1144 8-bit Italian            | 0x9F     |
| F8EBCDIC1147      | EBCDIC Code Page 1147 8-bit French             | 0x9F     |
| <b>WE8PC858</b>   | IBM-PC Code Page 858 8-bit West European       | 0xD5     |
| WE8ISO8859P15     | ISO 8859-15 West European                      | 0xA4     |
| EE8MSWIN1250      | MS Windows Code Page 1250 8-bit East European  | 0x80     |
| CL8MSWIN1251      | MS Windows Code Page 1251 8-bit Latin/Cyrillic | 0x88     |
| WE8MSWIN1252      | MS Windows Code Page 1252 8-bit West European  | 0x80     |
| EL8MSWIN1253      | MS Windows Code Page 1253 8-bit Latin/Greek    | 0x80     |
| TR8MSWIN1254      | MS Windows Code Page 1254 8-bit Turkish        | 0x80     |
| BLT8MSWIN1257     | MS Windows Code Page 1257 Baltic               | 0x80     |
| VN8MSWIN1258      | MS Windows Code Page 1258 8-bit Vietnamese     | 0xA0     |
| TH8TISASCII       | Thai Industrial 520-2533 - ASCII 8-bit         | 0x80     |
| <b>AL24UTFFSS</b> | Unicode 1.1 UTF-8 Universal character set      | $U+20AC$ |
| UTF8              | Unicode 2.0 UTF-8 Universal character set      | $U+20AC$ |
|                   |                                                |          |

**Table 2–3 Character Sets that Support the Euro Symbol**

# **NLS\_MONETARY\_CHARACTERS**

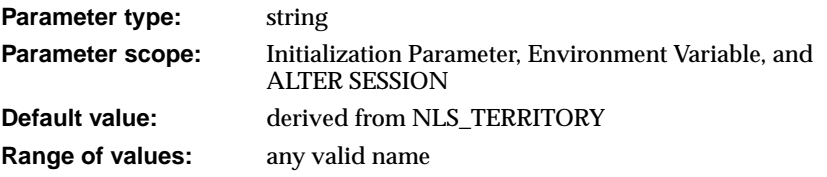

NLS\_MONETARY\_CHARACTERS specifies the characters that indicate monetary units, such as the dollar sign (\$) for U.S. Dollars, and the cent symbol (¢) for cents.

The two characters specified must be single-byte and cannot be the same as each other. They also cannot be any numeric character or any of the following characters: plus  $(+)$ , hyphen  $(-)$ , less than sign  $(>)$ , greater than sign  $(>)$ .

# **NLS\_CREDIT**

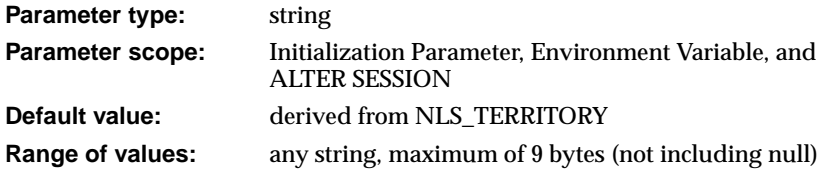

NLS\_CREDIT sets the symbol that displays a credit in financial reports. The default value of this parameter is determined by NLS\_TERRITORY.

### **NLS\_DEBIT**

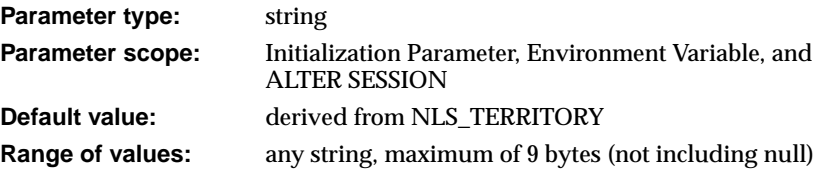

NLS\_DEBIT sets the symbol that displays a debit in financial reports. The default value of this parameter is determined by NLS\_TERRITORY.

# **Collation Parameters**

Oracle allows you to choose how data is sorted through the use of collation parameters.

### **Sorting Order**

Different languages have different sort orders. What's more, different cultures or countries using the same alphabets may sort words differently. For example, the German language sharp s (ß) is sorted differently in Germany and Austria. The linguistic sort sequence *German* sorts this sequence as the two characters *SS*, while the linguistic sort sequence *Austrian* sorts it as *SZ*. Another example is the treatment of *ö*, *o*, and *œ*. They are sorted differently throughout the various Germanic languages.

Oracle provides many different types of sort, but achieving a linguistically correct sort frequently harms performance. This is a trade-off the database administrator needs to make on a case-by-case basis. A typical case would be when sorting Spanish. In traditional Spanish, *ch* and *ll* are distinct characters, which means that the correct order would be: *cerveza*, *colorado*, *cheremoya*, *lago*, *luna*, *llama*. But a true linguistic sort will cause some performance degradation.

Sorting East Asian languages is difficult and complex. At present, Oracle typically relies on the binary order of the particular character set for sorting East Asian Languages. As an example, the Shift-JIS character set table is ordered by kanji radicals, therefore, Oracle uses that binary order for its sorts in a Shift-JIS environment.

### **Sorting Character Data**

Conventionally, when character data is sorted, the sort sequence is based on the numeric values of the characters defined by the character encoding scheme. Such a sort is called a *binary* sort. Such a sort produces reasonable results for the English alphabet because the ASCII and EBCDIC standards define the letters A to Z in ascending numeric value.

Note, however, that in the ASCII standard, all uppercase letters appear before any lowercase letters. In the EBCDIC standard, the opposite is true: all lowercase letters appear before any uppercase letters.

### **Binary Sorts**

When characters used in other languages are present, a *binary* sort generally does not produce reasonable results. For example, an ascending ORDER BY query would return the character strings ABC, ABZ, BCD, ÄBC, in that sequence, when the Ä has a higher numeric value than B in the character encoding scheme.

### **Linguistic Sorts**

To produce a sort sequence that matches the alphabetic sequence of characters for a particular language, another sort technique must be used that sorts characters independently of their numeric values in the character encoding scheme. This technique is called a *linguistic* sort. A linguistic sort operates by replacing characters with other binary values that reflect the character's proper linguistic order so that a binary sort returns the desired result.

The Oracle server provides both sort mechanisms. Linguistic sort sequences are defined as part of language-dependent data. Each linguistic sort sequence has a

unique name. NLS parameters define the sort mechanism for ORDER BY queries. A default value can be specified, and this value can be overridden for each session with the NLS SORT parameter. A complete list of linguistic definitions is provided in ["Linguistic Definitions" on page A-17.](#page-150-0)

**Warning:** Linguistic sorting is not supported on Asian multi-byte character sets. If the database character set is multi-byte, you will get binary sorting, which makes the sort sequence dependent on the character set specification. There are two exceptions to this rule: Japanese Hiragana/Katakana and the UTF8 character set. This means that the Japanese *Yomi* sort is only possible by creating an extra column using the Hiragana or Katakana reading for the kanji and sorting on that column.

#### **Linguistic Indexes**

You can create a function-based index which uses languages other than English. A simple example is:

SVRMGR> CREATE INDEX nls\_index ON my\_table (NLSSORT(name, 'NLS\_SORT = German'));

So, after

SVRMGR> SELECT \* FROM my\_table ORDER BY name;

rows will be returned using a German collation sequence.

For more information, see the description of function-based indexes in *Oracle8i Concepts*.

#### **Case-Insensitive Sorting**

You can create a function-based index which allows case-insensitive searches. For example:

```
SVRMGR> CREATE INDEX case_insensitive_ind ON my_table(NLS_UPPER(empname));
SVRMGR> SELECT * FROM my_table WHERE NLS_UPPER(empname) = 'KARL';
```
For more information, see the description of function-based indexes in *Oracle8i Application Developer's Guide - Fundamentals*.

#### **Linguistic Special Cases**

Linguistic special cases are character sequences that need to be treated as a single character when sorting. Such special cases are handled automatically when using a linguistic sort. For example, one of the linguistic sort sequences for Spanish specifies that the double characters *ch* and *ll* are sorted as single characters appearing between *c* and *d* and between *l* and *m* respectively.

Another example is the German language sharp s (ß). The linguistic sort sequence *German* can sort this sequence as the two characters *SS*, while the linguistic sort sequence *Austrian* sorts it as *SZ*.

Special cases like these are also handled when converting uppercase characters to lowercase, and vice versa. For example, in German the uppercase of the sharp s (ß) is the two characters *SS. S*uch case-conversion issues are handled by the NLS\_ UPPER, NLS\_LOWER, and NLS\_INITCAP functions, according to the conventions established by the linguistic sort sequence. (The standard functions UPPER, LOWER, and INITCAP do not handle these special cases.)

# **NLS\_SORT**

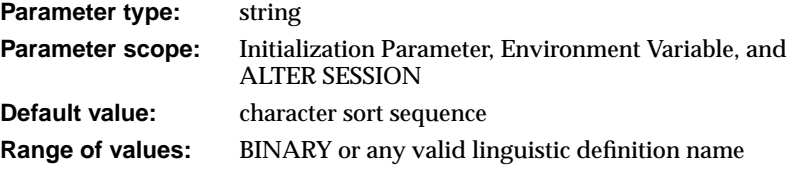

This parameter specifies the type of sort for character data, overriding that defined implicitly by NLS\_LANGUAGE.

The syntax of NLS\_SORT is:

NLS SORT =  $\{$  BINARY  $|$  name  $\}$ 

BINARY specifies a binary sort and *name* specifies a particular linguistic sort sequence. For example, to specify the linguistic sort sequence called German, the parameter should be set as follows:

NLS\_SORT = German

The name given to a linguistic sort sequence has no direct connection to language names. Usually, however, each supported language will have an appropriate linguistic sort sequence defined that uses the same name.

**Note:** When the NLS\_SORT parameter is set to BINARY, the optimizer can in some cases satisfy the ORDER BY clause without doing a sort (by choosing an index scan). But when NLS\_SORT is set to a linguistic sort, a sort is always needed to satisfy the ORDER BY clause.

You can alter the default value of NLS\_SORT by changing its value in the initialization file and then restarting the instance, and you can alter its value during a session using an ALTER SESSION SET NLS\_SORT command.

A complete list of linguistic definitions is provided in [Table A–8, "Linguistic](#page-150-0) [Definitions".](#page-150-0)

# **NLS\_COMP**

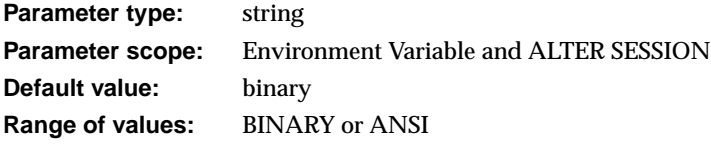

This parameter lets you avoid the cumbersome process of using NLS\_SORT in SQL statements. Normally, comparison in the WHERE clause is binary. To use linguistic comparison, the NLSSORT function must be used. Sometimes this can be tedious, especially when the linguistic sort needed has already been specified in the NLS\_SORT session parameter. NLS\_COMP can be used in such cases to indicate that the comparisons must be linguistic according to the NLS\_SORT session parameter. This is done by altering the session:

SVRMGR> ALTER SESSION SET NLS COMP =  $ANSI;$ 

To specify that comparison in the WHERE clause is always binary, do

SVRMGR> ALTER SESSION SET NLS\_COMP = BINARY;

As a final note, when NLS\_COMP is set to ANSI, a linguistic index must exist on the column where the linguistic order is desired.

To enable a linguistic index, use the syntax:

SVRMGR> CREATE INDEX i ON t(NLSSORT(col, 'NLSSORT=FRENCH'));

# **NLS\_LIST\_SEPARATOR**

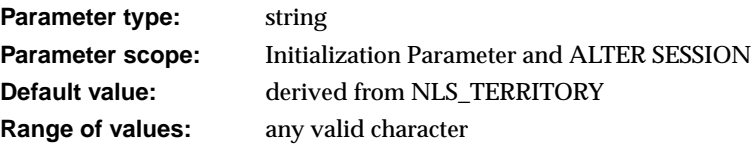

NLS\_LIST\_SEPARATOR specifies the character to use to separate values in a list of values.

The character specified must be single-byte and cannot be the same as either the numeric or monetary decimal character, any numeric character, or any of the following characters: plus  $(+)$ , hyphen  $(.)$ , less than sign  $(>)$ , greater than sign  $(>)$ , period (.).

# **Character Set Parameters**

Oracle allows you to specify the character set used for the client.

# **NLS\_NCHAR**

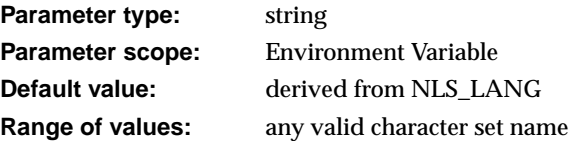

NLS NCHAR specifies the character set used by the client application for national character set data. If it is not specified, the client application uses the same character set which it uses for the database character set data.

# **Choosing a Character Set**

This chapter explains NLS topics that you need to know when choosing a character set. These topics are:

- [What is an Encoded Character Set?](#page-55-0)
- [Which Characters to Encode?](#page-56-0)
- [How many Languages does a Character Set Support?](#page-57-0)
- [How are These Characters Encoded?](#page-60-0)
- [Oracle's Naming Convention for Character Sets](#page-62-0)
- [Tips on Choosing an Oracle Database Character Set](#page-62-1)
- **[Tips on Choosing an Oracle NCHAR Character Set](#page-65-0)**
- [Considerations for Different Encoding Schemes](#page-66-0)
- **[Naming Database Objects](#page-67-0)**
- [Changing the Character Set After Database Creation](#page-70-0)
- **[Customizing Character Sets](#page-71-0)**
- **[Monolingual Database Example](#page-74-0)**
- **[Multilingual Database Example](#page-76-0)**

# <span id="page-55-0"></span>**What is an Encoded Character Set?**

A character set is specified when creating a database, and your choice of character set will determine what languages can be represented in the database. This choice will influence how you create the database schema and develop applications that process character data. It will also influence interoperability with operating system resources and database performance.

When processing characters, computer systems handle character data as numeric codes rather than as their graphical representation. For instance, when the database stores the letter "A", it actually stores a numeric code that is interpreted by software as that letter.

A group of characters (e.g., alphabetic characters, ideographs, symbols, punctuation marks, control characters) can be encoded as a coded character set. A coded character set assigns unique numeric codes to each character in the character repertoire. The following table is an example of characters that are assigned a numeric code value.

| <b>Character</b> | <b>Description</b>      | <b>Code Value</b> |  |
|------------------|-------------------------|-------------------|--|
| ı                | <b>Exclamation Mark</b> | 0x21              |  |
| #                | Number Sign             | 0x23              |  |
| Ŝ                | Dollar Sign             | 0x24              |  |
| $\mathbf{1}$     | The Number 1            | 0x31              |  |
| $\boldsymbol{2}$ | The Number 2            | 0x32              |  |
| 3                | The Number 3            | 0x33              |  |
| $\mathbf{A}$     | An Uppercase A          | 0x41              |  |
| B                | An Uppercase B          | 0x42              |  |
| $\mathbf C$      | An Uppercase C          | 0x43              |  |
| a                | A Lowercase a           | 0x61              |  |
| b                | A Lowercase b           | 0x62              |  |
| $\mathbf c$      | A Lowercase c           | 0x63              |  |

**Table 3–1 Encoded Characters in the ASCII Character Set**

There are many different coded character sets used throughout the computer industry and supported by Oracle. Oracle supports most national, international, and vendor-specific encoded character set standards. The complete list of character sets supported by Oracle is included in [Appendix A, "Locale Data"](#page-134-0). Character sets differ in:

- the number of characters available
- the particular characters (character repertoire) available
- the writing script(s) and the languages therefore represented
- the code values assigned to each character in the repertoire
- the encoding scheme used to represent a character entity

These differences will be discussed throughout this chapter.

# <span id="page-56-0"></span>**Which Characters to Encode?**

The first choice to make when choosing a character set will be based on what languages you wish to store in the database. The characters that are encoded in a character set depend on the writing systems that will be represented.

### **Writing Systems**

A writing system can be used to represent a language or group of languages. For the purposes of this book, writing systems can be classified into two broad categories, phonetic and ideographic.

#### **Phonetic Writing Systems**

Phonetic writing systems consist of symbols which represent different sounds associated with a language. Greek, Latin, Cyrillic, and Devanagari are all example of phonetic writing systems based on alphabets. Note that alphabets can represent more than one language. For example, the Latin alphabet can represent many Western European languages such as French, German, and English.

Characters associated with a phonetic writing system (alphabet) can typically be encoded in one byte since the character repertoire is usually smaller than 256 characters.

#### **Ideographic Writing Systems**

Ideographic writing systems, in contrast, consist of ideographs or pictographs that represent the meaning of a word, not the sounds of a language. Chinese and Japanese are examples of ideographic writing systems which are based on tens of thousands of ideographs. Languages that use ideographic writing systems may use a syllabary as well. Syllabaries provide a mechanism for communicating phonetic information along with the pictographs when necessary. For instance, Japanese has two syllabaries, katakana, normally used for foreign and onomatopoeic words.

Characters associated with an ideographic writing system must typically be encoded in more than one byte because the character repertoire can be as large as tens of thousands of characters.

#### **Punctuation, Control Characters, Numbers, and Symbols**

In addition to encoding the script of a language, other special characters need to be encoded such as punctuation marks (e.g., commas, periods, apostrophes), numbers (e.g., Arabic digits 0-9), special symbols (e.g., currency symbols, math operators) and control characters for computers (e.g., carriage returns, tabs, NULL).

#### **Writing Direction**

Most Western languages are written left-to-right from the top to the bottom of the page. East Asian languages are usually written top-to-bottom from the right to the left of the page. Exceptions are frequently made for technical books translated from Western languages.

Another consideration is that numbers reverse direction in Arabic and Hebrew. So, even though the text is written right-to-left, numbers within the sentence are written left-to-right. For example, "I wrote 32 books" would be written as "skoob 32 etorw I". Irrespective of the writing direction, Oracle stores the data in logical order. Logical order means the order used by someone typing a language, not how it looks on the screen.

# <span id="page-57-0"></span>**How many Languages does a Character Set Support?**

Different character sets support different character repertoires. Because character sets are typically based on a particular writing script, they can thus support different languages. When character sets were first developed in the United States, they had a limited character repertoire that incorporated:

- Upper and lower case English characters A-Z and a-z
- Arabic digits 0-9
- Punctuation characters ! "  $# S \% \& ( ) * + , . / : ; < = > ? @$
- Some common control characters including NULL, carriage return, and delete

For example, the ASCII and IBM EBCDIC character sets support the same character repertoire, but assign different code values to some of the characters. [Table 3–2,](#page-58-0) ["7-Bit ASCII Coded Character Set"](#page-58-0) shows how ASCII is encoded. Row and column headings denote hexadecimal digits. To find the encoded value of a character, read the column number followed by the row number. For example, the value of A is 0x41.

<span id="page-58-0"></span>

|                  | 0          | 1               | $\mathbf{2}$ | 3                       | 4               | 5                         | 6                       | $\overline{7}$ |
|------------------|------------|-----------------|--------------|-------------------------|-----------------|---------------------------|-------------------------|----------------|
| $\bf{0}$         | <b>NUL</b> | DLE             | SP           | $\bf{0}$                | $^{\copyright}$ | P                         | $^\mathrm{^\mathrm{o}}$ | p              |
| 1                | SOH        | DC1             | ï            | $\mathbf{1}$            | A               | Q                         | a                       | q              |
| 2                | <b>STX</b> | DC <sub>2</sub> | Ħ            | $\boldsymbol{2}$        | B               | R                         | b                       | $\bf r$        |
| $\bf{3}$         | <b>ETX</b> | DC3             | #            | $\sqrt{3}$              | $\mathsf C$     | $\boldsymbol{\mathsf{S}}$ | $\mathbf c$             | $\mathbf S$    |
| $\boldsymbol{4}$ | <b>EOT</b> | DC4             | \$           | $\overline{\mathbf{4}}$ | D               | T                         | ${\bf d}$               | t              |
| $\mathbf 5$      | <b>ENQ</b> | <b>NAK</b>      | %            | $\mathbf 5$             | E               | U                         | $\mathbf{e}$            | u              |
| 6                | <b>ACK</b> | <b>SYN</b>      | &            | 6                       | F               | V                         | $\mathbf f$             | $\mathbf{V}$   |
| 7                | BEL        | ETB             | ,            | 7                       | ${\bf G}$       | W                         | g                       | W              |
| 8                | BS         | CAN             | (            | 8                       | H               | X                         | h                       | $\mathbf x$    |
| $\pmb{9}$        | TAB        | EM              | )            | 9                       | I               | Y                         | i                       | У              |
| A                | LF         | <b>SUB</b>      | $\ast$       | $\ddot{\cdot}$          | J               | Z                         | j                       | ${\bf z}$      |
| B                | VT         | <b>ESC</b>      | $^{+}$       | :                       | K               | ſ                         | k                       | {              |
| $\mathbf C$      | FF         | FS              | ,            | $\,<$                   | L               | ∖                         | l                       |                |
| D                | CR         | GS              |              | $=$                     | M               | 1                         | m                       | ł              |
| Е                | SO         | RS              |              | $\geq$                  | ${\bf N}$       | ٨                         | n                       |                |
| F                | SI         | <b>US</b>       |              | ?                       | $\mathbf{O}$    |                           | $\mathbf{o}$            | DEL            |

**Table 3–2 7-Bit ASCII Coded Character Set**

Over the years, character sets evolved to support more than just monolingual English in order to meet the growing needs of users around the world. New character sets were quickly created to support other languages. Typically, these new character sets supported a group of related languages, based on the same script. For example, the ISO 8859 character set series was created based on many national or regional standards to support different European languages.

| <b>Standard</b>                                                                                                    | <b>Languages Supported</b>                                                                                                    |  |  |  |
|----------------------------------------------------------------------------------------------------|----------------------------------------------------------------------------------------------------|--|--|--|
| ISO 8859-1<br>Western European (Albanian, Basque, Breton, Catalan, Danish, Dutch, English, Faeroese,<br>Finnish, French, German, Greenlandic, Icelandic, Irish Gaelic, Italian, Latin, Luxemburgish,<br>Norwegian, Portuguese, Rhaeto-Romanic, Scottish Gaelic, Spanish, Swedish) |                                                                                                    |  |  |  |
| ISO 8859-2                                                                                                    | Eastern European (Albanian, Croatian, Czech, English, German, Hungarian, Latin, Polish,<br>Romanian, Slovak, Slovenian, Serbian)                                                                                                    |  |  |  |
| ISO 8859-3                                                                                                    | Southeastern European (Afrikaans, Catalan, Dutch, English, Esperanto, German, Italian,<br>Maltese, Spanish, Turkish)                                                                                                    |  |  |  |
| ISO 8859-4                                                                                                    | Northern European (Danish, English, Estonian, Finnish, German, Greenlandic, Latin,<br>Latvian, Lithuanian, Norwegian, Sámi, Slovenian, Swedish)                                                                                                    |  |  |  |
| ISO 8859-5                                                                                                    | Eastern European (Cyrillic-based: Bulgarian, Byelorussian, Macedonian, Russian, Serbian,<br>Ukrainian)                                                                                                    |  |  |  |
| ISO 8859-6                                                                                                    | Arabic                                                                                                    |  |  |  |
| ISO 8859-7                                                                                                    | Greek                                                                                                    |  |  |  |
| ISO 8859-8                                                                                                    | Hebrew                                                                                                    |  |  |  |
| ISO 8859-9                                                                                                    | Western European (Albanian, Basque, Breton, Catalan, Cornish, Danish, Dutch, English,<br>Finnish, French, Frisian, Galician, German, Greenlandic, Irish Gaelic, Italian, Latin,<br>Luxemburgish, Norwegian, Portuguese, Rhaeto-Romanic, Scottish Gaelic, Spanish,<br>Swedish, Turkish)             |  |  |  |
| ISO 8859-10                                                                                                    | Northern European (Danish, English, Estonian, Faeroese, Finnish, German, Greenlandic,<br>Icelandic, Irish Gaelic, Latin, Lithuanian, Norwegian, Sámi, Slovenian, Swedish)                                                                                                    |  |  |  |
| ISO 8859-15                                                                                                    | Western European (Albanian, Basque, Breton, Catalan, Danish, Dutch, English, Estonian,<br>Faroese, Finnish, French, Frisian, Galician, German, Greenlandic, Icelandic, Irish Gaelic,<br>Italian, Latin, Luxemburgish, Norwegian, Portuguese, Rhaeto-Romanic, Scottish Gaelic,<br>Spanish, Swedish) |  |  |  |
|                                                                                                    | Character sets evolved and provided restricted multilingual support, restricted in<br>the sense that they were limited to groups of languages based on similar scripts.                                                                                                    |  |  |  |

**Table 3–3 lSO 8859 Character Sets**

More recently, there has been a push to remove boundaries and limitations on the character data that can be represented through the use of an unrestricted or universal character set. Unicode is one such universal character set that encompasses most major scripts of the modern and ancient world. The Unicode character set provides support for a character repertoire of approximately 39,000 characters and continues to grow.

# <span id="page-60-0"></span>**How are These Characters Encoded?**

Different types of encoding schemes have been created by the computer industry. These schemes have different performance characteristics, and can influence your database schema and application development requirements for handling character data, so you need to be aware of the characteristics of the encoding scheme used by the character set you choose. The character set you choose will typically use one of the following types of encoding schemes.

# **Single-Byte Encoding Schemes**

Single byte encoding schemes are the most efficient encoding schemes available. They take up the least amount of space to represent characters and are easy to process and program with because one character can be represented in one byte.

### **7-bit Encoding Schemes**

Single-byte 7-bit encoding schemes can define up to 128 characters, and normally support just one language. Two of the most popular single-byte character sets, used since the early days of computing, are ASCII (American Standard Code for Information Interchange) and US EBCDIC.

#### **8-bit Encoding Schemes**

Single-byte 8-bit encoding schemes can define up to 256 characters, and often support a group of related languages. One example being ISO 8859-1, which supports many Western European languages.

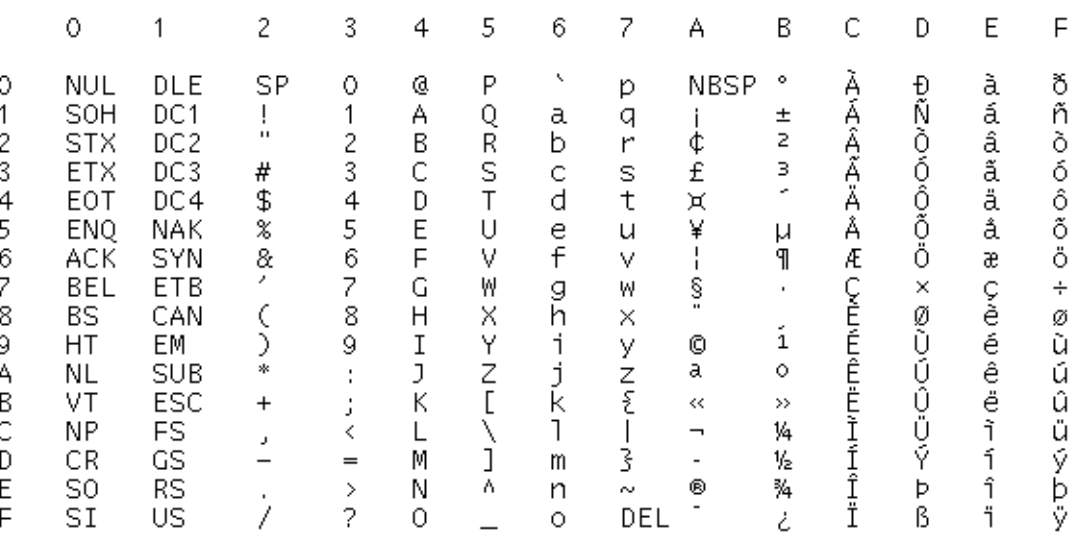

# **Multibyte Encoding Schemes**

Multibyte encoding schemes are needed to support ideographic scripts used in Asian languages like Chinese or Japanese since these languages use thousands of characters. These schemes use either a fixed number of bytes to represent a character or a variable number of bytes per character.

### **Fixed-width Encoding Schemes**

In a fixed-width multibyte encoding scheme, each character is represented by a fixed number of n bytes, where n>=2.

#### **Variable-width Encoding Schemes**

A variable-width encoding scheme uses one or more bytes to represent a single character. Some multibyte encoding schemes use certain bits to indicate the number of bytes that will represent a character. For example, if two bytes is the maximum number of bytes used to represent a character, the most significant bit can be toggled to indicate whether that byte is part of a single-byte character or the second byte of a double-byte character. In other schemes, control codes differentiate single-byte from double-byte characters. Another possibility is that a shift-out code will be used to indicate that the following bytes are double-byte characters until a shift-in code is encountered.

# <span id="page-62-0"></span>**Oracle's Naming Convention for Character Sets**

Oracle uses the following naming convention for character set names:

```
<language_or_region><#_of_bits_representing_a_char><standard_name>[S] [C]
[FIXED]
```
#### For instance:

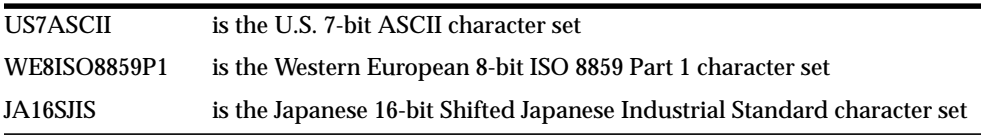

The optional "S" or "C" at the end of the character set name is sometimes used to help differentiate character sets that can only be used on the server (S) or client (C).

On Macintosh platforms, the server character set should always be used. The Macintosh client character sets are now obsolete. On EBCDIC platforms, if available, the 'S' version should be used on the server and the 'C' version on the client.

The optional "FIXED" at the end of the character set name is used to denote a fixed-width multibyte encoding.

# <span id="page-62-1"></span>**Tips on Choosing an Oracle Database Character Set**

Oracle uses the database character set for:

- data stored in CHAR, VARCHAR2, CLOB, and LONG columns
- identifiers such as table names, column names, and  $PL/SQL$  variables
- entering and storing SQL and PL/SQL program source

Four things you should consider when choosing an Oracle character set for the database are:

- **1.** What languages does the database need to support?
- **2.** Interoperability with system resources and applications
- **3.** Performance implications
- **4.** Restrictions

Several character sets may meet your current language requirements, but you should consider future language requirements as well. If you know that you will need to expand support in the future for different languages, picking a character set with a wider range now will obviate the need for migration later. The Oracle character sets listed in [Appendix A, "Locale Data"](#page-134-0) are named according to the languages and regions which are covered by a particular character set. In the case of regions covered, some character sets, the ISO character sets for instance, are also listed explicitly by language. You may want to see the actual characters that are encoded in some cases. The actual code pages are not listed in this manual, however, since most are based on national, international, or vendor product documentation, or are available in standards documents.

### **Interoperability with System Resources and Applications**

While the database maintains and processes the actual character data, there are other resources that you must depend on from the operating system. For instance, the operating system supplies fonts that correspond to the character set you have chosen. Input methods that support the language(s) desired and application software must also be compatible with a particular character set.

Ideally, a character set should be available on the operating system and is handled by your application to ensure seamless integration.

### **Character Set Conversion**

If you choose a character set that is different from what is available on the operating system, Oracle can handle character set conversion from the database character set to the operating system character set. However, there is some character set conversion overhead, and you need to make sure that the operating system character set has an equivalent character repertoire to avoid any possible data loss.

Also note that character set conversions can sometimes cause data loss. For example, if you are converting from character set A to character set B, the destination character set (B) must have the same character set repertoire as A. Any characters that are not available in character set B will be converted to a replacement character, which is most often specified as "?" or a linguistically related character. For example, ä (a with an umlaut) will be converted to "a". If you have distributed environments, consider using character sets with similar character repertoires to avoid loss of data.

Character set conversion may require copying strings between buffers several times with Oracle before the data reaches the client. Therefore, using the same character sets for the client and the server can avoid character set conversion, and thus optimize performance.

### **Database Schema**

The character datatypes CHAR and VARCHAR2 are specified in bytes, not characters. Hence, the specification CHAR(20) in a table definition allows 20 bytes for storing character data.

This works out well if the database character set uses a single-byte character encoding scheme because the number of characters will be the same as the number of bytes. If the database character set uses a multibyte character encoding scheme, there will be no such correspondence. That is, the number of bytes will no longer equal the number of characters since a character can consist of one or more bytes. Thus, column widths must be chosen with care to allow for the maximum possible number of bytes for a given number of characters.

### **Performance Implications**

There can be different performance overheads in handling different encoding schemes depending on the character set chosen. For best performance, you should try to choose a character set that avoids character conversion and uses the most efficient encoding for the languages desired. Single-byte character sets are more optimal for performance than multi-byte character sets, and they also are the most efficient in terms of space requirements.

### **Restrictions**

You cannot currently choose an Oracle database character set that is a fixed-width multibyte character set. In particular, the following character sets cannot be used as the database character set:

JA16EUCFIXED ZHS16GBKFIXED JA16DBCSFIXED KO16DBCSFIXED ZHS16DBCSFIXED JA16SJISFIXED ZHT32TRISFIXED

# <span id="page-65-0"></span>**Tips on Choosing an Oracle NCHAR Character Set**

In some cases, you may wish to have the ability to choose an alternate character set for the database because the properties of a different character encoding scheme may be more desirable for extensive character processing operations, or to facilitate ease-of-programming. In particular, the following data types can be used with an alternate character set:

- NCHAR
- NVARCHAR2
- NCLOB

Specifying an NCHAR character set allows you to specify an alternate character set from the database character set for use in NCHAR, NVARCHAR2, and NCLOB columns. This can be particularly useful for customers using a variable-width multibyte database character set because NCHAR has the capability to support fixed-width multibyte encoding schemes, whereas the database character set cannot. The benefits in using a fixed-width multibyte encoding over a variable-width one are:

- optimized string processing performance on NCHAR, NVARCHAR2, and NCLOB columns
- ease-of-programming with a fixed-width multibyte character set as opposed to a variable-width multibyte character set

When choosing an NCHAR character set, you must ensure that the NCHAR character repertoire is equivalent to or a subset of the database character set repertoire.

Note: all SQL commands will use the database character set, not the NCHAR character set. Therefore, literals can only be specified in the database character set.

# **Database Schema**

When using the NCHAR, NVARCHAR2, and NCLOB data types, the width specification can be in terms of bytes or characters depending on the encoding scheme used. If the NCHAR character set uses a variable-width multibyte encoding scheme, the width specification refers to bytes. If the NCHAR character set uses a fixed-width multibyte encoding scheme, the width specification will be in characters. For example, NCHAR(20). using the variable-width multibyte character set JA16EUC will allocate 20 bytes while NCHAR(20) using the fixed-width multibyte character set JA16EUCFIXED will allocate 40 bytes.

# **Performance Implications**

Some string operations will be faster if you choose a fixed-width character set for the national character set. For instance, string-intensive operations such as the SQL LIKE operator used on a NCHAR fixed-width column will outperform LIKE operations on a multi-byte column. A possible usage scenario is as follows:

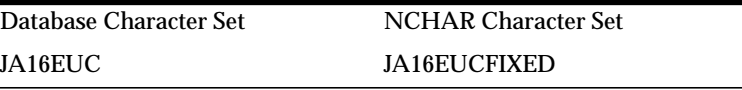

# **Restrictions**

Since SQL text can only be represented by the database character set, and not the NCHAR character set, you must choose a NCHAR character set with which either has an equivalent or subset character repertoire of the database character set.

# <span id="page-66-0"></span>**Considerations for Different Encoding Schemes**

There are several points to keep in mind when dealing with encoding schemes.

# **Be Careful when Mixing Fixed-Width and Varying-Width Character Sets**

Because fixed-width multi-byte character sets are measured in characters but varying-width character sets are measured in bytes, be careful if you use a fixed-width multi-byte character set as your national character set on one platform and a varying-width character set on another platform.

For example, if you use %TYPE or a named type to declare an item on one platform using the declaration information of an item from the other platform, you might receive a constraint limit too small to support the data. For example, "NCHAR (10)"

on the platform using the fixed-width multi-byte set will allocate enough space for 10 characters, but if %TYPE or the use of a named type creates a correspondingly typed item on the other platform, it will allocate only 10 bytes. Usually, this is not enough for 10 characters. To be safe, do one of the following:

- Do not mix fixed-width multi-byte and varying-width character sets as the national character set on different platforms.
- If you do mix fixed-width multi-byte and varying-width character sets as the national character set on different platforms, use varying-length type declarations with relatively large constraint values.

### **Storing Data in Multi-Byte Character Sets**

Width specifications of the character datatypes CHAR and VARCHAR2 refer to bytes, not characters. Hence, the specification CHAR(20) in a table definition allows 20 bytes for storing character data.

If the database character set is single byte, the number of characters and number of bytes will be the same. If the database character set is multi-byte, there will in general be no such correspondence. A character can consist of one or more bytes, depending on the specific multi-byte encoding scheme and whether *shift-in/shift-out* control codes are present. Hence, column widths must be chosen with care to allow for the maximum possible number of bytes for a given number of characters.

When using the NCHAR and NVARCHAR2 data types, the width specification refers to characters if the national character set is fixed-width multi-byte. Otherwise, the width specification refers to bytes.

 A separate performance issue is space efficiency (and thus speed) when using smaller-width character sets. These issues potentially trade-off against each other when the choice is between a varying-width and a fixed-width character set.

# <span id="page-67-0"></span>**Naming Database Objects**

Oracle allows you to name database objects.

#### **Restrictions on Character Sets Used to Express Names and Text**

[Table 3–4](#page-68-0) lists the restrictions on the character sets that can be used to express names and other text in Oracle.

<span id="page-68-0"></span>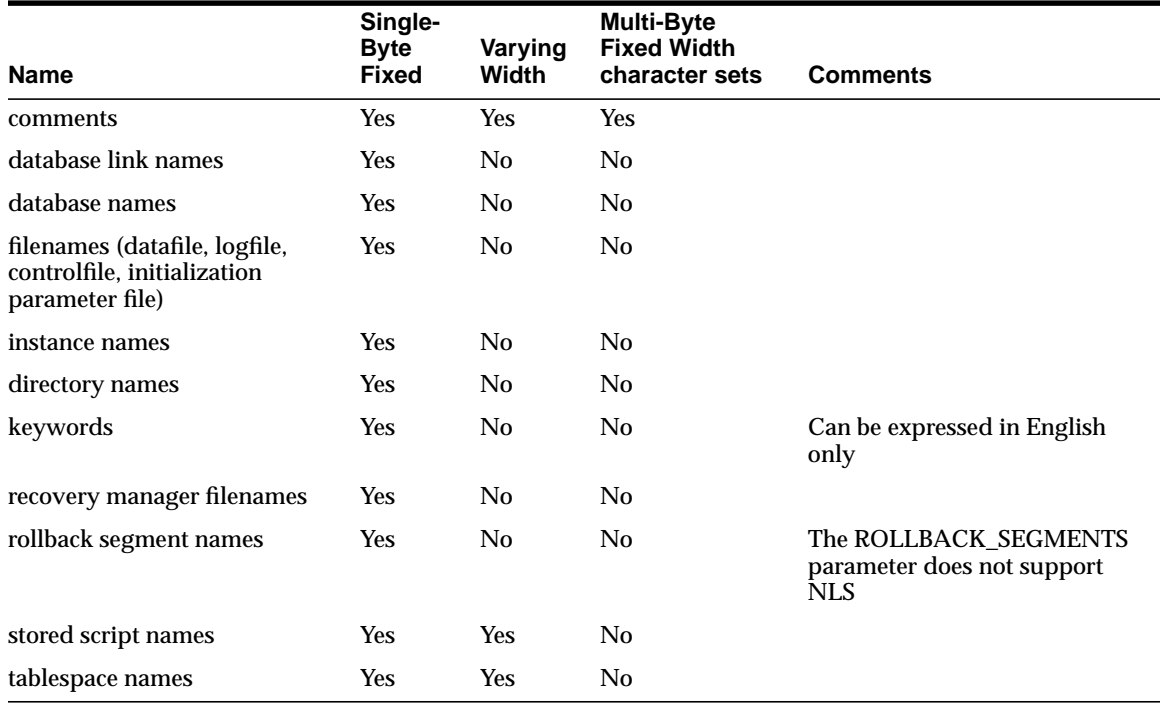

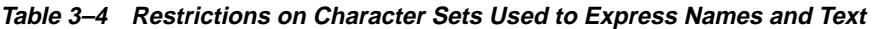

For a list of supported string formats and character sets, including LOB data (LOB, BLOB, CLOB, and NCLOB), see [Table 3–6.](#page-69-0)

The character encoding scheme used by the database is defined at database creation as part of the CREATE DATABASE statement. All data columns of type CHAR, CLOB, VARCHAR2, and LONG, including columns in the data dictionary, have their data stored in the database character set. In addition, the choice of database character set determines which characters can name objects in the database. Data columns of type NCHAR, NCLOB, and NVARCHAR2 use the national character set.

Once the database is created, the character set choices cannot be changed without re-creating the database. Hence, it is important to consider carefully which character set(s) to use. The database character set should always be a superset or equivalent of the client's operating system's native character set. The character sets used by client applications that access the database will usually determine which superset is the best choice.

If all client applications use the same character set, then this is the normal choice for the database character set. When client applications use different character sets, the database character set should be a superset (or equivalent) of all the client character sets. This will ensure that every character is represented when converting from a client character set to the database character set.

When a client application operates with a terminal that uses a different character set, then the client application's characters must be converted to the database character set, and vice versa. This conversion is performed automatically, and is transparent to the client application. The character set used by the client application is defined by the NLS\_LANG parameter. Similarly, the character set used for national character set data is defined by the NLS\_NCHAR parameter.

# <span id="page-69-1"></span>**Summary of Data Types and Supported Encoding Schemes**

[Table 3–5](#page-69-1) lists the supported encoding schemes associated with different datatypes.

| . .<br>Data  | -           | . .<br><b>Multi-byte</b> | <b>Multi-byte</b>  |
|--------------|-------------|--------------------------|--------------------|
| <b>Type</b>  | Single-Byte | <b>Varying Width</b>     | <b>Fixed Width</b> |
| <b>CHAR</b>  | Yes         | Yes                      | No                 |
| <b>NCHAR</b> | Yes         | Yes                      | <b>Yes</b>         |
| <b>BLOB</b>  | Yes         | Yes                      | <b>Yes</b>         |
| <b>CLOB</b>  | Yes         | Yes                      | No                 |
| <b>NCLOB</b> | Yes         | Yes                      | Yes                |

**Table 3–5 Supported Encoding Schemes for Data Types**

[Table 3–6](#page-69-0) lists the supported data types associated with Abstract Data Types (ADT).

**Table 3–6 Supported Data Types for Abstract Data Types**

<span id="page-69-0"></span>

| <b>Abstract DataType</b> | <b>CHAR</b> | <b>NCHAR</b> | <b>BLOB</b> | <b>CLOB</b> | <b>NCLOB</b> |
|--------------------------|-------------|--------------|-------------|-------------|--------------|
| Object                   | Yes         | No           | Yes         | Yes         | No           |
| Collection               | Yes         | No           | Yes         | Yes         | No           |

**Note:** BLOBs process characters as a series of byte sequences. The data is not subject to any NLS-sensitive operations.

# <span id="page-70-0"></span>**Changing the Character Set After Database Creation**

In some cases, you may wish to change the existing database character set. For instance, you may find that the number of languages that need to be supported in your database have increased. In most cases, you will need to do a full export/import to properly convert all data to the new character set. However, if and only if, the new character set is a strict superset of the current character set, it is possible to use the ALTER DATABASE CHARACTER SET to expedite the change in the database character set.

The target character set is a strict superset if and only if each and every codepoint in the source character set is available in the target character set, with the same corresponding codepoint value. For instance the following migration scenarios can take advantage of the ALTER DATABASE CHARACTER SET command since US7ASCII is a strict subset of WE8ISO8859P1, AL24UTFFSS, and UTF8:

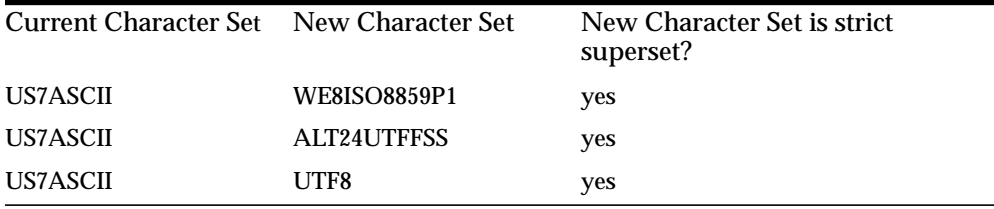

WARNING: Attempting to change the database character set to a character set that is not a strict superset can result in data loss and data corruption. To ensure data integrity, whenever migrating to a new character set that is not a strict superset, you must use export/import. It is essential to do a full backup of the database before using the ALTER DATABASE [NATIONAL] CHARACTER SET statement, since the command cannot be rolled back. The syntax is:

```
ALTER DATABASE [<db_name>] CHARACTER SET <new_character_set>;
ALTER DATABASE [<db_name>] NATIONAL CHARACTER SET <new_NCHAR_character_set>;
```
The database name is optional. The character set name should be specified without quotes, for example:

ALTER DATABASE CHARACTER SET WE8ISO8859P1;

To change the database character set, perform the following steps. Not all of them are absolutely necessary, but they are highly recommended:

```
SOL > SHUTDOWN IMMEDIATE; -- or NORMAL
    <do a full backup>
```

```
SQL> STARTUP MOUNT;
SQL> ALTER SYSTEM ENABLE RESTRICED SESSION;
SOL> ALTER SYSTEM SET JOB OUEUE PROCESSES=0;
SQL> ALTER DATABASE OPEN;
SOL> ALTER DATABASE CHARACTER SET <new character set name>;
SQL> SHUTDOWN IMMEDIATE; -- or NORMAL
SQL> STARTUP;
```
To change the national character set, replace the ALTER DATABASE CHARACTER SET statement with ALTER DATABASE NATIONAL CHARACTER SET. You can issue both commands together if desired.

# <span id="page-71-0"></span>**Customizing Character Sets**

In some cases, you may wish to tailor a character set to meet specific user needs. In Oracle8i, users can extend an existing encoded character set definition to suit their needs. User-defined Characters (UDC) are often used to encode special characters representing.

- proper names
- historical Han characters which are not defined in an existing character set standard
- vendor-specific characters
- new symbols or characters you define, etc.

This section describes how Oracle supports UDC. It describes:

- Character sets with User-defined Characters
- Understanding Oracle's character set conversion architecture
- Unicode 2.0 Private Use Area
- UDC cross reference

### **Character Sets with User-Defined Characters**

User-defined characters are typically supported within East Asian character sets. These East Asian character sets have at least one range of reserved codepoints for use as user-defined characters. For example, Japanese Shift JIS preserves 1880 codepoints for UDC as follows:
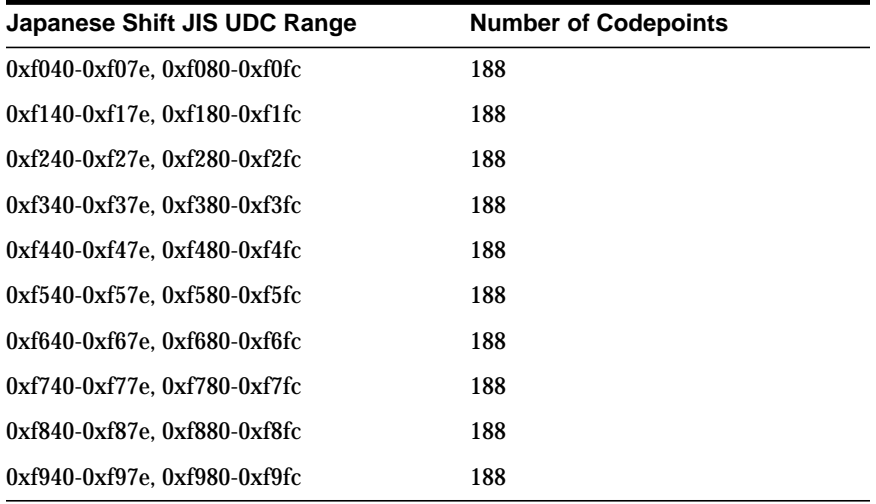

The Oracle character sets listed below contain pre-defined ranges that allow you to support User Defined Characters:

| <b>Character Set Name</b> | # of UDC codepoints available |
|---------------------------|-------------------------------|
| JA16DBCS                  | 4370                          |
| JA16DBCSFIXED             | 4370                          |
| JA16EBCDIC930             | 4370                          |
| JA16SJIS                  | 1880                          |
| JA16SJISFIXED             | 1880                          |
| JA16SJISYEN               | 1880                          |
| KO16DBCS                  | 1880                          |
| KO16DBCSFIXED             | 1880                          |
| KO16MSWIN949              | 1880                          |
| ZHS16DBCS                 | 1880                          |
| ZHS16DBCSFIXED            | 1880                          |
| ZHS16GBK                  | 2149                          |
| ZHS16GBKFIXED             | 2149                          |

**Table 3–7 Oracle character sets with UDC**

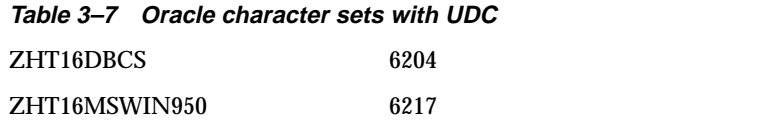

## **Oracle's Character Set Conversion Architecture**

The codepoint value that represents a particular character may vary among different character sets. For example, the Japanese kanji character

#### 亜

is encoded as follows in different Japanese character sets:

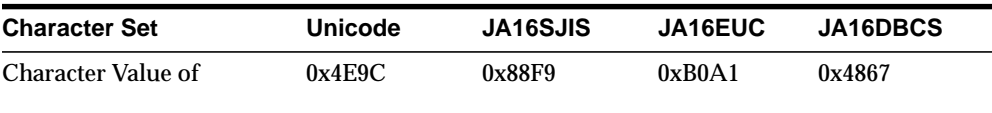

#### 亜

In Oracle, all character sets are defined in terms of a Unicode 2.0 code point. That is each character is defined as a Unicode 2.0 code value. Character conversion takes place transparently to users by using Unicode as the intermediate form. For example, when a JA16SJIS client connects to a JA16EUC database, the character

#### 亜

(value 0x88F9) entered from the JA16SJIS client is internally converted to Unicode (value 0x4E9C), then it is converted to JA16EUC(value 0xB0A1).

## **Unicode 2.0 Private Use Area**

Unicode 2.0 reserves the range 0xE000-0xF8FF for the Private Use Area (PUA). The PUA is intended for private use character definition by end users or vendors.

UDC can be converted between two Oracle character sets by using Unicode 2.0 PUA as the intermediate form as same as standard characters.

## **UDC Cross References**

UDC cross references between Japanese character sets, Korean character sets, Simplified Chinese character sets and Traditional Chinese character sets are contained in the following distribution sets:

\${ORACLE\_HOME}/ocommon/nls/demo/udc\_ja.txt \${ORACLE\_HOME}/ocommon/nls/demo/udc\_ko.txt \${ORACLE\_HOME}/ocommon/nls/demo/udc\_zhs.txt \${ORACLE\_HOME}/ocommon/nls/demo/udc\_zht.txt

These cross references are useful when registering User Defined Characters across operating systems. For example, when registering a new UDC on both Japanese Shift-JIS operating system and Japanese IBM Host operating system, you may want to pick up 0xF040 on Shift-JIS operating system and 0x6941 on IBM Host operating system for the new UDC so that Oracle is able to convert correctly between JA16SJIS and JA16DBCS. You can find out that both Shift-JIS UDC value 0xF040 and IBM Host UDC value 0x6941 are mapped to same Unicode PUA value 0xE000 in the UDC cross reference.

For further details on how to customize a character set definition file, see [Appendix B, "Customizing Locale Data"](#page-156-0).

## **Monolingual Database Example**

## **Same Character Set on the Client and the Server**

The simplest example of an NLS database setup is as follows. Both the client and server are running with the same language environment, and are both using the same character encoding. The monolingual scenario has the advantage of fast response because the overhead associated with character set conversion is avoided.

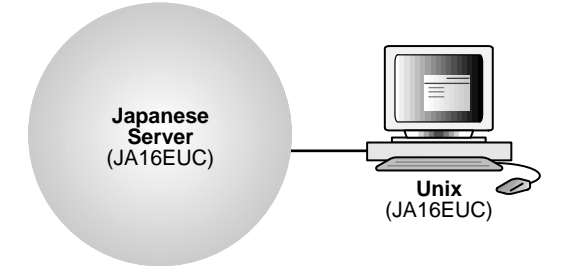

## **Character Set Conversion**

Character set conversion is often necessary in a client/server computing environment where a client application may reside on a different computer platform from that of the server, and both platforms may not use the same character encoding schemes. Character data passed between client and server has to be converted between the two encoding schemes. Character conversion occurs automatically and transparently via Net8.

A conversion is possible between any two character sets. For example,

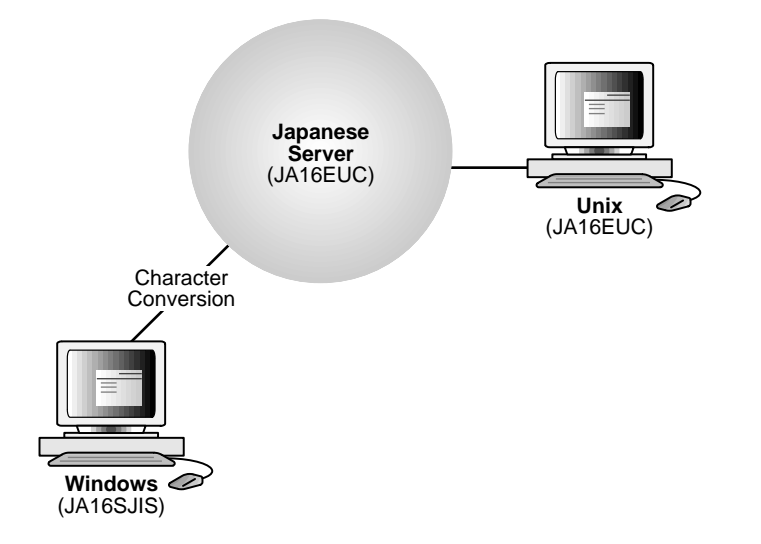

However, in cases where a target character set does not contain all characters in the source data, replacement characters must be used. If, for example, a server used US7ASCII and a German client WE8ISO8859P1, the German character ß would be replaced with ? and the character *ä* would be replaced with *a*.

Replacement characters may be defined for specific characters as part of a character set definition. Where a specific replacement character is not defined, a default replacement character is used. To avoid the use of replacement characters when converting from client to database character set, the server character set should be a superset (or equivalent) of all the client character sets. In the above example, the server's character set was not chosen wisely. If German data is expected to be stored on the server, a character set which supports German letters is needed, for example, WE8ISO8859P1 for both the server and the client.

In some varying-width multi-byte cases, character set conversion may introduce noticeable overhead. Users need to carefully evaluate their situation and choose character sets to avoid conversion as much as possible. Having the appropriate character set for the database and the client will avoid the overhead of character conversion, as well as any possible data loss.

## **Multilingual Database Example**

Note that some character sets support multiple languages. For example, WE8ISO8859P1 supports the following Western European languages:

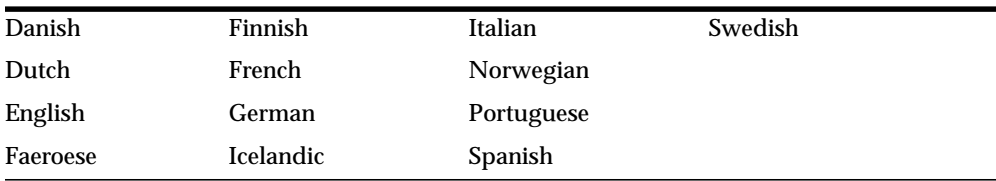

This is because they are all based on a similar writing script. This situation is often called *restricted* multilingual support. Restricted because this character set supports a group of related languages. In this case, ISO8859-1 supports Latin-based languages.

## **Restricted Multilingual Support**

In the following graphic, both clients have access to the server's data.

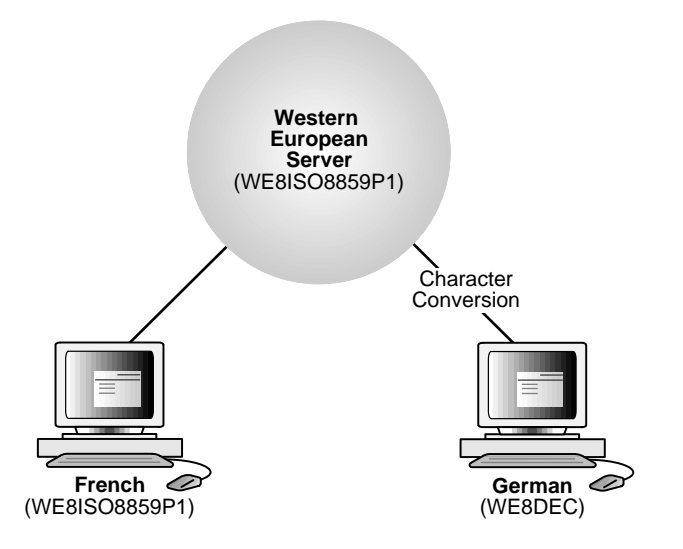

## **Unrestricted Multilingual Support**

Often, *unrestricted* multilingual support is needed, and a universal character set such as Unicode is necessary as the server database character set. Unicode has two major encoding schemes: UCS-2 and UTF-8. UCS-2 is a two-byte fixed-width format; UTF-8 is a multi-byte format with a variable width. Oracle8*i* provides support for the UTF-8 format. This enhancement is transparent to clients who already provide support for multi-byte character sets.

Character set conversion between a UTF8 database and any single-byte character set introduces very little overhead. Conversion between UTF8 and any multi-byte character set has some overhead but there is no conversion loss problem.

The following diagram shows how a database can support many different languages. Here, Japanese, French, and German clients are all accessing the same database based on the Unicode character set.

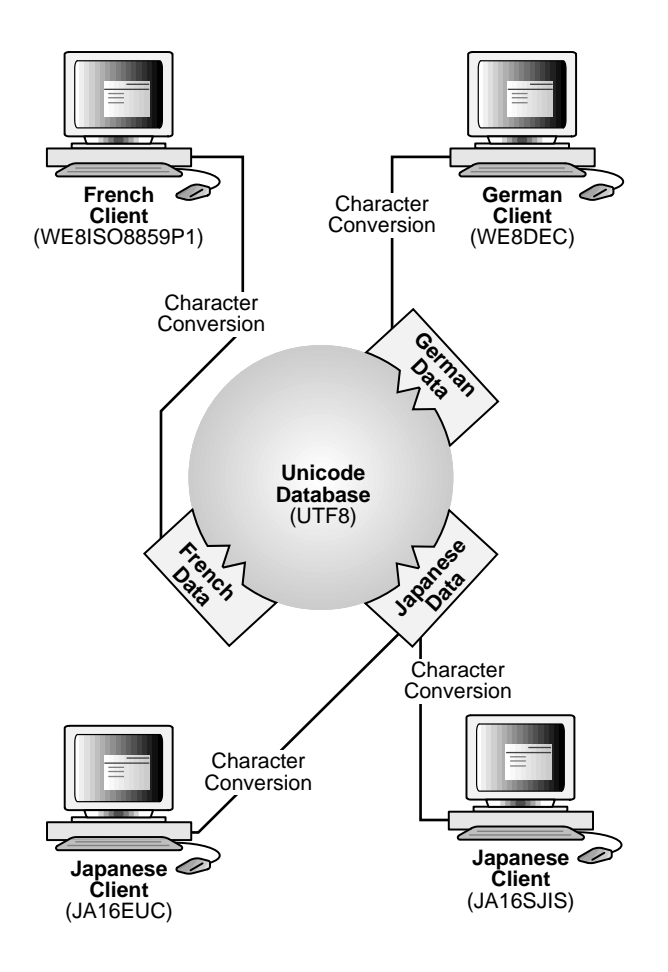

# **4**

## **SQL Programming**

This chapter contains information useful for SQL programming in an NLS environment, including:

- [Locale-Dependent SQL Functions](#page-80-0)
- [Time/Date/Calendar Formats](#page-88-0)
- [Numeric Formats](#page-89-0)
- [Miscellaneous Topics](#page-90-0)

## <span id="page-80-0"></span>**Locale-Dependent SQL Functions**

All SQL functions whose behavior depends on NLS conventions allow NLS parameters to be specified. These functions are:

- **TO\_CHAR**
- TO\_DATE
- TO\_NUMBER
- NLS\_UPPER
- NLS\_LOWER
- NLS\_INITCAP
- NLSSORT

Explicitly specifying the optional NLS parameters for these functions allows the function evaluations to be independent of the NLS parameters in force for the session. This feature may be important for SQL statements that contain numbers and dates as string literals.

For example, the following query is evaluated correctly only if the language specified for dates is American:

SELECT ENAME FROM EMP WHERE HIREDATE > '1-JAN-91'

Such a query can be made independent of the current date language by using these statements:

```
SELECT ENAME FROM EMP
WHERE HIREDATE > TO_DATE('1-JAN-91','DD-MON-YY',
    'NLS_DATE_LANGUAGE = AMERICAN')
```
In this way, language-independent SQL statements can be defined where necessary. For example, such statements might be necessary when string literals appear in SQL statements in views, CHECK constraints, or triggers.

All character functions support both single-byte and multi-byte characters. Except where explicitly stated, character functions operate character-by-character, rather than byte-by-byte.

## **Default Specifications**

When evaluating views and triggers, default values for NLS function parameters are taken from the values currently in force for the session. When evaluating CHECK constraints, default values are set by the NLS parameters that were specified at database creation.

## **Specifying Parameters**

The syntax that specifies NLS parameters in SQL functions is:

```
'parameter = value'
```
The following NLS parameters can be specified:

- [NLS\\_DATE\\_LANGUAGE](#page-37-0)
- [NLS\\_NUMERIC\\_CHARACTERS](#page-42-0)
- [NLS\\_CURRENCY](#page-43-0)
- [NLS\\_ISO\\_CURRENCY](#page-44-0)
- [NLS\\_SORT](#page-50-0)

Only certain NLS parameters are valid for particular SQL functions, as follows:

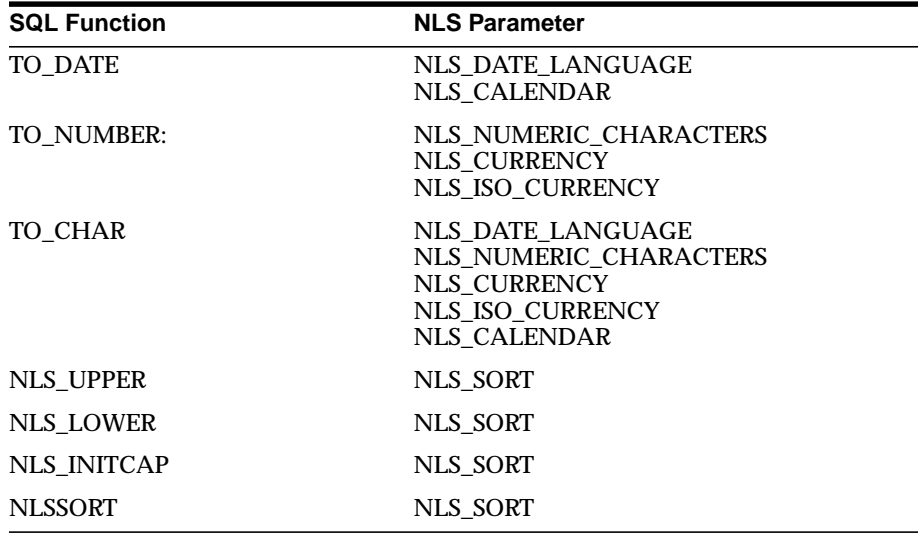

Examples of the use of NLS parameters are:

```
TO_DATE ('1-JAN-89', 'DD-MON-YY',
    'nls_date_language = American')
TO_CHAR (hiredate, 'DD/MON/YYYY',
    'nls_date_language = French')
TO_NUMBER ('13.000,00', '99G999D99',
    'nls_numeric_characters = ''.,''')
TO_CHAR (sal, '9G999D99L', 'nls_numeric_characters = ''.,''
   nls_currency = ''Dfl ''')
TO_CHAR (sal, '9G999D99C', 'nls_numeric_characters = '',.''
   nls_iso_currency = Japan')
NLS_UPPER (ename, 'nls_sort = Austrian')
NLSSORT (ename, 'nls_sort = German')
```
**Note:** For some languages, various lowercase characters correspond to a sequence of uppercase characters, or vice versa. As a result, the output from NLS\_UPPER, NLS\_LOWER, and NLS\_INITCAP can differ from the length of the input.

## **Unacceptable Parameters**

Note that NLS\_LANGUAGE and NLS\_TERRITORY are not accepted as parameters in SQL functions, except for NLSSORT. Only NLS parameters that explicitly define the specific data items required for unambiguous interpretation of a format are accepted. NLS\_DATE\_FORMAT is also not accepted as a parameter for the reason described below.

If an NLS parameter is specified in TO\_CHAR, TO\_NUMBER, or TO\_DATE, a format mask must also be specified as the second parameter. For example, the following specification is legal:

```
TO_CHAR (hiredate, 'DD/MON/YYYY', 'nls_date_language = French')
```
#### These are illegal:

```
TO_CHAR (hiredate, 'nls_date_language = French')
TO_CHAR (hiredate, 'nls_date_language = French',
    'DD/MON/YY')
```
This restriction means that a date format must always be specified if an NLS parameter is in a TO\_CHAR or TO\_DATE function. As a result, NLS\_DATE\_ FORMAT is not a valid NLS parameter for these functions.

## **CONVERT Function**

The SQL function CONVERT allows for conversion of character data between character sets.

The CONVERT function converts the binary representation of a character string in one character set to another. It uses exactly the same technique as described previously for the conversion between database and client character sets. Hence, it uses replacement characters and has the same limitations.

If the CONVERT function is used in a stored procedure, the stored procedure will run independently of the client character set (that is, it will use the server's character set), which sometimes results in the last converted character being truncated.

The syntax for CONVERT is:

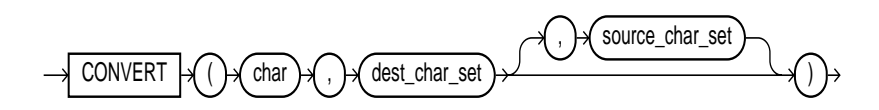

where *src\_char\_set* is the source character set and *dest\_char\_set* is the destination character set.

In client/server environments using different character sets, use the TRANSLATE (...USING...) statement to perform conversions instead of CONVERT. The conversion to client character sets will then properly know the server character set of the result of the TRANSLATE statement.

For more information on CONVERT, see *Oracle8i SQL Reference*.

## **Character Set SQL Functions**

Two SQL functions, NLS\_CHARSET\_NAME and NLS\_CHARSET\_ID, are provided to convert between character set ID numbers and character set names. They are used by programs which need to determine character set ID numbers for binding variables through OCI.

The NLS\_CHARSET\_DECL\_LEN function returns the declaration length (in number of characters) for an NCHAR column.

For more information on these functions, see *Oracle8i SQL Reference*.

#### **Converting from Character Set Number to Character Set Name**

The NLS\_CHARSET\_NAME(*n*) function returns the name of the character set corresponding to ID number *n*. The function returns NULL if *n* is not a recognized character set ID value.

#### **Converting from Character Set Name to Character Set Number**

NLS\_CHARSET\_ID(*TEXT*) returns the character set ID corresponding to the name specified by *TEXT*. *TEXT* is defined as a run-time VARCHAR2 quantity, a character set name. Values for *TEXT* can be NLSRTL names that resolve to sets other than the database character set or the national character set.

If the value CHAR\_CS is entered for *TEXT*, the function returns the ID of the server's database character set. If the value NCHAR\_CS is entered for *TEXT*, the

function returns the ID of the server's national character set. The function returns NULL if *TEXT* is not a recognized name. The value for *TEXT* must be entered in all uppercase.

#### **Returning the Length of an NCHAR Column**

NLS\_CHARSET\_DECL\_LEN(*BYTECNT, CSID*) returns the declaration length (in number of characters) for an NCHAR column. The *BYTECNT* argument is the byte length of the column. The *CSID* argument is the character set ID of the column.

## **NLSSORT Function**

The NLSSORT function replaces a character string with the equivalent sort string used by the linguistic sort mechanism. For a binary sort, the sort string is the same as the input string. The linguistic sort technique operates by replacing each character string with some other binary values, chosen so that sorting the resulting string produces the desired sorting sequence. When a linguistic sort is being used, NLSSORT returns the binary values that replace the original string.

The ORDER BY clause in a SQL statement is determined by the NLS\_SORT session parameter, but it can be overridden by explicitly using the NLSSORT() function, as the following example shows.

```
ALTER SESSION SET NLS SORT = GERMAN;
SELECT
FROM
ORDER BY col1;
```
The example above uses a German sort, but the example below uses a French one.

```
ALTER SESSION SET NLS_SORT = GERMAN;
SELECT
FROM
ORDER BY NLSSORT(col1, 'NLS SORT = FRENCH');
```
The WHERE clause normally uses binary comparison rather than linguistic comparison. But this can be overridden by two methods.

**1.** Use of the NLSSORT() function in the WHERE clause.

```
SELECT
FROM
WHERE NLSSORT(col1, 'NLS_SORT = FRENCH')>
               NLSSORT(col2, 'NLS SORT = FRENCH');
```
**2.** Setting the session parameter NLS\_COMP to ASCII, in which case the NLS\_ SORT session parameter will be used in the WHERE clause.

ALTER SESSION SET NLS COMP = ASCII;

### **NLSSORT Syntax**

There are four ways to use NLSSORT:

- NLSSORT()—which relies on the NLS\_SORT parameter
- NLSSORT(" ", "NLS\_SORT=xxxx")
- NLSSORT(" ", "NLS\_LANG= xxxx")
- NLSSORT(" ", "NLS\_LANGUAGE=xxxx")

#### **String Comparisons in a WHERE Clause**

NLSSORT allows applications to perform string matching that follows alphabetic conventions. Normally, character strings in a WHERE clause are compared using the characters' binary values. A character is "greater than" another if it has a higher binary value in the database character set. Because the sequence of characters based on their binary values might not match the alphabetic sequence for a language, such comparisons often do not follow alphabetic conventions. For example, if a column (COL1) contains the values ABC, ABZ, BCD, and ÄBC in the ISO 8859/1 8-bit character set, the following query:

```
SELECT col1 FROM tab1 WHERE col1 > 'B'
```
returns both BCD and ÄBC because Ä has a higher numeric value than B. However, in German, an Ä is sorted alphabetically before B. Such conventions are language dependent even when the same character is used. In Swedish, an Ä is sorted after Z. Linguistic comparisons can be made using NLSSORT in the WHERE clause, as follows:

WHERE NLSSORT(col) comparison\_operator NLSSORT(comparison\_string)

Note that NLSSORT has to be on both sides of the comparison operator. For example:

SELECT col1 FROM tab1 WHERE NLSSORT(col1) > NLSSORT('B')

If a German linguistic sort is being used, this does not return strings beginning with Ä because, in the German alphabet, Ä comes before B. If a Swedish linguistic sort is being used, such names are returned because, in the Swedish alphabet, Ä comes after Z.

#### **NLS\_COMP**

Normally, comparison in the WHERE clause is binary. To use linguistic comparison, the NLSSORT function must be used. Sometimes this can be tedious, especially when the linguistic sort needed has already been specified in the NLS\_ SORT session parameter. NLS\_COMP can be used in such cases to indicate that the comparisons must be linguistic according to the NLS\_SORT session parameter. This is done by altering the session:

SQL> ALTER SESSION SET NLS\_COMP = ASCII;

To specify that comparison in the WHERE clause is always binary, do

SQL> ALTER SESSION SET NLS\_COMP = BINARY;

As a final note, when NLS\_COMP is set to ASCII, a linguistic index must exist on the column where the linguistic order is desired.

To enable a linguistic index, use the syntax:

SOL> CREATE INDEX  $i$  ON  $t(NLSSORT (col, 'NLSSORT=FRENCH'))$ ;

#### **Partitioned Tables and Indexes**

String comparison for partition VALUES LESS THAN collation for DDL and DML always follows BINARY order.

#### **Controlling an ORDER BY Clause**

If a linguistic sorting sequence is in use, then NLSSORT is used implicitly on each character item in the ORDER BY clause. As a result, the sort mechanism (linguistic or binary) for an ORDER BY is transparent to the application. However, if the NLSSORT function is explicitly specified for a character item in an ORDER BY item, then the implicit NLSSORT is not done.

In other words, the NLSSORT linguistic replacement is only applied once, not twice. The NLSSORT function is generally not needed in an ORDER BY clause when the default sort mechanism is a linguistic sort. However, when the default sort mechanism is BINARY, then a query such as:

```
SELECT ename FROM emp
ORDER BY ename
```
will use a binary sort. A German linguistic sort can be obtained using:

```
SELECT ename FROM emp
ORDER BY NLSSORT(ename, 'NLS_SORT = GERMAN')
```
## **Pattern Matching Characters for Fixed-Width Multi-Byte Character Sets**

The LIKE operator is used in character string comparisons with pattern matching. Its syntax requires the use of two special pattern matching characters: the underscore  $\Box$  and the percent sign $\degree$ .

| <b>For This Character Set</b> | Use These Code Point Values |                     |                              |
|-------------------------------|-----------------------------|---------------------|------------------------------|
|                               | <b>Underscore</b>           | <b>Percent Sign</b> | <b>Pad Character (Space)</b> |
| JA16SJISFIXED                 | 0x8151                      | 0x8193              | 0x8140                       |
| JA16EUCFIXED                  | 0xa1b2                      | 0xa1f3              | 0xa1a1                       |
| JA16DBCSFIXED                 | 0x426d                      | 0x426c              | 0x4040                       |
| ZHT32TRISFIXED                | 0x8eh1a1df                  | 0x8eh1a1a5          | 0x8ebla1a0                   |

**Table 4–1 Encoding for the Underscore, Percent Sign, and Pad Character**

## <span id="page-88-0"></span>**Time/Date/Calendar Formats**

Several format masks are provided with the TO\_CHAR, TO\_DATE, and TO\_ NUMBER functions to format dates and numbers according to the relevant conventions.

**Note:** The TO\_NUMBER function also accepts a format mask.

## **Date Formats**

A format element RM (Roman Month) returns a month as a Roman numeral. Either uppercase or lowercase can be specified, using RM or rm respectively. For example, for the date 7 Sep 1998, "DD-rm-YYYY" will return "07-ix-1998" and "DD-RM-YYYY" will return "07-IX-1998".

Note that the MON and DY format masks explicitly support month and day abbreviations that may not be three characters in length. For example, the abbreviations "Lu" and "Ma" can be specified for the French "Lundi" and "Mardi", respectively.

#### **Week and Day Number Conventions**

The week numbers returned by the WW format mask are calculated according to the algorithm *int((day-ijan1)/7)*. This week number algorithm does not follow the ISO standard (2015, 1992-06-15).

To support the ISO standard, a format element IW is provided that returns the ISO week number. In addition, format elements I IY IYY and IYYY, equivalent in behavior to the format elements Y, YY, YYY, and YYYY, return the year relating to the ISO week number.

In the ISO standard, the year relating to an ISO week number can be different from the calendar year. For example, 1st Jan 1988 is in ISO week number 53 of 1987. A week always starts on a Monday and ends on a Sunday.

- If January 1 falls on a Friday, Saturday, or Sunday, then the week including January 1 is the last week of the previous year, because most of the days in the week belong to the previous year.
- If January 1 falls on a Monday, Tuesday, Wednesday, or Thursday, then the week is the first week of the new year, because most of the days in the week belong to the new year.

For example, January 1, 1991, is a Tuesday, so Monday, December 31, 1990, to Sunday, January 6, 1991, is week 1. Thus, the ISO week number and year for December 31, 1990, is 1, 1991. To get the ISO week number, use the format mask "IW" for the week number and one of the "IY" formats for the year.

## <span id="page-89-0"></span>**Numeric Formats**

Several additional format elements are provided for formatting numbers:

- D (Decimal) returns the decimal character.
- G (Group) returns the group separator.
- L (Local currency) returns the local currency symbol.
- C (International Currency) returns the international currency symbol.
- RN (Roman Numeral) returns the number as its Roman numeral equivalent.

For Roman numerals, either uppercase or lowercase can be specified, using RN or rn, respectively. The number to be converted must be an integer in the range 1 to 3999.

For complete information on using date and number masks, see *Oracle8i SQL Reference*.

## <span id="page-90-0"></span>**Miscellaneous Topics**

#### **The Concatenation Operator**

If the database character set replaces the vertical bar  $("|")$  with a national character, then all SQL statements that use the concatenation operator (ASCII 124) will fail. For example, creating a procedure will fail because it generates a recursive SQL statement that uses concatenation. When you use a 7-bit replacement character set such as D7DEC, F7DEC, or SF7ASCII for the database character set, then the national character which replaces the vertical bar is not allowed in object names because the vertical bar is interpreted as the concatenation operator.

On the user side, a 7-bit replacement character set can be used if the database character set is the same or compatible, that is, if both character sets replace the vertical bar with the same national character.

## **OCI Programming**

This chapter contains information useful for OCI programming, including:

- [NLS Language Information Retrieval](#page-93-0)
- [String Manipulation](#page-97-0)
- [Character Classification](#page-117-0)
- [Character Set Conversion](#page-124-0)
- [Messaging Mechanism](#page-127-0)

## <span id="page-93-0"></span>**NLS Language Information Retrieval**

An Oracle locale consists of language, territory, and character set definitions. The locale determines conventions such as native day and month names, as well as date, time, number, and currency formats. An internationalized application will obey a user's locale setting and cultural conventions. For example, in a German locale setting, users will expect to see day and month names in German.

## **OCINlsGetInfo()**

Using environment handles, you can retrieve the following information:

- Days of the Week (Translated)
- Abbreviated Days of the Week (Translated)
- Month Names (Translated)
- Abbreviated Month Names (Translated)
- Yes/No
- AM/PM
- $AD/BC$
- Numeric Format
- Debit/Credit
- Date Format
- Currency Formats
- Default Language
- Default Territory
- Default Character Set
- Default Linguistic Sort
- Default Calendar

## **OCINlsGetInfo**

#### **Syntax**

sword OCINlsGetInfo(dvoid \*hndl, OCIError \*errhp, text \*buf, size\_t buflen, ub2 item)

#### **Remarks**

This function generates language information specified by item from OCI environment or user session handle hndl into an array pointed to by buf within size limitation as buflen.

#### **Returns**

OCI\_SUCCESS, OCI\_INVALID\_HANDLE, or OCI\_ERROR on wrong item.

| Keyword/<br><b>Parameter</b> | <b>Meaning</b>                                                                                                    |
|------------------------------|----------------------------------------------------------------------------------------------------|
| hndl (IN/OUT)                | the OCI environment or user session handle initialized in object mode                                                                                                    |
| errhp<br>(IN/OUT)            | the OCI error handle. If there is an error, it is recorded in errhp and this<br>function returns a NULL pointer. Diagnostic information can be obtained by<br>calling OCIErrorGet() |
| buf (OUT)                    | pointer to the destination buffer                                                                                                    |
| buflen(IN)                   | the size of destination buffer. The maximum length for each information is<br>OCI NLS MAXBUFSZ bytes                                                                                |
| item (IN)                    | It specifies to get which item in OCI environment handle and can be one<br>of following values:                                                                                     |
|                              | OCI_NLS_DAYNAME1: Native name for Monday.                                                                                                    |
|                              | OCI_NLS_DAYNAME2: Native name for Tuesday.                                                                                                    |
|                              | OCI_NLS_DAYNAME3: Native name for Wednesday.                                                                                                    |
|                              | OCI_NLS_DAYNAME4: Native name for Thursday.                                                                                                    |
|                              | OCI NLS DAYNAME5: Native name for Friday.                                                                                                    |
|                              | OCI_NLS_DAYNAME6 : Native name for Saturday.                                                                                                    |
|                              | OCI_NLS_DAYNAME7: Native name for Sunday.                                                                                                    |
|                              | OCI_NLS_ABDAYNAME1: Native abbreviated name for Monday.                                                                                                    |
|                              | OCI_NLS_ABDAYNAME2: Native abbreviated name for Tuesday.                                                                                                    |
|                              | OCI_NLS_ABDAYNAME3: Native abbreviated name for Wednesday.                                                                                                    |
|                              | OCI_NLS_ABDAYNAME4: Native abbreviated name for Thursday.                                                                                                    |
|                              | OCI_NLS_ABDAYNAME5: Native abbreviated name for Friday.                                                                                                    |
|                              | OCI_NLS_ABDAYNAME6: Native abbreviated name for Saturday.                                                                                                    |
|                              | OCI_NLS_ABDAYNAME7: Native abbreviated name for Sunday.                                                                                                    |

**Table 5–1 OCINlsGetInfo Keywords/Parameters**

| Keyword/<br><b>Parameter</b> | <b>Meaning</b>                                               |
|------------------------------|--------------------------------------------------------------|
|                              | OCI_NLS_MONTHNAME1: Native name for January.                 |
|                              | OCI_NLS_MONTHNAME2: Native name for February.                |
|                              | OCI_NLS_MONTHNAME3: Native name for March.                   |
|                              | OCI_NLS_MONTHNAME4: Native name for April.                   |
|                              | OCI_NLS_MONTHNAME5: Native name for May.                     |
|                              | OCI_NLS_MONTHNAME6 : Native name for June.                   |
|                              | OCI_NLS_MONTHNAME7: Native name for July.                    |
|                              | OCI_NLS_MONTHNAME8: Native name for August.                  |
|                              | OCI_NLS_MONTHNAME9: Native name for September.               |
|                              | OCI_NLS_MONTHNAME10: Native name for October.                |
|                              | OCI_NLS_MONTHNAME11: Native name for November.               |
|                              | OCI_NLS_MONTHNAME12: Native name for December.               |
|                              | OCI_NLS_ABMONTHNAME1: Native abbreviated name for January.   |
|                              | OCI_NLS_ABMONTHNAME2: Native abbreviated name for February.  |
|                              | OCI NLS ABMONTHNAME3: Native abbreviated name for March.     |
|                              | OCI_NLS_ABMONTHNAME4: Native abbreviated name for April.     |
|                              | OCI_NLS_ABMONTHNAME5: Native abbreviated name for May.       |
|                              | OCI_NLS_ABMONTHNAME6: Native abbreviated name for June.      |
|                              | OCI NLS ABMONTHNAME7: Native abbreviated name for July.      |
|                              | OCI_NLS_ABMONTHNAME8: Native abbreviated name for August.    |
|                              | OCI_NLS_ABMONTHNAME9: Native abbreviated name for September. |
|                              | OCI_NLS_ABMONTHNAME10: Native abbreviated name for October.  |
|                              | OCI_NLS_ABMONTHNAME11: Native abbreviated name for November. |
|                              | OCI_NLS_ABMONTHNAME12: Native abbreviated name for December. |

**Table 5–1 OCINlsGetInfo Keywords/Parameters**

| Keyword/         |                                                      |
|------------------|------------------------------------------------------|
| <b>Parameter</b> | <b>Meaning</b>                                       |
|                  | OCI_NLS_YES: Nativestring for affirmative response.  |
|                  | OCI NLS NO: Native negative response.                |
|                  | OCI_NLS_AM: Native equivalent string of AM.          |
|                  | OCI_NLS_PM : Native equivalent string of PM.         |
|                  | OCI_NLS_AD: Native equivalent string of AD.          |
|                  | OCI_NLS_BC : Native equivalent string of BC.         |
|                  | OCI_NLS_DECIMAL : decimal character.                 |
|                  | OCI_NLS_GROUP: group separator.                      |
|                  | OCI_NLS_DEBIT: Native symbol of debit.               |
|                  | OCI_NLS_CREDIT: Native symbol of credit.             |
|                  | OCI_NLS_DATEFORMAT : Oracle date format.             |
|                  | OCI_NLS_INT_CURRENCY: International currency symbol. |
|                  | OCI_NLS_LOC_CURRENCY: Locale currency symbol.        |
|                  | OCI_NLS_LANGUAGE : Language name.                    |
|                  | OCI_NLS_ABLANGUAGE : Abbreviation for language name. |
|                  | OCI NLS TERRITORY: Territory name.                   |
|                  | OCI_NLS_CHARACTER_SET: Character set name.           |
|                  | OCI_NLS_LINGUISTIC_NAME: Linguistic name.            |
|                  | OCI NLS CALENDAR : Calendar name.                    |

**Table 5–1 OCINlsGetInfo Keywords/Parameters**

## **OCI\_Nls\_MaxBufSz**

When calling OCINLsGetInfo(), you need to allocate the buffer to store the returned information for the particular language. The buffer size varies, depending on which item you are querying and what encoding you are using to store the information. Developers should not need to know how many bytes it takes to store "January" in Japanese using JA16SJIS encoding. That is exactly what OCI\_NLS\_ MAXBUFSZ is used for; it guarantees that the OCI\_NLS\_MAXBUFSZ is big enough to hold the largest item returned by OCINlsGetInfo().

This guarantees that the largest item returned by  $OCINlsGetInfo()$  will fit in the buffer.

See *Oracle Call Interface Programmer's Guide* and *Oracle8i Data Cartridge Developer's Guide* for further information.

## **NLS Language Information Retrieval Sample Code**

The following is a simple case of retrieving information and checking for errors.

```
sword MyPrintLinguisticName(envhp, errhp)
OCIEnv *envhp;
OCIError *errhp;
{
 text infoBuf[OCI_NLS_MAXBUFSZ];
  sword ret;
  ret = OCINlsGetInfo(envhp, /* environment handle */
                    errhp, \frac{1}{2} error handle \frac{1}{2} error handle \frac{1}{2} infoBuf, /* destination buffer */
                    (size t) OCI_NLS_MAXBUFSZ, \frac{*}{*} buffer size */(ub2) OCI_NLS_LINGUISTIC); \frac{1}{2} /* item */
  if (ret != OCI_SUCCESS)
   {
   checkerr(errhp, ret, OCI_HTYPE_ERROR);
   ret = OCI ERROR;
   }
  else
 {
    printf("NLS linguistic: %s\n", infoBuf);
 }
  return(ret);
}
```
## <span id="page-97-0"></span>**String Manipulation**

Two types of data structure are supported for string manipulation: multi-byte string and wide character string. Multi-byte strings are in native Oracle character set encoding and functions operated on them take the string as a whole unit. Wide character string wchar functions provide more flexibility in string manipulation and support character-based and string-based operations.

The wide character data type is Oracle-specific and not to be confused with the wchar\_t defined by ANSI/ISO C standard. The Oracle wide character is always 4 bytes in all platforms, while wchar  $\pm$  is implementation- and platform-dependent. The idea of the Oracle wide character is to normalize multibyte character to have a

fixed-width encoding for easy processing. This way, round-trip conversion between the Oracle wide character and the native character set is guaranteed.

The string manipulation can be classified into the following categories:

- Conversion of string between multibyte and wide character
- Character classifications
- Case conversion
- Display length calculation
- General string manipulation, such as compare, concatenation and searching

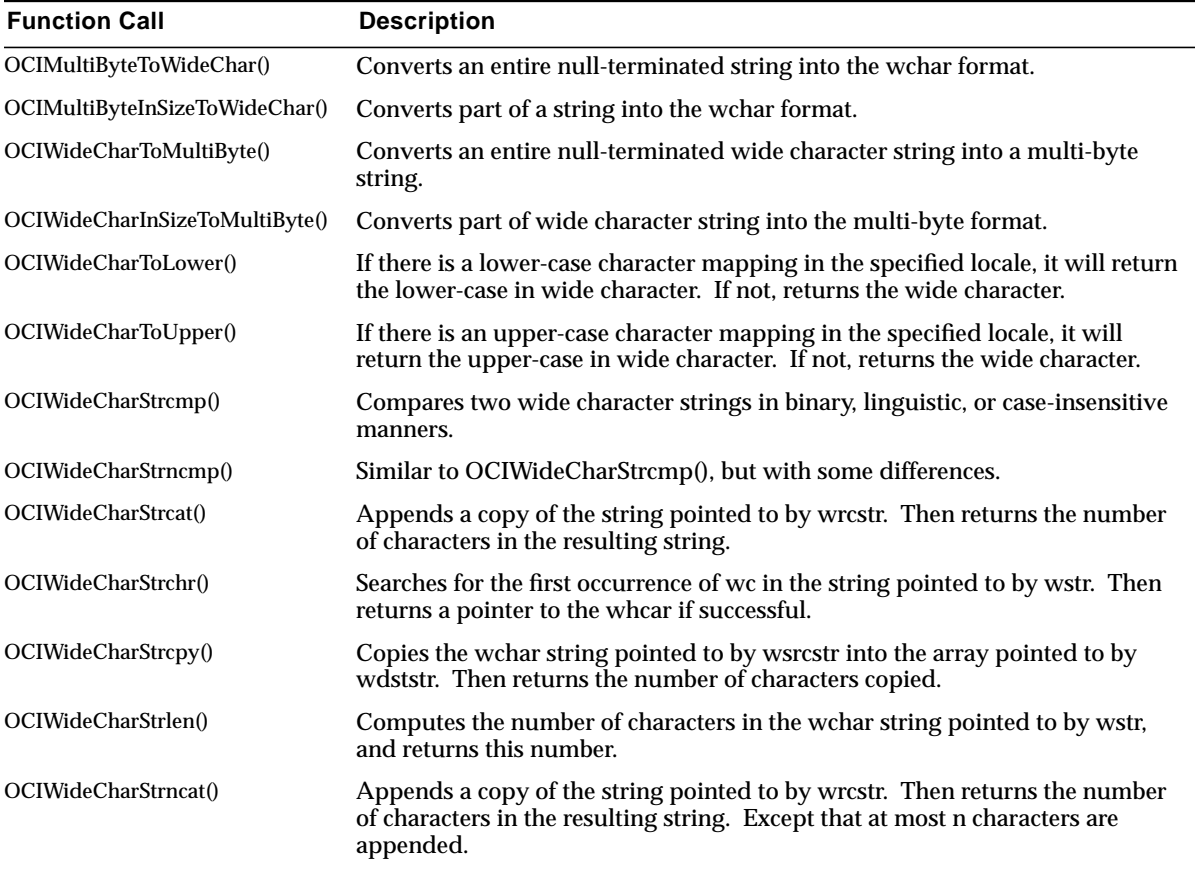

#### **Table 5–2 OCI String Manipulation Calls**

| <b>Function Call</b>                      | <b>Description</b>                                                                                                    |
|-------------------------------------------|----------------------------------------------------------------------------------------------------|
| OCIWideCharStrncpy()                      | Copies the wchar string pointed to by wsrcstr into the array pointed to by<br>wdststr. Then returns the number of characters copied. Except that at most n<br>characters are copied from the array.                                              |
| OCIWideCharStrrchr()                      | Searches for the last occurrence of wc in the string pointed to by wstr.                                                                                                    |
| <b>OCIWideCharStrCase</b><br>Conversion() | Converts the wide character string pointed to by wsrcstr into case specified by<br>flag and copies the result into the array pointed to by wdststr.                                                                                              |
| OCIWideCharDisplayLength()                | Determines the number of column positions required for wc in display.                                                                                                    |
| OCIWideCharMultibyteLength()              | Determines the number of bytes required for wc in multi-byte encoding.                                                                                                    |
| OCIMultiByteStrcmp()                      | Compares two multi-byte strings in binary, linguistic, or case-insensitive<br>manners.                                                                                                    |
| OCIMultiByteStrncmp()                     | Compares two multi-byte strings in binary, linguistic, or case-insensitive<br>manners. Except that at most len1 bytes form str1 and len2 bytes form str2 are<br>compared.                                                                        |
| OCIMultiByteStrcat()                      | Appends a copy of the multi-byte string pointed to by srcstr.                                                                                                    |
| OCIMultiByteStrcpy()                      | Copies the multi-byte string pointed to by srcstr into an array pointed to by<br>dststr. It returns the number of bytes copied.                                                                                                    |
| OCIMultiByteStrlen()                      | Computes the number of bytes in the multi-byte string pointed to by str, and<br>returns this number.                                                                                                    |
| OCIMultiByteStrncat()                     | Appends a copy of the multi-byte string pointed to by srcstr. Except that at<br>most n bytes from srcstr are appended to dststr.                                                                                                    |
| OCIMultiByteStrncpy()                     | Copies the multi-byte string pointed to by srcstr into an array pointed to by<br>dststr. It returns the number of bytes copied. Except that at most n bytes are<br>copied from the array pointed to by srcstr to the array pointed to by dststr. |
| OCIMultiByteStrnDisplayLength()           | Returns the number of display positions occupied by the complete characters<br>within the range of n bytes.                                                                                                    |
| OCIMultiByteStrCase<br>Conversion()       | Converts part of a string from one character set to another.                                                                                                    |

**Table 5–2 OCI String Manipulation Calls**

## **OCIMultiByteToWideChar**

#### **Syntax**

sword OCIMultiByteToWideChar(dvoid \*hndl, OCIWchar \*dst, CONST text \*src, size\_t \*rsize);

#### **Remarks**

This routine converts an entire NULL-terminated string into the wchar format. The wchar output buffer will be NULL-terminated.

#### **Returns**

OCI\_SUCCESS, OCI\_INVALID\_HANDLE or OCI\_ERROR.

| <b>Keyword/Parameter</b> | <b>Meaning</b>                                                                     |
|--------------------------|------------------------------------------------------------------------------------|
| $hndl$ (IN/OUT)          | OCI environment or user session handle to determine the character<br>set of string |
| dst (OUT)                | destination buffer for wchar                                                       |
| src (IN)                 | source string to be converted                                                      |
| rsize (OUT)              | Number of characters converted including NULL-terminator.                          |
|                          | If it is a NULL pointer, nothing to return                                         |

**Table 5–3 OCIMultiByteToWideChar Keywords/Parameters**

## **OCIMultiByteInSizeToWideChar**

#### **Syntax**

```
sword OCIMultiByteInSizeToWideChar(dvoid *hndl, OCIWchar *dst, size_t dstsz,
CONST text *src, size_t srcsz, size_t *rsize)
```
#### **Remarks**

This routine converts part of a string into the wchar format. It will convert as many complete characters as it can until it reaches output buffer size or input buffer size or it reaches a NULL-terminator in source string. The output buffer will be NULL-terminated if space permits. If dstsz is zero, this function will only return the number of characters not including the ending NULL terminator needed for converted string.

#### **Returns**

OCI\_SUCCESS, OCI\_INVALID\_HANDLE or OCI\_ERROR.

**Table 5–4 OCIMultiByteInSizeToWideChar Keywords/Parameters**

| <b>Keyword/Parameter</b> | Meaning                                                                            |
|--------------------------|------------------------------------------------------------------------------------|
| hndl (IN/OUT)            | OCI environment or user session handle to determine the character<br>set of string |

| <b>Keyword/Parameter</b> | <b>Meaning</b>                                                                                                    |
|--------------------------|----------------------------------------------------------------------------------------------------|
| dst (OUT)                | pointer to a destination buffer for wordar. It can be NULL pointer<br>when dstsz is zero.                                                                             |
| dstsz(IN)                | destination buffer size in character. If it is zero, this function just<br>returns number of characters will be need for the conversion.                              |
| src (IN)                 | source string to be converted                                                                                                    |
| srcsz(IN)                | length of source string in byte                                                                                                    |
| rsize (OUT)              | number of characters written into destination buffer, or<br>number of characters for converted string is dstsz is zero. If<br>it is a NULL pointer, nothing to return |

**Table 5–4 OCIMultiByteInSizeToWideChar Keywords/Parameters**

## **OCIWideCharToMultiByte**

#### **Syntax**

sword OCIWideCharToMultiByte(dvoid \*hndl, text \*dst, CONST OCIWchar \*src, size\_t \*rsize)

#### **Remarks**

This routine converts an entire NULL-terminated wide character string into multi-byte string. The output buffer will be NULL-terminated.

#### **Returns**

OCI\_SUCCESS, OCI\_INVALID\_HANDLE or OCI\_ERROR.

**Table 5–5 OCIWideCharToMultiByte Keywords/Parameters**

| <b>Keyword/Parameter</b> | <b>Meaning</b>                                                                                      |
|--------------------------|----------------------------------------------------------------------------------------------------|
| $hndl$ (IN/OUT)          | OCI environment or user session handle to determine the character<br>set of string                  |
| dst (OUT)                | destination buffer for multi-byte string                                                            |
| src (IN)                 | source workar string to be converted                                                                |
| srcsz(IN)                | length of source string in byte                                                                     |
| rsize (OUT)              | number of characters written into destination buffer. If it is a<br>NULL pointer, nothing to return |

## **OCIWideCharInSizeToMultiByte**

sword OCIWideCharInSizeToMultiByte(dvoid \*hndl, text \*dst, size\_t dstsz, CONST OCIWchar \*src, size\_t srcsz, size\_t \*rsize)

#### **Remarks**

This routine converts part of wchar string into the multi-byte format. It will convert as many complete characters as it can until it reaches output buffer size or input buffer size or it reaches a NULL-terminator in source string. The output buffer will be NULL-terminated if space permits. If dstsz is zero, the function just returns the size of byte not including ending NULL-terminator needed to store the converted string.

#### **Returns**

OCI\_SUCCESS, OCI\_INVALID\_HANDLE or OCI\_ERROR.

| <b>Keyword/Parameter</b> | <b>Meaning</b>                                                                                                    |
|--------------------------|----------------------------------------------------------------------------------------------------|
| hndl (IN/OUT)            | OCI environment or user session handle to determine the character<br>set of string                                                                                        |
| dst (OUT)                | destination buffer for multi-byte. It can be NULL pointer if dstsz is<br>zero.                                                                                            |
| dstsz(IN)                | destination buffer size in byte. If it is zero, it just returns the size of<br>bytes need for converted string.                                                           |
| src (IN)                 | source work are string to be converted                                                                                                    |
| srcsz(IN)                | length of source string in character                                                                                                    |
| rsize (OUT)              | number of bytes written into destination buffer, or number of bytes<br>need to store the converted string if dstsz is zero. If it is a NULL<br>pointer, nothing to return |

**Table 5–6 OCIWideCharInSizeToMultiByte Keywords/Parameters**

## **OCIWideCharToLower**

#### **Syntax**

OCIWchar OCIWideCharToLower(dvoid \*hndl, OCIWchar wc)

#### **Remarks**

If there is a lower-case character mapping for wc in the specified locale, it will return the lower-case in wchar, else return wc itself.

#### **Returns**

A wchar.

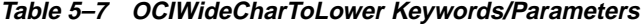

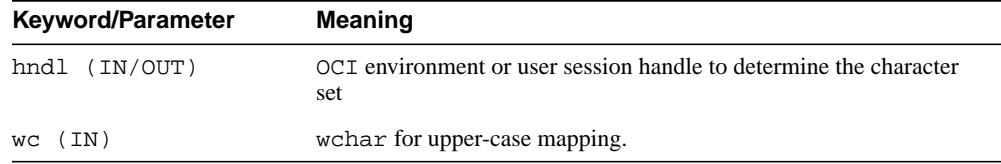

## **OCIWideCharToUpper**

#### **Syntax**

OCIWchar OCIWideCharToUpper(dvoid \*hndl, OCIWchar wc)

#### **Remarks**

If there is a upper-case character mapping for wc in the specified locale, it will return the upper-case in wchar, else return wc itself.

#### **Returns**

A wchar.

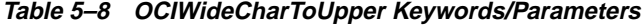

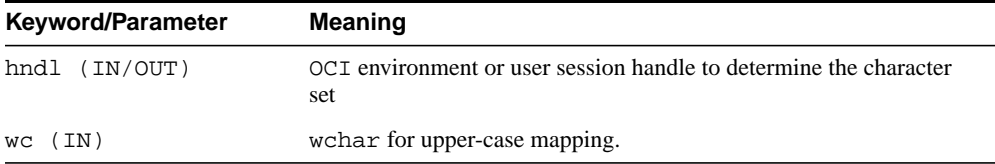

## **OCIWideCharStrcmp**

#### **Syntax**

int OCIWideCharStrcmp(dvoid \*hndl, CONST OCIWchar \*wstr1, CONST OCIWchar \*wstr2, int flag)

#### **Remarks**

It compares two wchar string in binary (based on wchar encoding value), linguistic, or case-insensitive.

#### **Returns**

 $\blacksquare$  0, if wstr1 == wstr2.

- Positive, if wstr1 > wstr2.
- $\blacksquare$  Negative, if wstr1 < wstr2.

#### **Table 5–9 OCIWideCharStrcmp Keywords/Parameters**

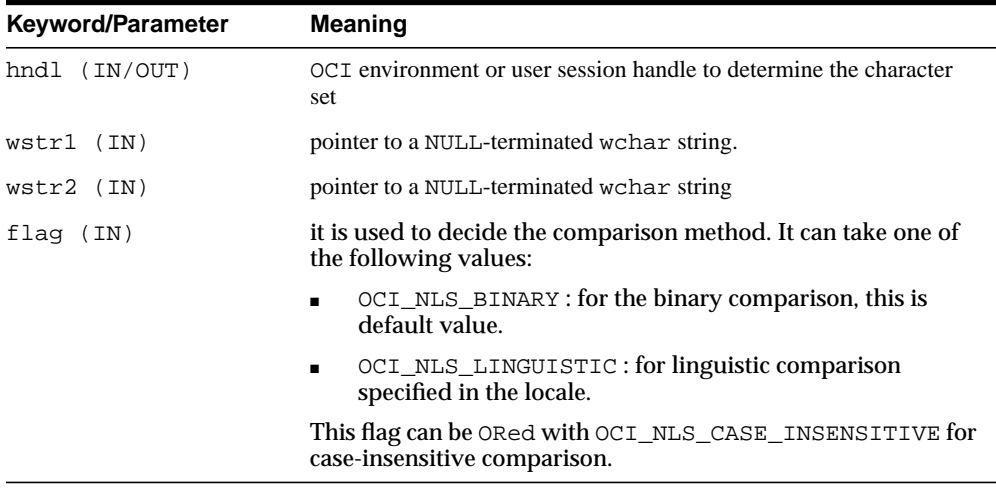

## **OCIWideCharStrncmp**

#### **Syntax**

int OCIWideCharStrncmp(dvoid \*hndl, CONST OCIWchar \*wstr1, size\_t len1, CONST OCIWchar \*wstr2, size\_t len2, int flag)

#### **Remarks**

This function is similar to OCIWideCharStrcmp(), except that at most len1 characters from wstr1 and len2 characters from wstr1 are compared. The NULL-terminator will be taken into the comparison.

#### **Returns**

- $\blacksquare$  0, if wstr1 = wstr2
- Positive, if wstr1 > wstr2
- Negative, if wstr1 < wstr2

| <b>Keyword/Parameter</b> | <b>Meaning</b>                                                                              |
|--------------------------|---------------------------------------------------------------------------------------------|
| $hndl$ (IN/OUT)          | OCI environment or user session handle to determine the character<br>set                    |
| wstrl (IN)               | pointer to the first workar string                                                          |
| $len1$ (IN)              | the length for the first string for comparison                                              |
| $wstr2$ (IN)             | pointer to the second workar string                                                         |
| $len2$ (IN)              | the length for the second string for comparison                                             |
| flag $(IN)$              | it is used to decide the comparison method. It can take one of<br>the following values:     |
|                          | OCI NLS BINARY: for the binary comparison, this is<br>$\blacksquare$<br>default value.      |
|                          | OCI NLS LINGUISTIC: for linguistic comparison<br>$\blacksquare$<br>specified in the locale. |
|                          | This flag can be ORed with OCI_NLS_CASE_INSENSITIVE for<br>case-insensitive comparison.     |

**Table 5–10 OCIWideCharStrncmp Keywords/Parameters**

## **OCIWideCharStrcat**

#### **Syntax**

size\_t OCIWideCharStrcat(dvoid \*hndl, OCIWchar \*wdststr, CONST OCIWchar \*wsrcstr)

#### **Remarks**

This function appends a copy of the wchar string pointed to by wsrcstr, including the NULL-terminator to the end of wchar string pointed to by wdststr.

#### **Returns**

The number of characters in the result string not including the ending NULL-terminator.

| <b>Keyword/Parameter</b> | Meaning                                                                  |  |
|--------------------------|--------------------------------------------------------------------------|--|
| hndl (IN/OUT)            | OCI environment or user session handle to determine the character<br>set |  |
| wdststr (IN/OUT)         | pointer to the destination workar string for appending                   |  |

**Table 5–11 OCIWideCharStrcat Keywords/Parameters**

| <b>Keyword/Parameter</b> | Meaning                                       |  |
|--------------------------|-----------------------------------------------|--|
| wsrcstr (IN)             | pointer to the source workar string to append |  |

**Table 5–11 OCIWideCharStrcat Keywords/Parameters**

## **OCIWideCharStrchr**

#### **Syntax**

OCIWchar \*OCIWideCharStrchr(dvoid \*hndl, CONST OCIWchar \*wstr, OCIWchar wc)

#### **Remarks**

This function searches for the first occurrence of wc in the wchar string pointed to by wstr.

#### **Returns**

A wchar pointer if successful, otherwise a NULL pointer.

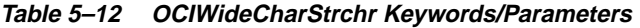

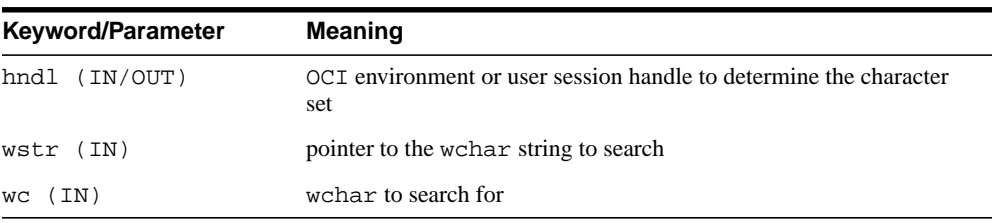

## **OCIWideCharStrcpy**

#### **Syntax**

size\_t OCIWideCharStrcpy(dvoid \*hndl, OCIWchar \*wdststr, CONST OCIWchar \*wsrcstr)

#### **Remarks**

This function copies the wchar string pointed to by wsrcstr, including the NULL-terminator, into the array pointed to by wdststr.

#### **Returns**

The number of characters copied not including the ending NULL-terminator.

| <b>Keyword/Parameter</b> | <b>Meaning</b>                                                           |
|--------------------------|--------------------------------------------------------------------------|
| $hndl$ (IN/OUT)          | OCI environment or user session handle to determine the character<br>set |
| wdststr (OUT)            | pointer to the destination workar buffer                                 |
| wsrcstr (IN)             | pointer to the source workar string                                      |

**Table 5–13 OCIWideCharStrcpy Keywords/Parameters**

## **OCIWideCharStrlen**

#### **Syntax**

size\_t OCIWideCharStrlen(dvoid \*hndl, CONST OCIWchar \*wstr)

#### **Remarks**

This function computes the number of characters in the wchar string pointed to by wstr, not including the NULL-terminator, and returns this number.

#### **Returns**

The number of characters not including ending NULL-terminator.

**Table 5–14 OCIWideCharStrlen Keywords/Parameters**

|           | <b>Keyword/Parameter</b> | Meaning                                                                  |
|-----------|--------------------------|--------------------------------------------------------------------------|
|           | hndl (IN/OUT)            | OCI environment or user session handle to determine the character<br>set |
| wstr (IN) |                          | pointer to the source workar string                                      |

## **OCIWideCharStrncat**

#### **Syntax**

size\_t OCIWideCharStrncat(dvoid \*hndl, OCIWchar \*wdststr, CONST OCIWchar \*wsrcstr, size\_t n)

#### **Remarks**

This function is similar to OCIWideCharStrcat(), except that at most n characters from wsrcstr are appended to wdststr. Note that the NULL-terminator in wsrcstr will stop appending. wdststr will be NULL-terminated.
## **Returns**

The number of characters in the result string not including the ending NULL-terminator.

**Table 5–15 OCIWideCharStrncat Keywords/Parameters**

| <b>Keyword/Parameter</b> | Meaning                                                                  |
|--------------------------|--------------------------------------------------------------------------|
| (IN/OUT)<br>hndl         | OCI environment or user session handle to determine the character<br>set |
| wdststr (IN/OUT)         | pointer to the destination workar string for appending                   |
| wsrcstr (IN)             | pointer to the source workar string to append                            |
| (IN)                     | number of characters from wsrcstr to append                              |

# **OCIWideCharStrncpy**

## **Syntax**

size t OCIWideCharStrncpy(dvoid \*hndl, OCIWchar \*wdststr, CONST OCIWchar \*wsrcstr, size\_t n)

## **Remarks**

This function is similar to  $OCIWideCharStrcpy($ , except that at most n characters are copied from the array pointed to by wsrcstr to the array pointed to by wdststr. Note that the NULL-terminator in wdststr will stop coping and result string will be NULL-terminated.

#### **Returns**

The number of characters copied not including the ending NULL-terminator.

**Table 5–16 OCIWideCharStrncpy Keywords/Parameters**

| <b>Keyword/Parameter</b> | Meaning                                                                  |
|--------------------------|--------------------------------------------------------------------------|
| $hndl$ (IN/OUT)          | OCI environment or user session handle to determine the character<br>set |
| wdststr (OUT)            | pointer to the destination workar buffer                                 |
| wsrcstr (IN)             | pointer to the source workar string                                      |
| $n$ (IN)                 | number of characters from wsrcstr to copy                                |

# **OCIWideCharStrrchr**

# **Syntax**

OCIWchar \*OCIWideCharStrrchr(dvoid \*hndl, CONST OCIWchar \*wstr, OCIWchar wc)

## **Remarks**

This function searches for the last occurrence of wc in the wchar string pointed to by wstr. It returns a pointer to the wchar if successful, or a NULL pointer.

#### **Returns**

wchar pointer if successful, otherwise a NULL pointer.

**Table 5–17 OCIWideCharStrrchr Keywords/Parameters**

| <b>Keyword/Parameter</b> | Meaning                                                                  |
|--------------------------|--------------------------------------------------------------------------|
| $hndl$ (IN/OUT)          | OCI environment or user session handle to determine the character<br>set |
| wstr (IN)                | pointer to the word string to search                                     |
| wc (IN)                  | wchar to search for                                                      |

# **OCIWideCharStrCaseConversion**

#### **Syntax**

size\_t OCIWideCharStrCaseConversion(dvoid \*hndl, OCIWchar \*wdststr, CONST OCIWchar\*wsrcstr, ub4 flag)

## **Remarks**

This function converts the wide char string pointed to by wsrcstr into the uppercase or lowercase specified by flag and copies the result into the array pointed to by wdststr. The result string will be NULL-terminated.

## **Returns**

The number of characters for result string not including NULL-terminator.

**Table 5–18 OCIWideCharStrCaseConversion Keywords/Parameters**

| <b>Keyword/Parameter</b> | Meaning                                |
|--------------------------|----------------------------------------|
| $hndl$ (IN/OUT)          | OCI environment or user session handle |
| wdststr (OUT)            | pointer to destination array           |
| wsrcstr (IN)             | pointer to source string               |

| <b>Keyword/Parameter</b> | <b>Meaning</b>                                                                                                    |
|--------------------------|----------------------------------------------------------------------------------------------------|
| flag $(IN)$              | Specify the case to convert:                                                                                                    |
|                          | OCI NLS UPPERCASE: convert to uppercase.<br>٠                                                                                              |
|                          | OCI_NLS_LOWERCASE: convert to lowercase.                                                                                                   |
|                          | This flag can be ORed with OCI_NLS_LINGUISTIC to specify<br>that the linguistic setting in the locale will be used for case<br>conversion. |

**Table 5–18 OCIWideCharStrCaseConversion Keywords/Parameters**

# **OCIWideCharDisplayLength**

# **Syntax**

size\_t OCIWideCharDisplayLength(dvoid \*hndl, OCIWchar wc )

# **Remarks**

This function determines the number of column positions required for wc in display. It returns the number of column positions, or 0 if  $wc$  is the NULL-terminator.

# **Returns**

The number of display positions.

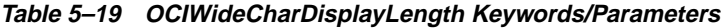

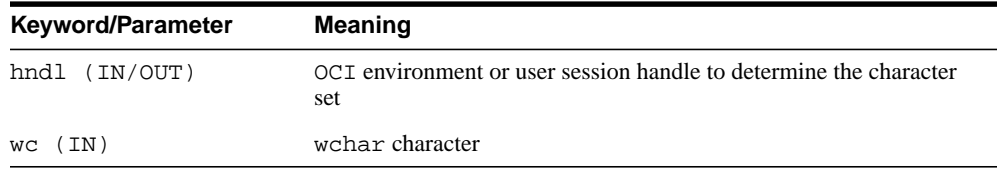

# **OCIWideCharMultiByteLength**

# **Syntax**

size\_t OCIWideCharMultiByteLen(dvoid \*hndl, OCIWchar wc )

# **Remarks**

This function determines the number of byte required for wc in multi-byte encoding. It returns the number of bytes in multi-byte for wc.

# **Returns**

The number of bytes.

| <b>Keyword/Parameter</b> | Meaning                                                                  |
|--------------------------|--------------------------------------------------------------------------|
| $hndl$ (IN/OUT)          | OCI environment or user session handle to determine the character<br>set |
| (TN)<br>WС               | wchar character                                                          |

**Table 5–20 OCIWideCharMultiByteLength Keywords/Parameters**

# **OCIMultiByteStrcmp**

#### **Syntax**

int OCIMultiByteStrcmp(dvoid \*hndl, CONST text \*str1, CONST text \*str2, int flag)

## **Remarks**

It compares two multi-byte strings in binary (based on encoding value), linguistic, or case-insensitive.

#### **Returns**

- $\blacksquare$  0, if str1 == str2.
- **•** Positive, if  $str1 > str2$ .
- $\blacksquare$  Negative, if str1 < str2.

#### **Table 5–21 OCIMultiByteStrcmp Keywords/Parameters**

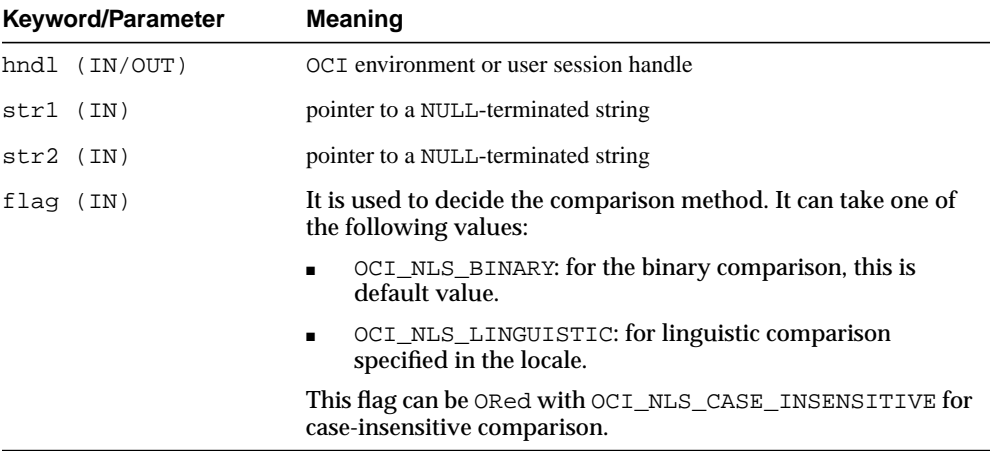

# **OCIMultiByteStrncmp**

# **Syntax**

int OCIMultiByteStrncmp(dvoid \*hndl, CONST text \*str1, size\_t len1, text \*str2, size\_t len2, int flag)

# **Remarks**

This function is similar to OCIMultiByteStrcmp(), except that at most len1 bytes from  $str1$  and len2 bytes from  $str2$  are compared. The NULL-terminator will be taken into the comparison.

# **Returns**

- $\blacksquare$  0, if str1 = str2
- **•** Positive, if  $str1 > str2$
- **Negative, if str1 < str2**

# **Table 5–22 OCIMultiByeStrncmp Keywords/Parameters**

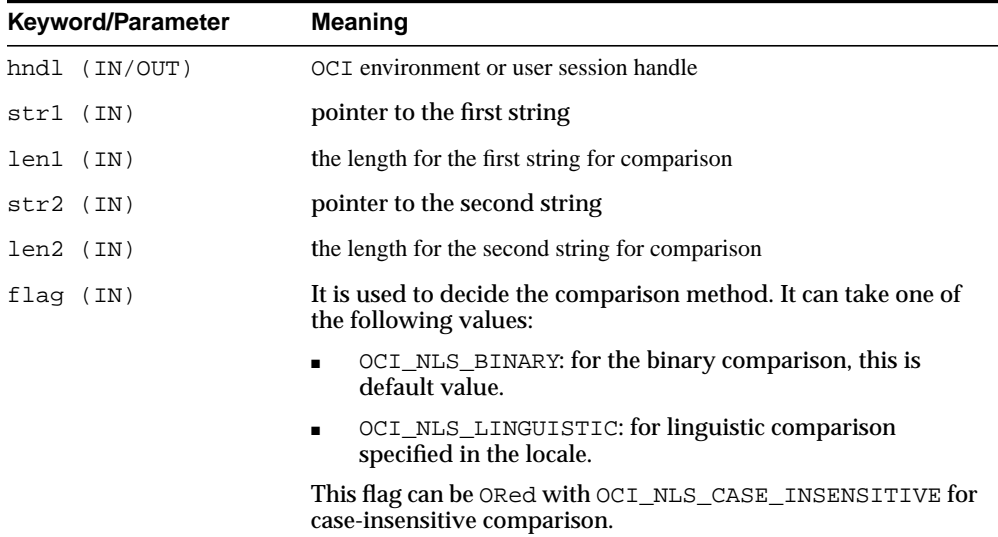

# **OCIMultiByteStrcat**

## **Syntax**

size\_t OCIMultiByteStrcat(dvoid \*hndl, text \*dststr, CONST text \*srcstr)

#### **Remarks**

This function appends a copy of the multi-byte string pointed to by srcstr, including the NULL-terminator to the end of string pointed to by dststr. It returns the number of bytes in the result string not including the ending NULL-terminator.

#### **Returns**

The number of bytes in the result string not including the ending NULL-terminator.

| <b>Keyword/Parameter</b> | <b>Meaning</b>                                                            |
|--------------------------|---------------------------------------------------------------------------|
| $hndl$ (IN/OUT)          | OCI environment or user session handle to determine the character<br>set. |
| dststr (IN/OUT)          | pointer to the destination multi-byte string for appending                |
| srcstr (IN)              | pointer to the source string to append                                    |

**Table 5–23 OCIMultiByteStrcat Keywords/Parameters**

# **OCIMultiByteStrcpy**

#### **Syntax**

size\_t OCIMultiByteStrcpy(dvoid \*hndl, text \*dststr, CONST text \*srcstr)

#### **Remarks**

This function copies the multi-byte string pointed to by srcstr, including the NULL-terminator, into the array pointed to by dststr. It returns the number of bytes copied not including the ending NULL-terminator.

#### **Returns**

The number of bytes copied not including the ending NULL-terminator.

**Table 5–24 OCIMultiByteStrcpy Keywords/Parameters**

| <b>Keyword/Parameter</b> | Meaning                                               |
|--------------------------|-------------------------------------------------------|
| hndl (IN/OUT)            | pointer to the OCI environment or user session handle |
| srcstr (OUT)             | pointer to the destination buffer                     |
| dststr (IN)              | pointer to the source multi-byte string               |

# **OCIMultiByteStrlen**

#### **Syntax**

size t OCIMultiByteStrlen(dvoid \*hndl, CONST text \*str)

# **Remarks**

This function computes the number of bytes in the multi-byte string pointed to by str, not including the NULL-terminator, and returns this number.

## **Returns**

The number of bytes not including ending NULL-terminator.

| <b>Keyword/Parameter</b> | Meaning                                               |
|--------------------------|-------------------------------------------------------|
| $hndl$ (IN/OUT)          | pointer to the OCI environment or user session handle |
| str (IN)                 | pointer to the source multi-byte string               |

**Table 5–25 OCIMultiByteStrlen Keywords/Parameters**

# **OCIMultiByteStrncat**

## **Syntax**

size\_t OCIMultiByteStrncat(dvoid \*hndl, text \*dststr, CONST text \*srcstr, size\_t n)

# **Remarks**

This function is similar to  $OCIMultiBytestrcat()$ , except that at most n bytes from srcstr are appended to dststr. Note that the NULL-terminator in srcstr will stop appending and the function will append as many character as possible within n bytes. dststr will be NULL-terminated.

# **Returns**

The number of bytes in the result string not including the ending NULL-terminator.

**Table 5–26 OCIMultiByteStrncat Keywords/Parameters**

| <b>Keyword/Parameter</b> | Meaning                                                    |
|--------------------------|------------------------------------------------------------|
| $hndl$ (IN/OUT)          | pointer to OCI environment or user session handle          |
| $srcstr$ ( $IN/OUT$ )    | pointer to the destination multi-byte string for appending |
| $dststr$ (IN)            | pointer to the source multi-byte string to append          |
| $n$ (IN)                 | number of bytes from srcstr to append                      |

# **OCIMultiByteStrncpy**

## **Syntax**

size\_t OCIMultiByteStrncpy(dvoid \*hndl, text \*dststr, CONST text \*srcstr, size\_t

#### n)

## **Remarks**

This function is similar to OCIMultiByteStrcpy(), except that at most n bytes are copied from the array pointed to by srcstr to the array pointed to by dststr. Note that the NULL-terminator in srcstr will stop coping and the function will copy as many character as possible within n bytes. The result string will be NULL-terminated.

#### **Returns**

The number of bytes copied not including the ending NULL-terminator.

**Table 5–27 OCIMultiByteStrncpy Keywords/Parameters**

| <b>Keyword/Parameter</b> | Meaning                                             |
|--------------------------|-----------------------------------------------------|
| $hndl$ (IN/OUT)          | pointer to $OCI$ environment or user session handle |
| srcstr (OUT)             | pointer to the destination buffer                   |
| dststr (IN)              | pointer to the source multi-byte string             |
| $n$ (IN)                 | number of bytes from srcstr to copy                 |

# **OCIMultiByteStrnDisplayLength**

#### **Syntax**

size\_t OCIMultiByteStrnDisplayLength(dvoid \*hndl, CONST text \*str1, size\_t n)

#### **Remarks**

This function returns the number of display positions occupied by the complete characters within the range of n bytes.

#### **Returns**

The number of display positions.

**Table 5–28 OCIMultiByteStrncpy Keywords/Parameters**

| <b>Keyword/Parameter</b> | Meaning                                |
|--------------------------|----------------------------------------|
| hndl (IN/OUT)            | OCI environment or user session handle |
| str (IN)                 | pointer to a multi-byte string         |
| n (IN)                   | number of bytes to examine             |

# **OCIMultiByteStrCaseConversion**

# **Syntax**

size\_t OCIMultiByteStrCaseConversion(dvoid \*hndl, text \*dststr, CONST text \*srcstr, ub4 flag)

# **Remarks**

This function convert the multi-byte string pointed to by srcstr into the uppercase or lowercase specified by flag and copies the result into the array pointed to by dststr. The result string will be NULL-terminated.

# **Returns**

The number of bytes for result string not including NULL-terminator.

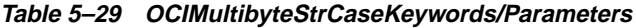

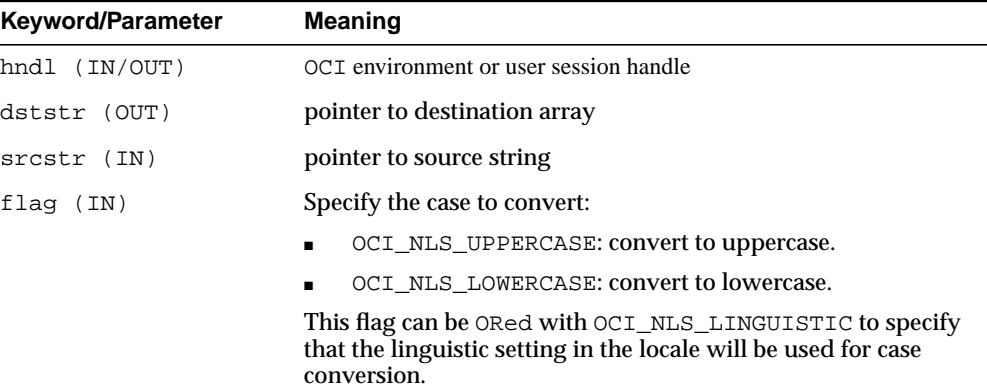

# **String Manipulation Sample Code**

The following is a simple case of handling string manipulation.

```
size t MyConvertMultiByteToWideChar(envhp, dstBuf, dstSize, srcStr)
OCIEnv *envhp;
OCIWchar *dstBuf;
size_t dstSize;<br>text *srcStr;
text *srcStr; \overline{z} /* null terminated source string */
{
  sword ret;
 size t dstLen = 0;
  size_t srcLen;
```

```
 /* get length of source string */
  srcLen = OCIMultiByteStrlen(envhp, srcStr);
  ret = OCIMultiByteInSizeToWideChar(envhp, /* environment handle */
              dstBuf, \frac{1}{2} destination buffer \frac{1}{2} destination buffer \frac{1}{2} dstSize, /* destination buffer size */
               srcStr, \frac{1}{2} /* source string */
               srcLen, \frac{1}{2} /* length of source string */
               &dstLen); /* pointer to destination length */
  if (ret != OCI_SUCCESS)
 {
    checkerr(envhp, ret, OCI_HTYPE_ENV);
  }
  return(dstLen);
}
```
See *Oracle Call Interface Programmer's Guide* and *Oracle8i Data Cartridge Developer's Guide* for further information.

# **Character Classification**

The Oracle Call Interface offers many function calls for classifying characters.

| <b>Function Call</b> | <b>Description</b>                                               |
|----------------------|------------------------------------------------------------------|
| OCIWideCharlsAlnum() | Tests whether the wide character is a letter or decimal digit.   |
| OCIWideCharlsAlpha() | Tests whether the wide character is an alphabetic letter.        |
| OCIWideCharlsCntrl() | Tests whether the wide character is a control character.         |
| OCIWideCharlsDigit() | Tests whether the wide character is a decimal digital character. |
| OCIWideCharlsGraph() | Tests whether the wide character is a graph character.           |
| OCIWideCharlsLower() | Tests whether the wide character is a lowercase letter.          |
| OCIWideCharlsPrint() | Tests whether the wide character is a printable character.       |
| OCIWideCharlsPunct() | Tests whether the wide character is a punctuation character.     |
| OCIWideCharlsSpace() | Tests whether the wide character is a space character.           |

**Table 5–30 OCI Character Classification Calls**

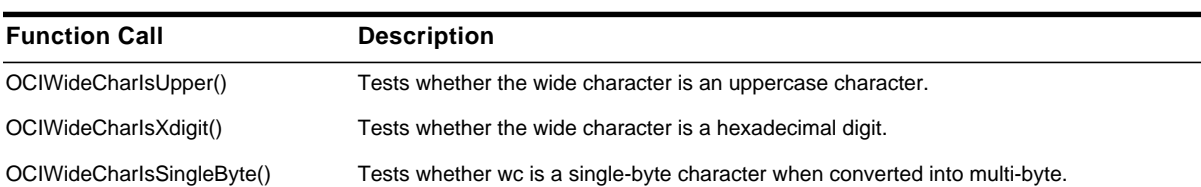

## **Table 5–30 OCI Character Classification Calls**

# **OCIWideCharIsAlnum**

#### **Syntax**

boolean OCIWideCharIsAlnum(dvoid \*hndl, OCIWchar wc)

#### **Remarks**

It tests whether wc is a letter or decimal digit.

#### **Returns**

TRUE or FALSE.

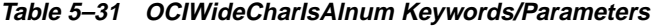

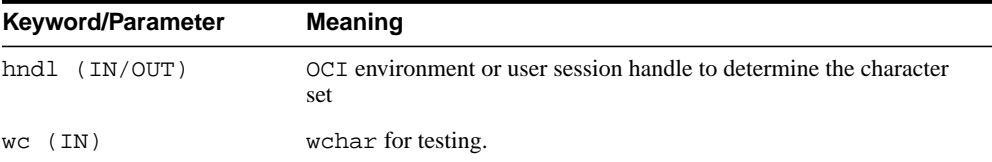

# **OCIWideCharIsAlpha**

#### **Syntax**

boolean OCIWideCharIsAlpha(dvoid \*hndl, OCIWchar wc)

# **Remarks**

It tests whether wc is an alphabetic letter.

## **Returns**

| <b>Keyword/Parameter</b> | Meaning                                                                  |
|--------------------------|--------------------------------------------------------------------------|
| hndl (IN/OUT)            | OCI environment or user session handle to determine the character<br>set |
| (TN)<br><b>WC</b>        | word for testing.                                                        |

**Table 5–32 OCIWideCharIsAlpha Keywords/Parameters**

# **OCIWideCharIsCntrl**

#### **Syntax**

boolean OCIWideCharIsCntrl(dvoid \*hndl, OCIWchar wc)

## **Remarks**

It tests whether wc is a control character.

## **Returns**

TRUE or FALSE.

**Table 5–33 OCIWideCharIsCntrl Keywords/Parameters**

| <b>Keyword/Parameter</b> | Meaning                                                                  |
|--------------------------|--------------------------------------------------------------------------|
| hndl (IN/OUT)            | OCI environment or user session handle to determine the character<br>set |
| $WC$ (IN)                | we har for testing.                                                      |

# **OCIWideCharIsDigit**

#### **Syntax**

boolean OCIWideCharIsDigit(dvoid \*hndl, OCIWchar wc)

## **Remarks**

It tests whether wc is a decimal digit character.

#### **Returns**

**Table 5–34 OCIWideCharIsDigit Keywords/Parameters**

| <b>Keyword/Parameter</b> | Meaning                                                                  |
|--------------------------|--------------------------------------------------------------------------|
| hndl (IN/OUT)            | OCT environment or user session handle to determine the character<br>set |

| <b>Keyword/Parameter</b> | Meaning            |
|--------------------------|--------------------|
| wc (IN)                  | wchar for testing. |

**Table 5–34 (Cont.) OCIWideCharIsDigit Keywords/Parameters**

# **OCIWideCharIsGraph**

## **Syntax**

boolean OCIWideCharIsGraph(dvoid \*hndl, OCIWchar wc)

# **Remarks**

It tests whether wc is a graph character. A graph character is character with a visible representation and normally includes alphabetic letter, decimal digit, and punctuation.

# **Returns**

TRUE or FALSE.

**Table 5–35 OCIWideCharIsGraph Keywords/Parameters**

| <b>Keyword/Parameter</b> | Meaning                                                                  |
|--------------------------|--------------------------------------------------------------------------|
| hndl (IN/OUT)            | OCI environment or user session handle to determine the character<br>set |
| $WC$ (IN)                | we har for testing.                                                      |

# **OCIWideCharIsLower**

## **Syntax**

boolean OCIWideCharIsLower(dvoid \*hndl, OCIWchar wc)

# **Remarks**

It tests whether wc is a lowercase letter.

## **Returns**

**Table 5–36 OCIWideCharIsLower Keywords/Parameters**

| <b>Keyword/Parameter</b> | Meaning                                                                  |
|--------------------------|--------------------------------------------------------------------------|
| hndl (IN/OUT)            | OCI environment or user session handle to determine the character<br>set |

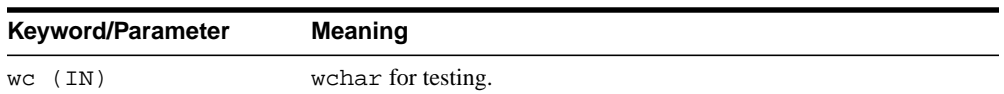

#### **Table 5–36 OCIWideCharIsLower Keywords/Parameters**

# **OCIWideCharIsPrint**

## **Syntax**

boolean OCIWideCharIsPrint(dvoid \*hndl, OCIWchar wc)

#### **Remarks**

It tests whether wc is a printable character.

#### **Returns**

TRUE or FALSE.

#### **Table 5–37 OCIWideCharIsPrint Keywords/Parameters**

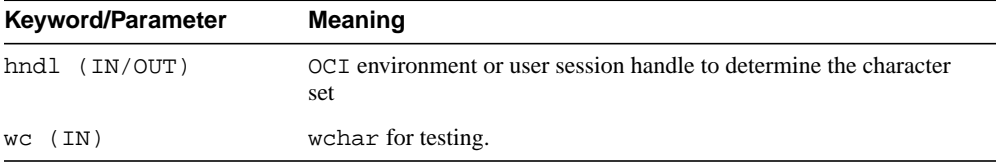

# **OCIWideCharIsPunct**

#### **Syntax**

boolean OCIWideCharIsPunct(dvoid \*hndl, OCIWchar wc)

# **Remarks**

It tests whether wc is a punctuation character.

#### **Returns**

**Table 5–38 OCIWideCharIsPunct Keywords/Parameters**

| <b>Keyword/Parameter</b> | Meaning                                                                  |
|--------------------------|--------------------------------------------------------------------------|
| $hndl$ (IN/OUT)          | OCI environment or user session handle to determine the character<br>set |
| $WC$ (IN)                | word for testing.                                                        |

# **OCIWideCharIsSpace**

## **Syntax**

boolean OCIWideCharIsSpace(dvoid \*hndl, OCIWchar wc)

# **Remarks**

It tests whether wc is a space character. A space character only causes white space in displayed text (for example, space, tab, carriage return, newline, vertical tab or form feed).

## **Returns**

TRUE or FALSE.

**Table 5–39 OCIWideCharIsSpace Keywords/Parameters**

| <b>Keyword/Parameter</b> | Meaning                                                                  |
|--------------------------|--------------------------------------------------------------------------|
| hndl (IN/OUT)            | OCI environment or user session handle to determine the character<br>set |
| (IN)<br>WC               | we har for testing.                                                      |

# **OCIWideCharIsUpper**

## **Syntax**

boolean OCIWideCharIsUpper(dvoid \*hndl, OCIWchar wc)

## **Remarks**

It tests whether wc is an uppercase letter.

## **Returns**

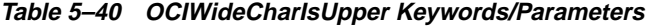

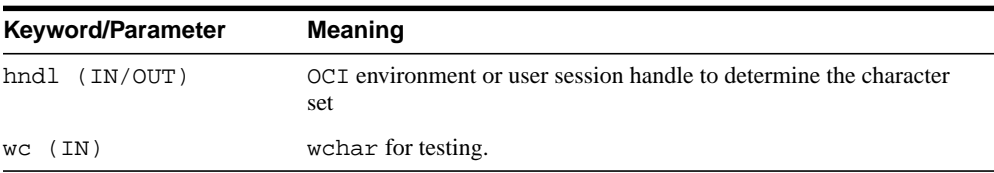

# **OCIWideCharIsXdigit**

## **Syntax**

boolean OCIWideCharIsXdigit(dvoid \*hndl, OCIWchar wc)

#### **Remarks**

It tests whether wc is a hexadecimal digit (0-9, A-F, a-f).

#### **Returns**

TRUE or FALSE.

## **Table 5–41 OCIWideCharIsXdigit Keywords/Parameters**

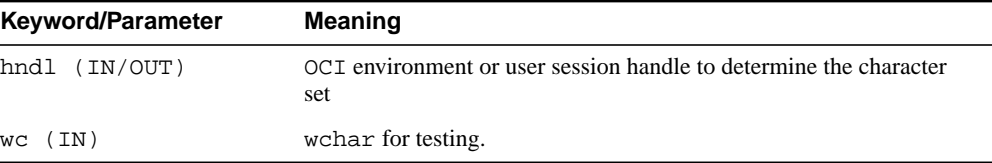

# **OCIWideCharIsSingleByte**

#### **Syntax**

boolean OCIWideCharIsSingleByte(dvoid \*hndl, OCIWchar wc)

## **Remarks**

It tests whether wc is a single-byte character when converted into multi-byte.

#### **Returns**

TRUE or FALSE.

#### **Table 5–42 OCIWideCharIsSingleByte Keywords/Parameters**

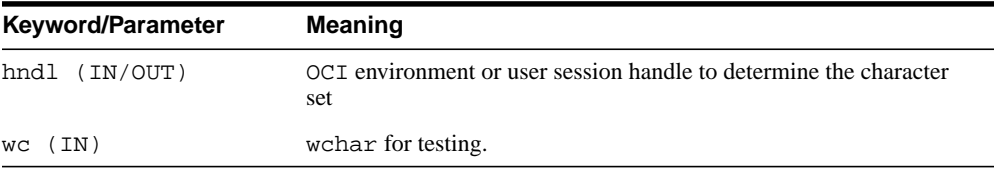

# **Character Classification Sample Code**

 /\* Character classification sample code \*/ boolean MyIsNumberWideCharString(envhp, srcStr) OCIEnv \*envhp; OCIWchar \*srcStr; /\* wide char source string \*/

```
{
  OCIWchar *pstr = srcStr; /* define and init pointer */
  boolean status = TRUE; /* define and init status variable */
  /* Check input */
  if (pstr == (OCIWchar*) NULL)
    return(FALSE);
  if (*pstr == (OCIWchar) NULL)
    return(FALSE);
                                            /* check each character for digit */
  do
   {
    if (OCIWideCharIsDigit(envhp, *pstr) != TRUE)
\left\{\begin{array}{ccc} \end{array}\right\} status = FALSE;
      break; /* non decimal digit character */
    }
  } while ( *++pstr != (OCIWchar) NULL);
  return(status);
}
```
See *Oracle Call Interface Programmer's Guide* and *Oracle8i Data Cartridge Developer's Guide* for further information.

# **Character Set Conversion**

Conversion between Oracle character set and Unicode (16 bit, fixed width Unicode encoding) is supported. Replacement characters will be used if there is no mapping from Unicode to the Oracle character set, therefore, round-trip conversion is not always possible.

| <b>Function Call</b>                               | <b>Description</b>                                                                                                    |
|----------------------------------------------------|----------------------------------------------------------------------------------------------------|
| OCICharsetToUnicode()                              | Converts a multi-byte string pointed to by src to Unicode into the array pointed to by dst.                                                                   |
| OCIUnicodeToCharset()                              | Converts a Unicode string pointed to by src to multi-byte into the array pointed to by dst.                                                                   |
| <b>OCICharSetConversionIs</b><br>ReplacementUsed() | Indicates whether the replacement character was used for nonconvertible characters in<br>character set conversion in the last invocation of OCICharsetConv(). |

**Table 5–43 OCI Character Set Conversion Calls**

# **OCICharSetToUnicode**

## **Syntax**

sword OCICharSetToUnicode(dvoid \*hndl, ub2 \*dst, size\_t dstlen, CONST text \*src, size\_t srclen, size\_t \*rsize)

# **Remarks**

This function converts a multi-byte string pointed to by src to Unicode into the array pointed to by dst. The conversion will stop when it reach to the source limitation or destination limitation. The function will return number of characters converted into Unicode. If dstlen is zero, it will just return the number of characters into rsize for the result without real conversion.

## **Returns**

OCI\_SUCCESS, OCI\_INVALID\_HANDLE or OCI\_ERROR.

| <b>Keyword/Parameter</b> | <b>Meaning</b>                                                                |
|--------------------------|-------------------------------------------------------------------------------|
| $hndl$ (IN/OUT)          | pointer to an OCI environment or user session handle                          |
| dst (OUT)                | pointer to a destination buffer                                               |
| dstlen(IN)               | size of destination buffer in character                                       |
| src (IN)                 | pointer to multi-byte source string                                           |
| srclen(IN)               | size of source string in bytes                                                |
| rsize (OUT)              | number of characters converted. If it is a NULL pointer,<br>nothing to return |

**Table 5–44 OCICharSetToUnicode Keywords/Parameters**

# **OCIUnicodeToCharSet**

## **Syntax**

sword OCIUnicodeToCharSet(dvoid \*hndl, text \*dst, size\_t dstlen, CONST ub2 \*src, size t srclen, size t \*rsize)

# **Remarks**

This function converts a Unicode string pointed to by src to multi-byte into the array pointed to by dst. The conversion will stop when it reach to the source limitation or destination limitation. The function will return the number of bytes converted into multi-byte. If dstlen is zero, it will just return the number of bytes into rsize for the result without real conversion.

If a Unicode character is not convertible for the character set specified in OCI environment or user session handle, a replacement character will be used for it. In this case, OCICharsetConversionIsReplacementUsed() will return true.

## **Returns**

OCI\_SUCCESS, OCI\_INVALID\_HANDLE or OCI\_ERROR.

| <b>Keyword/Parameter</b> | <b>Meaning</b>                                                           |
|--------------------------|--------------------------------------------------------------------------|
| $hndl$ (IN/OUT)          | pointer to an OCI environment or user session handle                     |
| dst (OUT)                | pointer to a destination buffer                                          |
| dstlen(IN)               | size of destination buffer in bytes                                      |
| src (IN)                 | pointer to a Unicode string                                              |
| $s$ rclen $(\infty)$     | size of source string in characters                                      |
| rsize (OUT)              | number of bytes converted. If it is a NULL pointer, nothing to<br>return |

**Table 5–45 OCIUnicodeToCharSet Keywords/Parameters**

# **OCICharSetConversionIsReplacementUsed**

#### **Syntax**

boolean OCICharSetConversionIsReplacementUsed(dvoid \*hndl)

#### **Remarks**

This function indicates whether or not the replacement character was used for nonconvertible characters in character set conversion in last invoke of OCICharSetToUnicode().

#### **Returns**

TRUE is the replacement character was used in last OCICharsetConv() invoking, else FALSE.

**Table 5–46 OCICharSetConversionIsReplacementUsed Keywords/Parameters**

| <b>Keyword/Parameter</b> | Meaning                                              |
|--------------------------|------------------------------------------------------|
| hndl (IN/OUT)            | pointer to an OCI environment or user session handle |

Conversion between the Oracle character set and Unicode (16-bit, fixed-width Unicode encoding) is supported. Replacement characters will be used if there is no mapping from Unicode to the Oracle character set, thus, round-trip conversion is not always possible.

# **Character Set Conversion Sample Code**

The following is a simple conversion into Unicode.

```
size_t MyConvertMultiByteToUnicode(envhp, dstBuf, dstSize, srcStr)
OCIEnv *envhp;
ub2 *dstBuf;
size t dstSize;
text *srcStr;
{
  sword ret;
 size t dstLen = 0;size t srcLen;
  /* get length of source string */
 srcLen = OCIMultiByteStrlen(envhp, srcStr);
  ret = OCICharSetToUnicode(envhp, /* environment handle */
               dstBuf, \frac{1}{2} destination buffer \frac{*}{2} dstSize, /* size of destination buffer */
               srcStr, \frac{1}{2} source string \frac{1}{2} /* source string \frac{1}{2}srcLen, \frac{1}{2} /* length of source string */
                &dstLen); /* pointer to destination length */
  if (ret != OCI_SUCCESS)
 {
    checkerr(envhp, ret, OCI_HTYPE_ENV);
  }
  return(dstLen);
}
```
See *Oracle Call Interface Programmer's Guide* and *Oracle8i Data Cartridge Developer's Guide* for further information.

# **Messaging Mechanism**

The user message API provides a simple interface for cartridge developers to retrieve their own messages as well as Oracle messages.

| <b>Function Call</b> | <b>Description</b>                                                                                                    |
|----------------------|----------------------------------------------------------------------------------------------------|
| OCIMessageOpen()     | Opens a message handle for facility of product in a language pointed to by<br>envhp.                                                                                      |
| OCIMessageGet()      | Retrieves a message with message number identified by msgno and if the<br>buffer is not zero, the function will copy the message into the buffer pointed<br>to by msgbuf. |
| OCIMessageClose()    | Closes a message handle pointed to by msgh and frees any memory<br>associated with this handle.                                                                           |

**Table 5–47 OCI Messaging Function Calls**

See *Oracle Call Interface Programmer's Guide* and *Oracle8i Data Cartridge Developer's Guide* for further information.

# **OCIMessageOpen**

## **Syntax**

sword OCIMessageOpen(dvoid \*hndl, OCIError \*errhp, OCIMsg \*\*msghp, CONST text \*product, CONST text \*facility, OCIDuration dur)

# **Remarks**

This function opens a message handle for facility of product in a language pointed to by hndl. It first tries to open the message file corresponding to hndl for the facility. If it succeeds, it will use that file to initialize a message handle, else it will use the default message file which is for American language for the facility. The function returns a pointer pointed to a message handle into the msghp parameter.

## **Returns**

OCI\_SUCCESS, OCI\_INVALID\_HANDLE or OCI\_ERROR.

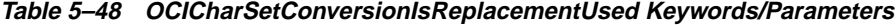

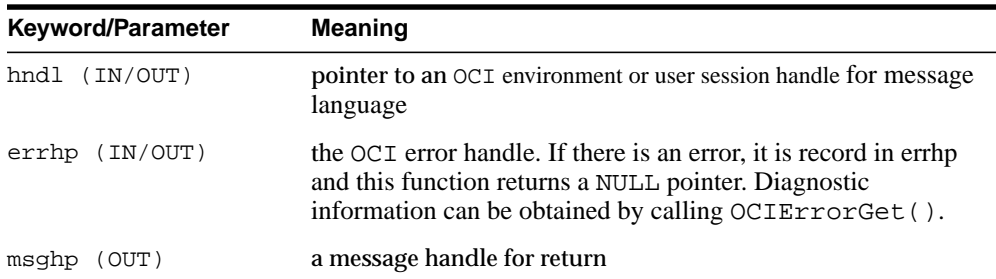

| <b>Keyword/Parameter</b> | <b>Meaning</b>                                                                                                    |  |
|--------------------------|----------------------------------------------------------------------------------------------------|--|
| product (IN)             | a pointer to a product name. Product name is used to locate the<br>directory for message in a system dependent way. For<br>example, in Solaris, the directory of message files for the<br>product 'rdbms' is '\${ORACLE_HOME}/rdbms'.                                                                                                    |  |
| facility (IN)            | a pointer to a facility name in the product. It is used to<br>construct a message file name. A message file name follows<br>the conversion with facility as prefix. For example, the<br>message file name for facility 'img' in the American language<br>will be 'imgus.msb' where 'us' is the abbreviation for the<br>American language and 'msb' as message binary file<br>extension. |  |
| dur (IN)                 | duration for memory allocation for the return message handle.<br>It can be the following values:                                                                                                    |  |
|                          | OCI DURATION PROCESS                                                                                                    |  |
|                          | OCI DURATION STATEMENT                                                                                                    |  |
|                          | OCI DURATION SESSION                                                                                                    |  |

**Table 5–48 OCICharSetConversionIsReplacementUsed Keywords/Parameters**

# **OCIMessageGet**

## **Syntax**

text \*OCIMessageGet(OCIMsg \*msgh, ub4 msgno, text \*msgbuf, size\_t buflen)

## **Remarks**

This function will get message with message number identified by msgno and if buflen is not zero, the function will copy the message into the buffer pointed to by msgbuf. If buflen is zero, the message will be copied into a message buffer inside the message handle pointed to by msgh. For both cases. it will return the pointer to the NULL-terminated message string. If it cannot get the message required, it will return a NULL pointer.

# **Returns**

A pointer to a NULL-terminated message string on success, otherwise a NULL pointer.

| <b>Keyword/Parameter</b> | Meaning                                                                                                 |
|--------------------------|----------------------------------------------------------------------------------------------------|
| msqh (IN/OUT)            | pointer to a message handle which was previously opened by<br>OCIMessageOpen()                          |
| $msqno$ (IN)             | the message number for getting message                                                                  |
| msgbuf (OUT)             | pointer to a destination buffer to the message retrieved. If buffen is<br>zero, it can be NULL pointer. |
| buflen (IN)              | the size of the above destination buffer                                                                |

**Table 5–49 OCIMessageGet Keywords/Parameters**

# **OCIMessageClose**

## **Syntax**

sword OCIMessageClose(dvoid \*hndl, OCIError \*errhp, OCIMsg \*msgh)

## **Remarks**

This function closes a message handle pointed to by msgh and frees any memory associated with this handle.

## **Returns**

OCI\_SUCCESS, OCI\_INVALID\_HANDLE or OCI\_ERROR.

**Table 5–50 OCIMessageClose Keywords/Parameters**

| <b>Keyword/Parameter</b> | <b>Meaning</b>                                                                                                    |
|--------------------------|----------------------------------------------------------------------------------------------------|
| hndl                     | pointer to an OCI environment or user session handle for message                                                                                                    |
| (IN/OUT)                 | language                                                                                                    |
| errhp (IN/OUT)           | the OCI error handle. If there is an error, it is record in errhp<br>and this function returns a NULL pointer. Diagnostic<br>information can be obtained by calling OCIErrorGet (). |
| (IN/OUT)                 | a pointer to a message handle which was previously opened by                                                                                                    |
| msqh                     | OCIMessageOpen()                                                                                                    |

# **LMSGEN**

# **Remarks**

The lmsgen utility converts text based message files (.msg) into binary format (.msb).

#### **Syntax**

```
LMSGEN <text file> <product> <facility> [language]
WHERE,
   <text file> is a message text file
   <product> the name of the product
    <facility> the name of the facility
     [language] optional message language in <language>_<territory>.<character
set> format
```
This is required if the message file is not tagged properly with language.

# **Text Message File Format**

- Lines start with "/" and "//" are treated as internal comments and hence are ignored.
- To tag the message file with a specific language:
	- # CHARACTER\_SET\_NAME= Japanese\_Japan.JA16EUC
- Each message is composed of 3 fields:

<message #>, <warning level #>, <message text>

- **–** Message # has to be unique within a message file.
- **–** Warning level # is not used currently, simply use 0.
- **–** Message text cannot be longer than 76 bytes.

#### **Example**

```
/ Copyright (c) 1988 by the Oracle Corporation. All rights reserved.
/ This is a testing us7ascii message file
# CHARACTER_SET_NAME= american_america.us7ascii
/
00000, 00000, "Export terminated unsuccessfully\n"
00003, 00000, "no storage definition found for segment(%lu, %lu)"
```
# **Message Example**

# **Settings**

This example will retrieve messages from a .msb message file. The following settings are used:

```
product = $HOME/myApp
facility = imp
Language = American language
```
Based on the above setting, the message file **\$HOME/myApp/mesg/impus.msb** will be used.

# **Message file**

Lmsgen will convert the message file (impus.msg) into binary format (impus.msb).

The following is a portion of the text message file, impus.msg:

```
...
00128,2, "Duplicate entry %s found in %s"
...
```
# **Messaging sample code:**

/\* Assume that the OCI environment or user session handle, product, facility and cache size are all initialized properly. \*/ ... OCIMsg msghnd; /\* message handle \*/ /\* initialize a message handle for retrieving messages from impus.msg\*/ err = OCIMessageOpen(hndl,errhp, &msghnd, prod,fac,OCI\_DURATION\_SESSION); if (err != OCI\_SUCCESS) /\* error handling \*/ ... /\* retrieve the message with message number =  $128$  \*/ msgptr = OCIMessageGet(msghnd, 128, msgbuf, sizeof(msgbuf));  $/*$  do something with the message, such as display it  $*/$ ... /\* close the message handle when we has no more message to retrieve \*/ OCIMessageClose(hndl, errhp, msghnd);

# **A Locale Data**

This appendix lists the languages, territories, character sets, and other locale data supported by the Oracle server. It includes these topics:

- [Languages](#page-135-0)
- [Translated Messages](#page-137-0)
- [Territories](#page-138-0)
- [Character Sets](#page-139-0)
- [Linguistic Definitions](#page-150-0)
- [Calendar Systems](#page-152-0)

You can also obtain information about supported character sets, languages, territories, and sorting orders by querying the dynamic data view V\$NLS\_VALID\_ VALUES. For more information on the data which can be returned by this view, see *Oracle8i Reference*.

# <span id="page-135-1"></span><span id="page-135-0"></span>**Languages**

[Table A–1](#page-135-1) lists the languages supported by the Oracle server.

| <b>Name</b>                 | <b>Abbreviation</b>    |
|-----------------------------|------------------------|
| <b>AMERICAN</b>             | us                     |
| <b>ARABIC</b>               | ar                     |
| <b>BENGALI</b>              | bn                     |
| <b>BRAZILIAN PORTUGUESE</b> | ptb                    |
| <b>BULGARIAN</b>            | bg                     |
| <b>CANADIAN FRENCH</b>      | frc                    |
| <b>CATALAN</b>              | ca                     |
| <b>CROATIAN</b>             | hr                     |
| <b>CZECH</b>                | $\mathbf{c}\mathbf{s}$ |
| <b>DANISH</b>               | d <b>k</b>             |
| <b>DUTCH</b>                | nl                     |
| <b>EGYPTIAN</b>             | eg                     |
| <b>ENGLISH</b>              | gb                     |
| <b>ESTONIAN</b>             | et                     |
| <b>FINNISH</b>              | sf                     |
| <b>FRENCH</b>               | f                      |
| <b>GERMAN DIN</b>           | din                    |
| <b>GERMAN</b>               | $\mathbf d$            |
| <b>GREEK</b>                | el                     |
| <b>HEBREW</b>               | iw                     |
| <b>HUNGARIAN</b>            | hu                     |
| <b>ICELANDIC</b>            | is                     |
| <b>INDONESIAN</b>           | in                     |
| <b>ITALIAN</b>              | i                      |

**Table A–1 Oracle Supported Languages**

| <b>Name</b>                | <b>Abbreviation</b> |
|----------------------------|---------------------|
| <b>JAPANESE</b>            | ja                  |
| <b>KOREAN</b>              | k <sub>o</sub>      |
| LATIN AMERICAN SPANISH     | esa                 |
| <b>LATVIAN</b>             | $\mathbf{v}$        |
| <b>LITHUANIAN</b>          | lt                  |
| <b>MALAY</b>               | ms                  |
| <b>MEXICAN SPANISH</b>     | esm                 |
| <b>NORWEGIAN</b>           | n                   |
| <b>POLISH</b>              | pl                  |
| <b>PORTUGUESE</b>          | pt                  |
| <b>ROMANIAN</b>            | ro                  |
| <b>RUSSIAN</b>             | ru                  |
| <b>SIMPLIFIED CHINESE</b>  | zhs                 |
| <b>SLOVAK</b>              | sk                  |
| <b>SLOVENIAN</b>           | sl                  |
| <b>SPANISH</b>             | e                   |
| <b>SWEDISH</b>             | $\mathbf S$         |
| <b>THAI</b>                | th                  |
| <b>TRADITIONAL CHINESE</b> | zht                 |
| <b>TURKISH</b>             | tr                  |
| <b>UKRAINIAN</b>           | uk                  |
| <b>VIETNAMESE</b>          | vn                  |

**Table A–1 Oracle Supported Languages**

# <span id="page-137-1"></span><span id="page-137-0"></span>**Translated Messages**

Oracle error messages and user interfaces have been translated into the languages which are listed in [Table A–2.](#page-137-1)

| <b>Name</b>                   | <b>Abbreviation</b>    |
|-------------------------------|------------------------|
| <b>ARABIC</b>                 | ar                     |
| <b>BRAZILIAN PORTUGUESE</b>   | ptb                    |
| <b>CATALAN</b>                | ca                     |
| <b>CZECH</b>                  | $\mathbf{c}\mathbf{s}$ |
| <b>DANISH</b>                 | dk                     |
| <b>DUTCH</b>                  | nl                     |
| <b>FINNISH</b>                | sf                     |
| <b>FRENCH</b>                 | $\mathbf f$            |
| <b>GERMAN</b>                 | d                      |
| <b>GREEK</b>                  | el                     |
| <b>HEBREW</b>                 | iw                     |
| <b>HUNGARIAN</b>              | hu                     |
| <b>ITALIAN</b>                | i                      |
| <b>JAPANESE</b>               | ja                     |
| <b>KOREAN</b>                 | ko                     |
| <b>LATIN AMERICAN SPANISH</b> | esa                    |
| <b>NORWEGIAN</b>              | n                      |
| <b>POLISH</b>                 | pl                     |
| <b>PORTUGUESE</b>             | pt                     |
| <b>ROMANIAN</b>               | ro                     |
| <b>RUSSIAN</b>                | ru                     |
| SIMPLIFIED CHINESE            | zhs                    |
| <b>SLOVAK</b>                 | sk                     |
| <b>SPANISH</b>                | e                      |

**Table A–2 Oracle Supported Messages**

| <b>Name</b>                | <b>Abbreviation</b> |  |  |
|----------------------------|---------------------|--|--|
| <b>SWEDISH</b>             | s                   |  |  |
| <b>TRADITIONAL CHINESE</b> | zht                 |  |  |
| <b>TURKISH</b>             | tr                  |  |  |

**Table A–2 Oracle Supported Messages**

# <span id="page-138-0"></span>**Territories**

[Table A–3](#page-138-1) lists the territories supported by the Oracle server.

<span id="page-138-1"></span>

| <b>Name</b>           |                   |                     |  |
|-----------------------|-------------------|---------------------|--|
| <b>ALGERIA</b>        | <b>HUNGARY</b>    | QATAR               |  |
| <b>AMERICA</b>        | <b>ICELAND</b>    | <b>ROMANIA</b>      |  |
| <b>AUSTRALIA</b>      | <b>INDONESIA</b>  | <b>SAUDI ARABIA</b> |  |
| <b>AUSTRIA</b>        | <b>IRAQ</b>       | <b>SINGAPORE</b>    |  |
| <b>BAHRAIN</b>        | <b>IRELAND</b>    | <b>SLOVAKIA</b>     |  |
| <b>BANGLADESH</b>     | <b>ISRAEL</b>     | <b>SLOVENIA</b>     |  |
| <b>BELGIUM</b>        | <b>ITALY</b>      | <b>SOMALIA</b>      |  |
| <b>BRAZIL</b>         | <b>JAPAN</b>      | <b>SOUTH AFRICA</b> |  |
| <b>BULGARIA</b>       | <b>JORDAN</b>     | <b>SPAIN</b>        |  |
| <b>CANADA</b>         | <b>KAZAKHSTAN</b> | <b>SUDAN</b>        |  |
| <b>CATALONIA</b>      | <b>KUWAIT</b>     | <b>SWEDEN</b>       |  |
| <b>CHINA</b>          | <b>LATVIA</b>     | <b>SWITZERLAND</b>  |  |
| <b>CIS</b>            | <b>LEBANON</b>    | <b>SYRIA</b>        |  |
| <b>CROATIA</b>        | <b>LIBYA</b>      | <b>TAIWAN</b>       |  |
| <b>CYPRUS</b>         | <b>KOREA</b>      | <b>THAILAND</b>     |  |
| <b>CZECH</b>          | <b>LITHUANIA</b>  | THE NETHERLANDS     |  |
| <b>CZECHOSLOVAKIA</b> | <b>LUXEMBOURG</b> | <b>TUNISIA</b>      |  |
| <b>DENMARK</b>        | <b>MALAYSIA</b>   | <b>TURKEY</b>       |  |
| <b>DJIBOUTI</b>       | <b>MAURITANIA</b> | <b>UKRAINE</b>      |  |

**Table A–3 Oracle Supported Territories**

| <b>Name</b>      |                    |                             |
|------------------|--------------------|-----------------------------|
| <b>EGYPT</b>     | <b>MEXICO</b>      | <b>UNITED ARAB EMIRATES</b> |
| <b>ESTONIA</b>   | <b>MOROCCO</b>     | <b>UNITED KINGDOM</b>       |
| <b>FINLAND</b>   | <b>NEW ZEALAND</b> | <b>UZBEKISTAN</b>           |
| <b>FRANCE</b>    | <b>NORWAY</b>      | <b>VIETNAM</b>              |
| <b>GERMANY</b>   | <b>OMAN</b>        | <b>YEMEN</b>                |
| <b>GREECE</b>    | <b>POLAND</b>      |                             |
| <b>HONG KONG</b> | PORTUGAL           |                             |

**Table A–3 Oracle Supported Territories**

# <span id="page-139-0"></span>**Character Sets**

Oracle-supported character sets are listed below, for easy reference, according to three broad language groups:

- [Asian Language Character Sets](#page-140-0)
- **[European Language Character Sets](#page-142-0)**
- **[Middle Eastern Language Character Sets](#page-147-0)**

Note that some character sets may be listed under multiple language groups because they provide multilingual support. For instance, Unicode spans the Asian, European, and Middle Eastern language groups because it supports most of the major scripts of the world.

The comment section indicates the type of encoding used:

SB = Single-byte encoding

MB = Multi-byte encoding

FIXED = Fixed-width multi-byte encoding

As mentioned in [Chapter 3, "Choosing a Character Set"](#page-54-0), the type of encoding will affect performance so you should use the most efficient encoding that meets your language needs. Also, some encoding types can only be used with certain data types. For instance, fixed-width multibyte encoded character sets can only be used as an NCHAR character set, and not as a database character set.

Also documented in the comment section are other unique features of the character set that may be important to users or your database administrator. For instance, whether the character set supports the new Euro currency symbol, whether user

defined characters are supported for character set customization, and whether the character set is a strict superset of ASCII (which will allow you to make use of the ALTER DATABASE [NATIONAL] CHARACTER SET command in case of migration.)

EURO = Euro symbol supported

UDC = User-defined Characters supported

ASCII = Strict Superset of ASCII

Oracle does not document individual code page layouts. For specific details about a particular character set, its character repertoire, and code point values, you should refer to the actual national, international, or vendor-specific standards.

# <span id="page-140-0"></span>**Asian Language Character Sets**

[Table A–4](#page-140-1) lists the Oracle character sets that can support Asian languages.

<span id="page-140-1"></span>

| <b>Name</b>     | <b>Description</b>                                                                                                    | <b>Comments</b>  |
|-----------------|----------------------------------------------------------------------------------------------------|------------------|
| <b>BN8BSCII</b> | Bangladesh National Code 8-bit BSCII                                                                                                    | <b>SB. ASCII</b> |
| ZHT16BIG5       | <b>BIG5 16-bit Traditional Chinese</b>                                                                                                    | MB, ASCII        |
| ZHS16CGB231280  | CGB2312-80 16-bit Simplified Chinese                                                                                                    | MB. ASCII        |
| JA16EUC         | EUC 24-bit Japanese                                                                                                    | MB, ASCII        |
| JA16EUCYEN      | EUC 24-bit Japanese with $\vee$ mapped to the Japanese yen<br>character                                                                               | MВ               |
| JA16EUCFIXED    | EUC 16-bit Japanese. A fixed-width subset of JA16EUC<br>(contains only the 2-byte characters of JA16EUC). Contains<br>no 7- or 8-bit ASCII characters | <b>FIXED</b>     |
| ZHT32EUC        | EUC 32-bit Traditional Chinese                                                                                                    | MB, ASCII        |
| ZHS16GBK        | <b>GBK 16-bit Simplified Chinese</b>                                                                                                    | MB, ASCII, UDC   |
| ZHS16GBKFIXED   | GBK 16-bit Simplified Chinese (16-bit fixed-width, no single<br>byte)                                                                                 | FIXED, UDC       |
| ZHT16CCDC       | HP CCDC 16-bit Traditional Chinese                                                                                                    | MB, ASCII        |
| JA16DBCS        | IBM EBCDIC 16-bit Japanese                                                                                                    | MB, UDC          |
| JA16EBCDIC930   | IBM DBCS Code Page 290 16-bit Japanese                                                                                                    | MB, UDC          |

**Table A–4 Asian Language Character Sets**

| <b>Name</b>          | <b>Description</b>                                                                                                    | <b>Comments</b> |
|----------------------|----------------------------------------------------------------------------------------------------|-----------------|
| <b>JA16DBCSFIXED</b> | IBM EBCDIC 16-bit Japanese (16-bit fixed width, no single<br>byte)                                                                                           | FIXED, UDC      |
| KO16DBCS             | IBM EBCDIC 16-bit Korean                                                                                                    | MB, UDC         |
| KO16DBCSFIXED        | IBM EBCDIC 16-bit Korean (16-bit fixed-width, no single<br>byte)                                                                                             | FIXED, UDC      |
| ZHS16DBCS            | IBM EBCDIC 16-bit Simplified Chinese                                                                                                    | MB, UDC         |
| ZHS16DBCSFIXED       | IBM EBCDIC 16-bit Simplified Chinese (16-bit fixed-width,<br>no single byte)                                                                                 | FIXED, UDC      |
| ZHT16DBCS            | IBM EBCDIC 16-bit Traditional Chinese                                                                                                    | MB, UDC         |
| KO16KSC5601          | KSC5601 16-bit Korean                                                                                                    | MB, ASCII       |
| KO16KSCCS            | <b>KSCCS 16-bit Korean</b>                                                                                                    | MB, ASCII       |
| JA16VMS              | <b>JVMS 16-bit Japanese</b>                                                                                                    | MB, ASCII       |
|                      | ZHS16MACCGB231280 Mac client CGB2312-80 16-bit Simplified Chinese                                                                                            | MB              |
| JA16MACSJIS          | Mac client Shift-JIS 16-bit Japanese                                                                                                    | MB              |
| TH8MACTHAI           | Mac Client 8-bit Latin/Thai                                                                                                    | <b>SB</b>       |
| TH8MACTHAIS          | Mac Server 8-bit Latin/Thai                                                                                                    | SB, ASCII       |
| ZHT16MSWIN950        | MS Windows Code Page 950 Traditional Chinese                                                                                                    | MB, ASCII, UDC  |
| KO16MSWIN949         | MS Windows Code Page 949 Korean                                                                                                    | MB, ASCII, UDC  |
| VN8MSWIN1258         | MS Windows Code Page 1258 8-bit Vietnamese                                                                                                    | SB, ASCII, EURO |
| <b>IN8ISCII</b>      | Multiple-Script Indian Standard 8-bit Latin/Indian<br>Languages                                                                                              | SB, ASCII       |
| JA16SJIS             | Shift-JIS 16-bit Japanese                                                                                                    | MB, ASCII, UDC  |
| JA16SJISFIXED        | Shift-JIS 16-bit Japanese. A fixed-width subset of JA16SJIS<br>(contains only the 2-byte characters of JA16JIS). Contains no<br>7- or 8-bit ASCII characters | FIXED, UDC      |
| JA16SJISYEN          | Shift-JIS 16-bit Japanese with '\' mapped to the Japanese yen<br>character                                                                                   | MB, UDC         |
| ZHT32SOPS            | SOPS 32-bit Traditional Chinese                                                                                                    | MB, ASCII       |
| ZHT16DBT             | Taiwan Taxation 16-bit Traditional Chinese                                                                                                    | MB, ASCII       |
| TH8TISASCII          | Thai Industrial Standard 620-2533 - ASCII 8-bit                                                                                                    | SB, ASCII, EURO |

**Table A–4 Asian Language Character Sets**

| <b>Name</b>         | <b>Description</b>                               | <b>Comments</b>  |
|---------------------|--------------------------------------------------|------------------|
| <b>TH8TISEBCDIC</b> | Thai Industrial Standard 620-2533 - EBCDIC 8-bit | SB               |
| ZHT32TRIS           | TRIS 32-bit Traditional Chinese                  | MB, ASCII        |
| ZHT32TRISFIXED      | TRIS 32-bit Fixed-width Traditional Chinese      | <b>FIXED</b>     |
| <b>AL24UTFFSS</b>   | Unicode 1.1 UTF-8 Universal character set        | MB, ASCII, EURO  |
| UTF8                | Unicode 2.0 UTF-8 Universal character set        | MB, ASCII, EURO  |
| VN8VN3              | VN3 8-bit Vietnamese                             | <b>SB. ASCII</b> |

**Table A–4 Asian Language Character Sets**

# <span id="page-142-0"></span>**European Language Character Sets**

[Table A–5](#page-142-1) lists the Oracle character sets that can support European languages.

<span id="page-142-1"></span>

| <b>Name</b>           | <b>Description</b>                               | <b>Comments</b> |
|-----------------------|--------------------------------------------------|-----------------|
| US7ASCII              | <b>ASCII 7-bit American</b>                      | SB, ASCII       |
| <b>SF7ASCII</b>       | <b>ASCII 7-bit Finnish</b>                       | <b>SB</b>       |
| YUG7ASCII             | ASCII 7-bit Yugoslavian                          | <b>SB</b>       |
| <b>RU8BESTA</b>       | BESTA 8-bit Latin/Cyrillic                       | SB, ASCII       |
| EL8GCOS7              | <b>Bull EBCDIC GCOS7 8-bit Greek</b>             | <b>SB</b>       |
| WE8GCOS7              | <b>Bull EBCDIC GCOS7 8-bit West European</b>     | <b>SB</b>       |
| EL8DEC                | DEC 8-bit Latin/Greek                            | <b>SB</b>       |
| TR7DEC                | DEC VT100 7-bit Turkish                          | <b>SB</b>       |
| TR8DEC                | DEC 8-bit Turkish                                | SB, ASCII       |
| TR8EBCDIC             | EBCDIC Code Page 1026 8-bit Turkish              | <b>SB</b>       |
| <b>TR8PC857</b>       | IBM-PC Code Page 857 8-bit Turkish               | SB, ASCII       |
| TR8MACTURKISH         | <b>MAC Client 8-bit Turkish</b>                  | SB              |
| <b>TR8MACTURKISHS</b> | <b>MAC Server 8-bit Turkish</b>                  | SB, ASCII       |
| TR8MSWIN1254          | MS Windows Code Page 1254 8-bit Turkish          | SB, ASCII, EURO |
| <b>WE8BS2000L5</b>    | Siemens EBCDIC.DF.L5 8-bit West European/Turkish | <b>SB</b>       |
| WE8DEC                | DEC 8-bit West European                          | SB, ASCII       |

**Table A–5 European Language Character Sets**

# Character Sets

| Name           | <b>Description</b>                                | <b>Comments</b> |
|----------------|---------------------------------------------------|-----------------|
| D7DEC          | DEC VT100 7-bit German                            | <b>SB</b>       |
| <b>F7DEC</b>   | DEC VT100 7-bit French                            | <b>SB</b>       |
| S7DEC          | DEC VT100 7-bit Swedish                           | SB.             |
| E7DEC          | DEC VT100 7-bit Spanish                           | <b>SB</b>       |
| NDK7DEC        | DEC VT100 7-bit Norwegian/Danish                  | <b>SB</b>       |
| I7DEC          | DEC VT100 7-bit Italian                           | SB.             |
| NL7DEC         | DEC VT100 7-bit Dutch                             | <b>SB</b>       |
| CH7DEC         | DEC VT100 7-bit Swiss (German/French)             | <b>SB</b>       |
| SF7DEC         | DEC VT100 7-bit Finnish                           | <b>SB</b>       |
| WE8DG          | DG 8-bit West European                            | SB, ASCII       |
| WE8EBCDIC37C   | EBCDIC Code Page 37 8-bit Oracle/c                | <b>SB</b>       |
| WE8EBCDIC37    | EBCDIC Code Page 37 8-bit West European           | <b>SB</b>       |
| D8EBCDIC273    | EBCDIC Code Page 273/1 8-bit Austrian German      | <b>SB</b>       |
| DK8EBCDIC277   | EBCDIC Code Page 277/1 8-bit Danish               | <b>SB</b>       |
| S8EBCDIC278    | EBCDIC Code Page 278/1 8-bit Swedish              | SB              |
| I8EBCDIC280    | EBCDIC Code Page 280/1 8-bit Italian              | <b>SB</b>       |
| WE8EBCDIC284   | EBCDIC Code Page 284 8-bit Latin American/Spanish | <b>SB</b>       |
| WE8EBCDIC285   | EBCDIC Code Page 285 8-bit West European          | SB              |
| F8EBCDIC297    | EBCDIC Code Page 297 8-bit French                 | <b>SB</b>       |
| WE8EBCDIC500C  | EBCDIC Code Page 500 8-bit Oracle/c               | <b>SB</b>       |
| WE8EBCDIC500   | EBCDIC Code Page 500 8-bit West European          | SB              |
| EE8EBCDIC870   | EBCDIC Code Page 870 8-bit East European          | <b>SB</b>       |
| WE8EBCDIC871   | EBCDIC Code Page 871 8-bit Icelandic              | <b>SB</b>       |
| EL8EBCDIC875   | EBCDIC Code Page 875 8-bit Greek                  | SB              |
| CL8EBCDIC1025  | EBCDIC Code Page 1025 8-bit Cyrillic              | <b>SB</b>       |
| CL8EBCDIC1025X | EBCDIC Code Page 1025 (Modified) 8-bit Cyrillic   | <b>SB</b>       |
| BLT8EBCDIC1112 | EBCDIC Code Page 1112 8-bit Baltic Multilingual   | <b>SB</b>       |

**Table A–5 European Language Character Sets**
| Name             | <b>Description</b>                                          | <b>Comments</b> |
|------------------|-------------------------------------------------------------|-----------------|
| D8EBCDIC1141     | EBCDIC Code Page 1141 8-bit Austrian German<br>SB, EURO     |                 |
| DK8EBCDIC1142    | EBCDIC Code Page 1142 8-bit Danish                          | SB, EURO        |
| S8EBCDIC1143     | EBCDIC Code Page 1143 8-bit Swedish                         | SB, EURO        |
| I8EBCDIC1144     | EBCDIC Code Page 1144 8-bit Italian                         | SB, EURO        |
| F8EBCDIC1147     | EBCDIC Code Page 1147 8-bit French                          | SB, EURO        |
| EEC8EUROASCI     | EEC Targon 35 ASCI West European/Greek                      | <b>SB</b>       |
| EEC8EUROPA3      | EEC EUROPA3 8-bit West European/Greek                       | <b>SB</b>       |
| LA8PASSPORT      | German Government Printer 8-bit All-European Latin          | SB, ASCII       |
| WE8HP            | HP LaserJet 8-bit West European                             | <b>SB</b>       |
| <b>WE8ROMAN8</b> | HP Roman8 8-bit West European                               | SB, ASCII       |
| HU8CWI2          | Hungarian 8-bit CWI-2                                       | SB, ASCII       |
| HU8ABMOD         | Hungarian 8-bit Special AB Mod<br>SB, ASCII                 |                 |
| LV8RST104090     | IBM-PC Alternative Code Page 8-bit Latvian (Latin/Cyrillic) | SB, ASCII       |
| <b>US8PC437</b>  | IBM-PC Code Page 437 8-bit American                         | SB, ASCII       |
| BG8PC437S        | IBM-PC Code Page 437 8-bit (Bulgarian Modification)         | SB, ASCII       |
| EL8PC437S        | IBM-PC Code Page 437 8-bit (Greek modification)             | SB, ASCII       |
| EL8PC737         | IBM-PC Code Page 737 8-bit Greek/Latin                      | <b>SB</b>       |
| LT8PC772         | IBM-PC Code Page 772 8-bit Lithuanian (Latin/Cyrillic)      | SB, ASCII       |
| LT8PC774         | IBM-PC Code Page 774 8-bit Lithuanian (Latin)               | SB, ASCII       |
| BLT8PC775        | IBM-PC Code Page 775 8-bit Baltic                           | SB, ASCII       |
| <b>WE8PC850</b>  | IBM-PC Code Page 850 8-bit West European                    | SB, ASCII       |
| <b>EL8PC851</b>  | IBM-PC Code Page 851 8-bit Greek/Latin<br>SB, ASCII         |                 |
| EE8PC852         | IBM-PC Code Page 852 8-bit East European<br>SB, ASCII       |                 |
| <b>RU8PC855</b>  | IBM-PC Code Page 855 8-bit Latin/Cyrillic<br>SB, ASCII      |                 |
| <b>WE8PC858</b>  | IBM-PC Code Page 858 8-bit West European                    | SB, ASCII, EURO |
| <b>WE8PC860</b>  | IBM-PC Code Page 860 8-bit West European                    | <b>SB. ASII</b> |
| <b>IS8PC861</b>  | IBM-PC Code Page 861 8-bit Icelandic                        | SB, ASCII       |

**Table A–5 European Language Character Sets**

| Name                  | <b>Description</b><br><b>Comments</b>                     |                 |
|-----------------------|-----------------------------------------------------------|-----------------|
| CDN8PC863             | IBM-PC Code Page 863 8-bit Canadian French<br>SB, ASCII   |                 |
| <b>N8PC865</b>        | IBM-PC Code Page 865 8-bit Norwegian<br><b>SB. ASCII</b>  |                 |
| <b>RU8PC866</b>       | IBM-PC Code Page 866 8-bit Latin/Cyrillic                 | SB, ASCII       |
| <b>EL8PC869</b>       | IBM-PC Code Page 869 8-bit Greek/Latin                    | SB, ASCII       |
| LV8PC1117             | IBM-PC Code Page 1117 8-bit Latvian                       | SB, ASCII       |
| US8ICL                | <b>ICL EBCDIC 8-bit American</b>                          | SB.             |
| <b>WE8ICL</b>         | ICL EBCDIC 8-bit West European                            | SB.             |
| WE8ISOICLUK           | ICL special version ISO8859-1                             | <b>SB</b>       |
| <b>WE8ISO8859P1</b>   | ISO 8859-1 West European                                  | SB, ASCII       |
| <b>EE8ISO8859P2</b>   | ISO 8859-2 East European                                  | SB, ASCII       |
| SE8ISO8859P3          | ISO 8859-3 South European                                 | SB, ASCII       |
| <b>NEE8ISO8859P4</b>  | ISO 8859-4 North and North-East European                  | SB, ASCII       |
| CL8ISO8859P5          | ISO 8859-5 Latin/Cyrillic                                 | SB, ASCII       |
| AR8ISO8859P6          | ISO 8859-6 Latin/Arabic                                   | SB, ASCII       |
| EL8ISO8859P7          | ISO 8859-7 Latin/Greek                                    | SB, ASCII       |
| <b>IW8ISO8859P8</b>   | ISO 8859-8 Latin/Hebrew                                   | SB, ASCII       |
| NE8ISO8859P10         | ISO 8859-10 North European                                | SB, ASCII       |
| <b>WE8ISO8859P15</b>  | ISO 8859-15 West European                                 | SB, ASCII, EURO |
| LA8ISO6937            | ISO 6937 8-bit Coded Character Set for Text Communication | SB, ASCII       |
| <b>IW7IS960</b>       | Israeli Standard 960 7-bit Latin/Hebrew                   | SB              |
| AR8ARABICMAC          | SB<br>Mac Server 8-bit Latin/Arabic                       |                 |
| EE8MACCE              | <b>SB</b><br>Mac Client 8-bit Central European            |                 |
| EE8MACCROATIAN        | Mac Client 8-bit Croatian<br>SB.                          |                 |
| WE8MACROMAN8          | SB<br>Mac Client 8-bit Extended Roman8 West European      |                 |
| EL8MACGREEK           | Mac Client 8-bit Greek                                    | <b>SB</b>       |
| IS8MACICELANDIC       | Mac Client 8-bit Icelandic                                | <b>SB</b>       |
| <b>CL8MACCYRILLIC</b> | Mac Client 8-bit Latin/Cyrillic                           | <b>SB</b>       |

**Table A–5 European Language Character Sets**

| Name                    | <b>Description</b>                                             | <b>Comments</b> |
|-------------------------|----------------------------------------------------------------|-----------------|
| AR8ARABICMACS           | Mac Server 8-bit Latin/Arabic                                  | SB, ASCII       |
| <b>EE8MACCES</b>        | Mac Server 8-bit Central European                              | SB, ASCII       |
| EE8MACCROATIANS         | Mac Server 8-bit Croatian                                      | SB, ASCII       |
| WE8MACROMAN8S           | Mac Server 8-bit Extended Roman8 West European                 | SB, ASCII       |
| <b>CL8MACCYRILLICS</b>  | Mac Server 8-bit Latin/Cyrillic                                | SB, ASCII       |
| <b>EL8MACGREEKS</b>     | Mac Server 8-bit Greek                                         | SB, ASCII       |
| <b>IS8MACICELANDICS</b> | Mac Server 8-bit Icelandic                                     | <b>SB</b>       |
| <b>BG8MSWIN</b>         | MS Windows 8-bit Bulgarian Cyrillic                            | SB, ASCII       |
| LT8MSWIN921             | MS Windows Code Page 921 8-bit Lithuanian                      | SB, ASCII       |
| ET8MSWIN923             | MS Windows Code Page 923 8-bit Estonian                        | SB, ASCII       |
| EE8MSWIN1250            | MS Windows Code Page 1250 8-bit East European                  | SB, ASCII, EURO |
| CL8MSWIN1251            | MS Windows Code Page 1251 8-bit Latin/Cyrillic                 | SB, ASCII, EURO |
| WE8MSWIN1252            | MS Windows Code Page 1252 8-bit West European                  | SB, ASCII, EURO |
| EL8MSWIN1253            | MS Windows Code Page 1253 8-bit Latin/Greek<br>SB, ASCII, EURO |                 |
| BLT8MSWIN1257           | MS Windows Code Page 1257 8-bit Baltic                         | SB, ASCII, EURO |
| BLT8CP921               | Latvian Standard LVS8-92(1) Windows/Unix 8-bit Baltic          | SB, ASCII       |
| LV8PC8LR                | Latvian Version IBM-PC Code Page 866 8-bit Latin/Cyrillic      | SB, ASCII       |
| <b>WE8NCR4970</b>       | NCR 4970 8-bit West European                                   | SB, ASCII       |
| WE8NEXTSTEP             | NeXTSTEP PostScript 8-bit West European                        | SB, ASCII       |
| CL8KOI8R                | RELCOM Internet Standard 8-bit Latin/Cyrillic                  | SB, ASCII       |
| <b>US8BS2000</b>        | Siemens 9750-62 EBCDIC 8-bit American                          | <b>SB</b>       |
| <b>DK8BS2000</b>        | Siemens 9750-62 EBCDIC 8-bit Danish                            | SB              |
| <b>F8BS2000</b>         | Siemens 9750-62 EBCDIC 8-bit French                            | <b>SB</b>       |
| D8BS2000                | Siemens 9750-62 EBCDIC 8-bit German                            | <b>SB</b>       |
| E8BS2000                | Siemens 9750-62 EBCDIC 8-bit Spanish                           | <b>SB</b>       |
| S8BS2000                | Siemens 9750-62 EBCDIC 8-bit Swedish                           | <b>SB</b>       |
| DK7SIEMENS9780X         | Siemens 97801/97808 7-bit Danish                               | <b>SB</b>       |

**Table A–5 European Language Character Sets**

| Name              | <b>Description</b>                        | <b>Comments</b>        |
|-------------------|-------------------------------------------|------------------------|
| F7SIEMENS9780X    | Siemens 97801/97808 7-bit French          | <b>SB</b>              |
| D7SIEMENS9780X    | Siemens 97801/97808 7-bit German          | <b>SB</b>              |
| I7SIEMENS9780X    | Siemens 97801/97808 7-bit Italian         | <b>SB</b>              |
| N7SIEMENS9780X    | Siemens 97801/97808 7-bit Norwegian       | <b>SB</b>              |
| E7SIEMENS9780X    | Siemens 97801/97808 7-bit Spanish         | <b>SB</b>              |
| S7SIEMENS9780X    | Siemens 97801/97808 7-bit Swedish         | <b>SB</b>              |
| <b>WE8BS2000</b>  | Siemens EBCDIC.DF.04 8-bit West European  | <b>SB</b>              |
| <b>CL8BS2000</b>  | Siemens EBCDIC.EHC.LC 8-bit Cyrillic      | <b>SB</b>              |
| <b>AL24UTFFSS</b> | Unicode 1.1 UTF-8 Universal character set | MB, ASCII, EURO        |
| UTF8              | Unicode 2.0 UTF-8 Universal character set | <b>MB. ASCII. EURO</b> |

**Table A–5 European Language Character Sets**

## **Middle Eastern Language Character Sets**

[Table A–6](#page-147-0) lists the Oracle character sets that can support Middle Eastern languages.

<span id="page-147-0"></span>

| <b>Name</b>    | <b>Description</b>                          | <b>Comments</b>  |  |
|----------------|---------------------------------------------|------------------|--|
| AR8APTEC715    | APTEC 715 Server 8-bit Latin/Arabic         | <b>SB. ASCII</b> |  |
| AR8ASMO708PLUS | ASMO 708 Plus 8-bit Latin/Arabic            | <b>SB, ASCII</b> |  |
| AR8ASMO8X      | ASMO Extended 708 8-bit Latin/Arabic        | <b>SB. ASCII</b> |  |
| AR8ADOS710     | Arabic MS-DOS 710 Server 8-bit Latin/Arabic | <b>SB, ASCII</b> |  |
| AR8ADOS720     | Arabic MS-DOS 720 Server 8-bit Latin/Arabic | <b>SB. ASCII</b> |  |
| TR7DEC         | DEC VT100 7-bit Turkish                     | <b>SB</b>        |  |
| TR8DEC         | DEC 8-bit Turkish                           | SB.              |  |
| WE8EBCDIC37C   | EBCDIC Code Page 37 8-bit Oracle/c          | <b>SB</b>        |  |
| IW8EBCDIC424   | EBCDIC Code Page 424 8-bit Latin/Hebrew     | <b>SB</b>        |  |
| WE8EBCDIC500C  | EBCDIC Code Page 500 8-bit Oracle/c         | <b>SB</b>        |  |
| IW8EBCDIC1086  | EBCDIC Code Page 1086 8-bit Hebrew          | <b>SB</b>        |  |

**Table A–6 Middle Eastern Character Sets**

| Name                 | <b>Description</b>                                              | <b>Comments</b>  |
|----------------------|-----------------------------------------------------------------|------------------|
| AR8EBCDICX           | EBCDIC XBASIC Server 8-bit Latin/Arabic<br><b>SB</b>            |                  |
| TR8EBCDIC1026        | EBCDIC Code Page 1026 8-bit Turkish                             | <b>SB</b>        |
| <b>TR8PC857</b>      | IBM-PC Code Page 857 8-bit Turkish                              | SB, ASCII        |
| <b>IW8PC1507</b>     | IBM-PC Code Page 1507/862 8-bit Latin/Hebrew                    | SB, ASCII        |
| AR8ISO8859P6         | ISO 8859-6 Latin/Arabic                                         | SB, ASCII        |
| <b>IW8ISO8859P8</b>  | ISO 8859-8 Latin/Hebrew                                         | SB, ASCII        |
| <b>WE8ISO8859P9</b>  | ISO 8859-9 West European & Turkish                              | SB, ASCII        |
| LA8ISO6937           | ISO 6937 8-bit Coded Character Set for Text Communication       | <b>SB, ASCII</b> |
| <b>IW7IS960</b>      | Israeli Standard 960 7-bit Latin/Hebrew                         | <b>SB</b>        |
| <b>IW8MACHEBREW</b>  | Mac Client 8-bit Hebrew                                         | <b>SB</b>        |
| AR8ARABICMAC         | Mac Client 8-bit Latin/Arabic                                   | <b>SB</b>        |
| TR8MACTURKISH        | Mac Client 8-bit Turkish                                        | <b>SB</b>        |
| <b>IW8MACHEBREWS</b> | Mac Server 8-bit Hebrew                                         | SB, ASCII        |
| AR8ARABICMACS        | Mac Server 8-bit Latin/Arabic                                   | SB, ASCII        |
| TR8MACTURKISHS       | Mac Server 8-bit Turkish                                        | SB, ASCII        |
| TR8MSWIN1254         | MS Windows Code Page 1254 8-bit Turkish                         | SB, ASCII, EURO  |
| <b>IW8MSWIN1255</b>  | MS Windows Code Page 1255 8-bit Latin/Hebrew                    | SB, ASCII, EURO  |
| AR8MSWIN1256         | MS Windows Code Page 1256 8-Bit Latin/Arabic                    | SB. ASCII, EURO  |
| <b>IN8ISCII</b>      | Multiple-Script Indian Standard 8-bit Latin/Indian<br>Languages | <b>SB</b>        |
| AR8MUSSAD768         | Mussa'd Alarabi/2 768 Server 8-bit Latin/Arabic<br>SB, ASCII    |                  |
| AR8NAFITHA711        | Nafitha Enhanced 711 Server 8-bit Latin/Arabic                  | SB, ASCII        |
| AR8NAFITHA721        | Nafitha International 721 Server 8-bit Latin/Arabic             | SB, ASCII        |
| AR8SAKHR706          | SAKHR 706 Server 8-bit Latin/Arabic                             | SB, ASCII        |
| AR8SAKHR707          | SAKHR 707 Server 8-bit Latin/Arabic                             | SB, ASCII        |

**Table A–6 Middle Eastern Character Sets**

| <b>Name</b> | <b>Description</b>                                  | <b>Comments</b> |
|-------------|-----------------------------------------------------|-----------------|
| WE8BS2000L5 | Siemens EBCDIC.DF.04.L5 8-bit West European/Turkish | SB.             |
| AL24UTFFSS  | Unicode 1.1 UTF-8 Universal character set           | MB. ASCII, EURO |
| UTF8        | Unicode 2.0 UTF-8 Universal character set           | MB, ASCII, EURO |

**Table A–6 Middle Eastern Character Sets**

## **Universal Character Sets**

[Table A–7](#page-149-0) lists the Oracle character sets that provide universal language support, that is, they attempt to support all languages of the world, including, but not limited to, Asian, European, and Middle Eastern languages.

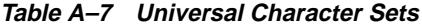

<span id="page-149-0"></span>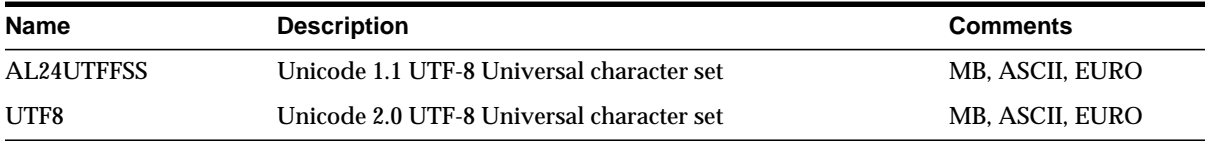

Note: The Unicode 1.1 character set has been superseded by Unicode 2.0. One of the major differences between version 1.1 and 2.0 is the redefinition and addition of 11,172 Korean characters. Whenever possible, you should use the latest version of the Unicode standard. The primary scripts currently supported by Unicode 2.0 are:

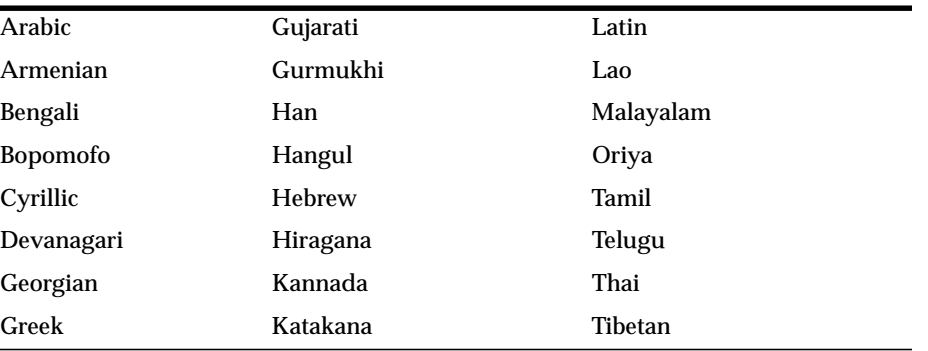

For details on the Unicode standard, see http://www.unicode.org or refer to the Unicode Standard, defined by the Unicode consortium.

## **Linguistic Definitions**

Linguistic definitions define linguistic cases for particular languages. Extended linguistic definitions include some special linguistic cases for the language. Typically, using the extended definition means that characters will be sorted differently from their ASCII values. For example, *ch* and *ll* are treated as only one character in XSPANISH. [Table A–8](#page-150-0) lists the linguistic definitions supported by the Oracle server.

<span id="page-150-0"></span>

| <b>Basic Name</b>      | <b>Extended Name</b>     | <b>Special Cases</b>       |
|------------------------|--------------------------|----------------------------|
| <b>ARABIC</b>          |                          |                            |
| ARABIC_MATCH           | $-$                      |                            |
| ARABIC_ABJ_SORT        |                          |                            |
| ARABIC_ABJ_MATCH       |                          |                            |
| ASCII7                 | $-$                      |                            |
| <b>BENGALI</b>         | $-$                      |                            |
| <b>BULGARIAN</b>       |                          |                            |
| <b>CANADIAN FRENCH</b> |                          |                            |
| <b>CATALAN</b>         | <b>XCATALAN</b>          | $\alpha$ , AE, $\beta$     |
| <b>CROATIAN</b>        | <b>XCROATIAN</b>         | D, L, N, d, l, n, ß        |
| <b>CZECH</b>           | <b>XCZECH</b>            | ch, CH, Ch, ß              |
| <b>DANISH</b>          | <b>XDANISH</b>           | $A, B, \AA, \dot{a}$       |
| <b>DUTCH</b>           | <b>XDUTCH</b>            | ij, IJ                     |
| <b>EEC_EURO</b>        | $-$                      |                            |
| EEC_EUROPA3            | $-$                      |                            |
| <b>ESTONIAN</b>        | $-$                      |                            |
| <b>FINNISH</b>         |                          |                            |
| <b>FRENCH</b>          | <b>XFRENCH</b>           |                            |
| <b>GERMAN</b>          | <b>XGERMAN</b>           | $\beta$                    |
| <b>GERMAN_DIN</b>      | XGERMAN_DIN              | $\beta$ , ä, ö, ü, Ä, Ö, Ü |
| <b>GREEK</b>           | $\overline{\phantom{m}}$ |                            |

**Table A–8 Linguistic Definitions**

| <b>Basic Name</b>  | <b>Extended Name</b> | <b>Special Cases</b>                                                         |
|--------------------|----------------------|------------------------------------------------------------------------------|
| <b>HEBREW</b>      | $-$                  |                                                                              |
| <b>HUNGARIAN</b>   | <b>XHUNGARIAN</b>    | cs, gy, ny, sz, ty, zs, ß, CS, Cs, GY,<br>Gy, NY, Ny, SZ, Sz, TY, Ty, ZS, Zs |
| <b>ICELANDIC</b>   | $-$                  |                                                                              |
| <b>INDONESIAN</b>  |                      |                                                                              |
| <b>ITALIAN</b>     | $=$                  |                                                                              |
| <b>JAPANESE</b>    |                      |                                                                              |
| LATIN              |                      |                                                                              |
| <b>LATVIAN</b>     | $-$                  |                                                                              |
| <b>LITHUANIAN</b>  | $=$                  |                                                                              |
| MALAY              |                      |                                                                              |
| NORWEGIAN          |                      |                                                                              |
| <b>POLISH</b>      |                      |                                                                              |
| <b>PUNCTUATION</b> | <b>XPUNCTUATION</b>  |                                                                              |
| <b>ROMANIAN</b>    | $-$                  |                                                                              |
| <b>RUSSIAN</b>     | --                   |                                                                              |
| SLOVAK             | <b>XSLOVAK</b>       | $dz$ , DZ, Dz, $\beta$ (caron)                                               |
| <b>SLOVENIAN</b>   | <b>XSLOVENIAN</b>    | ß                                                                            |
| SPANISH            | <b>XSPANISH</b>      | ch, ll, CH, Ch, LL, Ll                                                       |
| <b>SWEDISH</b>     | --                   |                                                                              |
| SWISS              | <b>XSWISS</b>        | ß                                                                            |
| THAI_DICTIONARY    | $-$                  |                                                                              |
| THAI_TELEPHONE     |                      |                                                                              |
| TURKISH            | <b>XTURKISH</b>      | æ, AE, ß                                                                     |
| <b>UKRAINIAN</b>   | $-$                  |                                                                              |
| UNICODE_BINARY     |                      |                                                                              |
| <b>VIETNAMESE</b>  |                      |                                                                              |
| WEST_EUROPEAN      | XWEST_EUROPEAN       | ß                                                                            |

**Table A–8 Linguistic Definitions**

## **Calendar Systems**

By default, most territory definitions use the Gregorian calendar system. [Table A–9](#page-152-0) lists the other calendar systems supported by the Oracle server.

<span id="page-152-0"></span>**Name Default Format Character Set Used For Default Format** Japanese Imperial EEYY"\307\257"MM"\267\356"DD"\306\374" JA16EUC ROC Official  $Eeyy''\310\241''mm''\305\314''dd''\305\312''$  ZHT32EUC Thai Buddha dd month EE yyyy TH8TISASCII Persian **DD Month YYYY** AR8ASMO8X Arabic Hijrah DD Month YYYY AR8ISO8859P6 English Hijrah DD Month YYYY AR8ISO8859P6

**Table A–9 NLS Supported Calendars**

March 20, 1998 looks like this in ROC Official:

```
SQL) alter session set NLS_CALENDAR='ROC Official';
Session altered.
SQL〉alter session set NLS_DATE_FORMAT =<br>2 "中華民國"YY"年"MM"月"DD"日"
Session altered.
SQL) select sysdate from dual;
SYSDATE
中華民國87年03月20日
```
March 27, 1998 looks like this in Japanese Imperial:

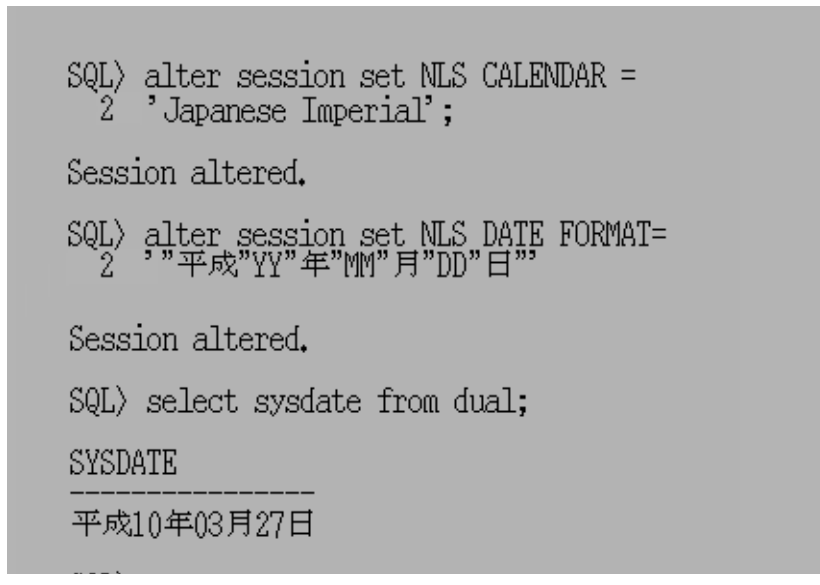

## **Character Sets that Support the Euro Symbol**

[Table A–10](#page-153-0) lists the character sets that support the Euro symbol.

<span id="page-153-0"></span>

| <b>Name</b>          | <b>Description</b>                               | <b>Euro Code Value</b> |  |
|----------------------|--------------------------------------------------|------------------------|--|
| D8EBCDIC1141         | EBCDIC Code Page 1141 8-bit Austrian<br>German   | 0x9F                   |  |
| DK8EBCDIC1142        | EBCDIC Code Page 1142 8-bit Danish               | 0x5A                   |  |
| S8EBCDIC1142         | EBCDIC Code Page 1143 8-bit Swedish              | 0x5A                   |  |
| I8EBCDIC1144         | EBCDIC Code Page 1144 8-bit Italian              | 0x9F                   |  |
| F8EBCDIC1147         | EBCDIC Code Page 1147 8-bit French               | 0x9F                   |  |
| <b>WE8PC858</b>      | IBM-PC Code Page 858 8-bit West European         | 0xD5                   |  |
| <b>WE8ISO8859P15</b> | ISO 8859-15 West European                        | 0xA4                   |  |
| EE8MSWIN1250         | MS Windows Code Page 1250 8-bit East<br>European | 0x80                   |  |

**Table A–10 Character Sets with Euro Support**

| <b>Name</b>        | <b>Description</b>                                | Euro Code Value |
|--------------------|---------------------------------------------------|-----------------|
| CL8MSWIN1251       | MS Windows Code Page 1251 8-bit<br>Latin/Cyrillic | 0x88            |
| WE8MSWIN1252       | MS Windows Code Page 1252 8-bit West<br>European  | 0x80            |
| EL8MSWIN1253       | MS Windows Code Page 1253 8-bit<br>Latin/Greek    | 0x80            |
| TR8MSWIN1254       | MS Windows Code Page 1254 8-bit Turkish           | 0x80            |
| BLT8MSWIN1257      | MS Windows Code Page 1257 Baltic                  | 0x80            |
| VN8MSWIN1258       | MS Windows Code Page 1258 8-bit<br>Vietnamese     | 0xA0            |
| <b>TH8TISASCII</b> | Thai Industrial 520-2533 - ASCII 8-bit            | 0x80            |
| <b>AL24UTFFSS</b>  | Unicode 1.1 UTF-8 Universal character set         | $U+20AC$        |
| UTF8               | Unicode 2.0 UTF-8 Universal character set         | $U+20AC$        |

**Table A–10 Character Sets with Euro Support**

# **Customizing Locale Data**

A set of NLS data objects is included with every Oracle distribution set, some of which is customizable.

This appendix contains:

- **[Customized Character Sets](#page-156-0)**
- **[Customized Calendars](#page-166-0)**
- **[NLS Data Installation Utility](#page-167-0)**
- **[NLS Configuration Utility](#page-171-0)**

## <span id="page-156-0"></span>**Customized Character Sets**

It is possible to extend Oracle's character set definition files by adding user-defined characters to an existing Oracle character set.

Character set information and encoding are defined in text files. These character set definition text files contain descriptions of a character set and are specified so that a database administrator can modify or create a new character set easily. All characters are defined in terms of Unicode 2.0 code points. That is, each character is defined as a Unicode 2.0 character code value. Conversion between character sets is done by using Unicode as the intermediate form.

Once a character set definition file is created, it must be 'compiled' into platform-specific binary files that can be dynamically loaded into memory at runtime. The NLS Data Installation Utility (lxinst) described in this appendix allows you to convert and install character set definition text files into binary format, and merge it into an NLS data object set.

Be aware that this procedure does not ensure any of the following:

■ Input of User-Defined Characters

Input of user-defined characters must still be managed by the system, either through an input method or a virtual keyboard.

■ Display of User-Defined Characters

Display of user-defined characters must still be managed by the system and/or the application. In the case of display, a new font specification may be needed. Many vendors provide support of a font editor. Once a new font is created, they must be installed on to your system and made accessible to application programs.

■ Sorting of User-Defined Characters

Sorting of user-defined characters is not supported. More specifically, customized sorting of any character set is currently not supported. Binary or linguistic sorting can be chosen, however, in the case of linguistic sorting, only the predefined Oracle linguistic sorts can be used.

#### **Character Set Definition Files**

Character set information and encoding are defined in text files (with the suffix ".nlt"). Character set definition text files (\*.nlt files) contain descriptions of a character set and are specified in a user-friendly format so that a database administrator can modify or create a new character set easily. All characters are defined in terms of Unicode 2.0 code points. That is, each character is defined as a Unicode 2.0 character code value.

Conversion between character sets is done by using Unicode as the intermediate form. The following file is a sample customized character set template character set definition file format:

#### <span id="page-157-0"></span>**Customized Character Set Definition File Format Template**

```
# The following is a template of a customized character set definition file.
# You may use this template to create a user-defined character set or copy
# and modify an existing one. The convention used for naming character
# set definition (.nlt) files is in the format: lx2dddd.nlt, where
# dddd = 4 digit character set ID in hex
# All letters in the definition file are case-insensitive.
# Version number: specify the current loadable data version.
VERSION = <x.x.x.x.x.x# The following is the body of the definition file
```
DEFINE character\_set

```
# Oracle supports a feature called 'base_char_set'. It allows you
# to extend an existing character set based on an existing Oracle supported
# standard character set. Generally, you may only need to edit the
# following fields:
# Name and ID of the character set are required for any character sets.
# Character set name must be specified in a double quoted string.
# Rules for choosing a character set name:
# - Cannot use a character set name that is already in use. (Each
# character set must be assigned a unique character set name).
# - Must consist of single-byte ASCII or EBCDIC characters only
# (single-byte compiler character set).
# - Cannot contain multibyte characters.
# - Maximum length of 30 characters.
# - Must start with an alphabetic character.
# - Composed of alphanumeric characters only (e.g. no periods,
# dashes, underscore characters allowed)
# - The name is case-insensitive.
# To register a unique character set name, send mail to
# nlsreg@us.oracle.com.
   name = <text_string>
# Character set ID is specified as an integer value.
# Rules for choosing a character set ID:
# - Cannot use a character set ID that is already in use. (Each
# character set must be assigned a unique character set ID.)
# - Must be in the decimal range of 10000-20000
# - Character set IDs must be registered with Oracle to receive a
# uniquely assigned character set ID number.
# To register a unique character set ID, send mail to nlsreg@us.oracle.com.
   id = <integer>
# The "base_char_set" feature allows users to define the base character set in
# a new character set definition file.
# The new character set will inherit all definitions from the base
# character set, therefore, the user only needs to add the customized data
# into the new character set definition file.
# The syntax of the base character set is:
# base_char_set = <id> | <name>
# - <id> or <name> should be a valid Oracle NLS character set id or name.
```

```
# Example is: base_char_set = "JA16EUC" or base_char_set = 830
base\_char\_set = <id> \mid <name>
# If you use base char set feature, remember you need to copy your base
# character set definition file (text or binary format) from $ORA_NLS33
# into the working directory specified by $ORANLS so that the new character
# set can inherit the definition from the base character set.
# Example:
# %cp $ORA_NLS33/lx2033e.nlt $ORANLS
# or
# %cp $ORA_NLS33/lx*33e.nlb $ORANLS
# Character data is defined as a list of <char_value>:<unicode_value>
# pairs. <char_value> is a hex number specifying the complete character
# value in this character set (e.g. 0xa1b1), while <unicode_value> is a
# 16-bit hex number specifying its corresponding Unicode 2.0 character
# value.
# Alternatively, a range of characters can be specified with a corresponding
# range of Unicode values. Each successive character in the
# <start char>-<end char> range will be assigned to each successive
# character in the <start_unicode>-<end_unicode> range. There must be
# an equal number of characters in each range.
# User-defined characters must be assigned to characters in Unicode's
# private use area, and in particular the range 0xe000 to 0xf4ff. The
# remaining 1024 characters in the private use area are reserved for Oracle
# private use.
# If you already defined "base_char_set", you only need to add the
# customized character set mappings.
   character_data = \{<char_value>:<unicode_value>,
<start_char>-<end_char>:<start_unicode>-<end_unicode>,
...
    }
# A character classification list is used to specify the type of characters.
# Valid values:
# UPPER LOWER DIGIT SPACE PUNCTUATION CONTROL
            HEX DIGIT LETTER PRINTABLE
# You only need to add customized characters' classification if you defined
# base_char_set.
classification = {
\langlechar_value> = { UPPER, LOWER, DIGIT,
        SPACE, PUNCTUATION, CONTROL,
       HEX DIGIT, LETTER, PRINTABLE },
```

```
...
  }
# Lower-to-Upper case character relationships are defined as pairs, where
# the first specifies the value of a character in this character set and the
# second specifies its uppercase value in this character set. You may add
# the customized case mapping only if needed.
   uppercase = \{<char_value>:<upper_char_value>,
<start_char>-<end_char>:<start_upper>-<end_upper>,
...
   }
# Upper-to-Lower case character relationships are defined as pairs, where
# the first specifies the value of a character in this character set and the
# second specifies its lowercase value in this character set. You may add
# the customized case mapping only if needed.
   lowercase = \{<char_value>:<lower_char_value>,
<start_char>-<end_char>:<start_lower>-<end_lower>,
...
   }
# There are a lot of other fields in an Oracle character set definition file.
# Presumably, you will only need the above fields, at most.
```

```
ENDDEFINE character_set
```
#### **Example of Character Set Customization**

This section uses an example to introduce the steps required to create a new character set with an example. For this example, we will create a new character set based on Oracle's JA16EUC character set and add a few user defined characters.

#### **Step 1. Register a New Character Set Name and ID**

In order to maintain unique character set names and IDs, you must register the character name with Oracle to receive a uniquely assigned character set ID. Requests for character set name and ID registration can be sent to:

```
nlsreg@us.oracle.com
```
**Attention:** If the character set name and ID are not unique, you could experience incompatibilities between character sets and potential loss of data.

Note the following restrictions on character set names:

- you cannot use a character set name that is already in use. (Each character set must be assigned a unique character set name)
- the name must consist of single-byte ASCII or EBCDIC characters only (single-byte compiler character set)
- there is a maximum length of 30 characters
- the name must start with an alphabetic character
- $\blacksquare$  the name must be composed of alphanumeric characters only (e.g., no periods, dashes, underscore characters allowed)
- the name is case-insensitive

Rules for choosing a character set ID:

- the ID cannot use a character set ID that is already in use (each character set must be assigned a unique character set ID)
- the ID must be in the decimal range of 10000-20000 (hexadecimal range of 0x2710-0x3a98)

If a character set is derived from an existing Oracle character set, we recommend using the following character set naming convention:

<Oracle\_character\_set\_name><organization\_name>EXT<version>

#### Example:

If a company such as Sun Microsystems were adding user-defined characters to the JA16EUC character set, the following character set name might be appropriate:

JA16EUCSUNWEXT1

where:

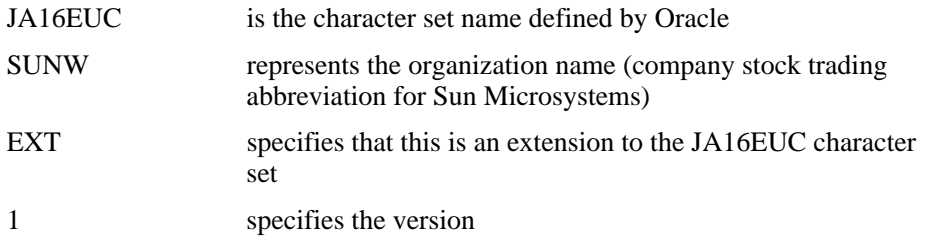

For this example and all further steps, we will use the character set ID 10000 (hex value 0x2710).

#### **Step 2. Create an NLS Text Boot File**

The NLS binary boot files indicate which NLS data objects will be loaded into the database. Therefore, the binary boot file must be updated whenever a new character set is created. To update the binary boot file, you must create an entry for your new character set in a text boot file lx0boot.nlt first.

#### **NLS Boot File Format**

# The following is a template for an Oracle NLS boot file. # Version number specifies the current loadable data version. VERSION=<x.x.x.x.x> # List the character set names and IDs that will be merged into the existing # system boot file using the \$ORACLE HOME/bin/lxinst utility. # CHARACTER\_SET <name> <id> <name> <id>

#### Example:

Create a text boot file (lx0boot.nlt) in the working directory.

```
% vi /tmp/lx0boot.nlt
```
#### To add JA16EUCSUNWEXT1, set:

VERSION=2.1.0.0.0

CHARACTER\_SET "JA16EUCSUNWEXT1" 10000

where the version number is based on the Oracle release. Refer to the version number listed in the existing lx2\*.nlt files for the latest version number.

Note that it is possible to list multiple user defined character sets in a single lx0boot.nlt file. For example:

```
CHARACTER_SET
"JA16EUCSUNWEXT1" 10000
```
VERSION=2.1.0.0.0

"ZH16EUCSUNWEXT1" 10001

**Step 3. Create a Character Set Definition File (lx2dddd.nlt)**

The convention used for naming character set definition (.nlt) files is in the format: lx2*dddd*.nlt, where *dddd* = 4 digit Character Set ID in hex.

A few things to note when editing a character set definition file:

- you can only extend (add characters to) an existing Oracle character set
- you should not remap existing characters
- all character mappings must be unique
- one-to-many character mapping is not allowed
- many-to-one character mapping is not allowed
- new characters should be mapped into the Unicode private use range: e000-f4ff. (Note that the actual Unicode 2.0 private use range is e000-f8ff, however, Oracle reserves f500-f8ff for its own private use.)
- no line can be longer than 80 characters in the character set definition file

There is a feature, 'BASE\_CHAR\_SET', that can make customized character set support easier. Since you are extending an existing Oracle character set, you can use the 'BASE\_CHAR\_SET' feature which causes the new character set to inherit all definitions from the base character set and the user only need add user-specific customized character set data.

#### Example:

Assume you are extending the JA16EUC character set and have added some new customized character set data to it.

Based on the character set ID of 10000 you specified in Step 1, name the new character set definition file lx2*2710*.nlt (based on the character set id hex value of 0x2710).

This example uses **/tmp** as the working directory. Edit the new character definition file with an editor.

```
% vi /tmp/lx22710.nlt
VERSION = 2.1.0.0.0DEFINE character set
  name = "JA16EUCSUNWEXT1"
 id = 10000 base_char_set = 830
```

```
character_data = \{ 0x9a41 : 0xe001,
      0x9a42 : 0xe002,
 }
   classification = {
     0x9a41 = \{ LETTER, LOWER \},0x9a42 = \{ LETTER, UPPER \},
 }
   uppercase = {
    0x9a41 : 0x9a42,
 }
  lowercase = { 0x9a42 : 0x9a41,
 }
ENDDEFINE character_set
```
Refer to ["Customized Character Set Definition File Format Template" on page B-2](#page-157-0) for more information about the format of the character set definition files. *Minimally, you will need to set the character set name, character set ID and, base character set, add customized character data and classification fields.*

#### **Step 4. Back up the NLS binary boot files**

Oracle recommends that you backup the NLS installation boot file (lx0boot.nlb) and the NLS system boot file (lx1boot.nlb) in the ORA\_NLS33 directory prior to generating and installing .nlb files.

% cd \$ORA\_NLS33 % cp lx0boot.nlb lx0boot.nlb.orig % cp lx1boot.nlb lx1boot.nlb.orig

#### **Step 5. Generate and install the .nlb files**

Now you are ready to generate and install the new .nlb files. The .nlb files are platform-dependent, so you must make sure to regenerate them on each platform and also install these files on both the server and clients.

You use the lxinst utility to create both the binary character definition files (lx2dddd.nlb) and update the NLS boot file (lx\*boot.nlb).

Example:

The lxinst utility will make use of the existing system boot file. Therefore, copy the existing binary system boot file into the directory specified by SYSDIR. For this example, specify SYSDIR to the working directory (/tmp).

```
% cp lx1boot.nlb /tmp
```
The new character set definition file (lx22710.nlt) and the text boot file containing the new character set entry ( $\alpha$ boot.nlt) that was created in Step 2 & 3 should reside in the directory specified by ORANLS*,* for this example, specify it to be /tmp. Also, since we define JA16EUC (Id 830 in hex value 033e) as "BASE\_CHAR\_SET", the base definition file, text-format (lx2033e.nlt) or binary format (lx\*033e.nlb), should be in the directory ORANLS too, so that the new character set can inherit all definitions from it.

% cp lx2033e.nlt /tmp or

% cp lx\*033e.nlb /tmp

Use the lxinst utility to generate a binary character set definition file (lx22710.nlb) in the directory specified by ORANLS and an updated binary boot file (lx1boot.nlb) in the directory specified by DESTDIR. For this example, define ORANLS, SYSDIR and DESTDIR all to be /tmp.

% \$ORACLE\_HOME/bin/lxinst oranls=/tmp sysdir=/tmp destdir=/tmp

Then, install the newly generated binary boot file (lx1boot.nlb) into the ORA\_NLS33 directory:

% cp /tmp/lx1boot.nlb \$ORA\_NLS33/lx1boot.nlb

Finally, install the new character set definition file  $\text{lx2}^*$ .nlb into the ORA\_NLS33 directory. If there is lx5\*.nlb or lx6\*.nlb or both, install them too:

% cp /tmp/lx22710.nlb \$ORA\_NLS33 % cp /tmp/lx52710.nlb \$ORA\_NLS33 % cp /tmp/lx62710.nlb \$ORA\_NLS33

#### **Step 6. Repeat for Each Platform**

You must repeat Step 5 on each hardware platform since the .nlb file is a platform-specific binary. It must also be repeated for every system that must recognize the new character set. Therefore, you should compile and install the new .nlb files on both server and client machines.

#### **Step 7. Create the Database Using New Character Set**

After installing the .nlb files, you must shutdown and restart the database server in order to initialize NLS data loading.

After bringing the database server back up, create the new database using the newly created character set.

To use the new character set on the client side, simply exit the client (such as Enterprise Manager or SQL\*Plus) and re-invoke it after installing the .nlb files.

## <span id="page-166-0"></span>**Customized Calendars**

#### **Overview**

A number of calendars besides Gregorian are supported. Although all of them are defined with data linked directly into NLS, some of them may require the addition of ruler eras (in the case of imperial calendars) or deviation days (in the case of lunar calendars) in the future. In order to do this without waiting for a new release, you can define the additional eras or deviation days in an external file, which is then automatically loaded when executing the calendar functions.

The calendar data is first defined in a text-format definition file. This file must be converted into binary format before it can be used. The Calendar Utility described here allows you to do this.

## **NLS Calendar Utility**

#### **Syntax**

The Calendar Utility is invoked directly from the command line:

LXEGEN

There are no parameters.

#### **Usage**

The Calendar Utility takes as input a text-format definition file. The name of the file and its location are hard-coded as a platform-dependent value. On UNIX platforms, the file name is lxecal.nlb, and its location is **\$ORACLE\_HOME/ocommon/nls**. A sample calendar definition file is included in the distribution.

**Note:** The location of files is platform dependent. Please see the platform-specific Oracle documentation for information about the location of files on your system.

The lxegen executable produces as output a binary file containing the calendar data in the appropriate format. The name of the output file is also hard-coded as a

platform-dependent value; on UNIX, the name would be lxecal.nlb were you to define deviation days for the Arabic Hijrah calendar. The file will be generated in the same directory as the text-format file, and an already-existing file will be overwritten.

Once the binary file has been generated, it will automatically be loaded during system initialization. Do not move or rename the file, as it is expected to be found in the same hard-coded name and location.

## **Utilities**

The Oracle server includes the following three utilities to assist you in maintaining NLS data:

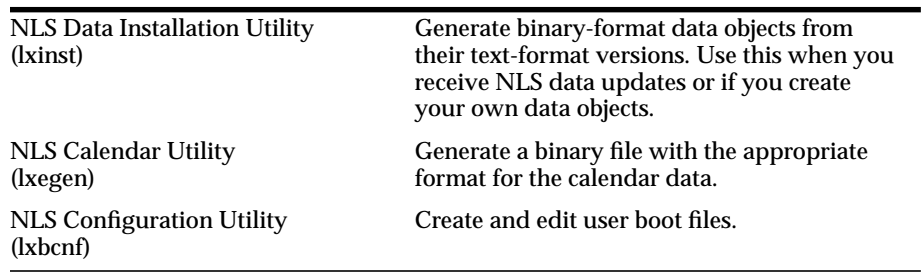

## <span id="page-167-0"></span>**NLS Data Installation Utility**

## **Overview**

When you order an Oracle distribution set, a default set of NLS data objects is included. Some NLS data objects are customizable. For example, in Oracle8*i*, you can extend Oracle's character set definition files to add user-defined characters. These NLS definition files must be converted into binary format and merged into the existing NLS object set. The NLS Data Installation Utility described here will allow you to do this.

Along with the binary object files, a boot file is generated by the NLS Data Installation Utility. This boot file is used by the modules to identify and locate all the NLS objects which it needs to load.

To facilitate boot file distribution and user configuration, three types of boot files are defined:

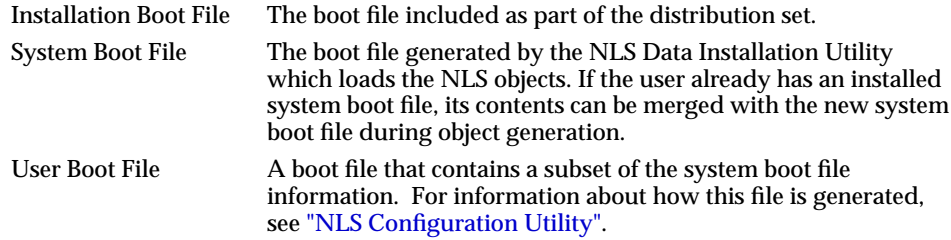

## **Syntax**

The NLS Data Installation Utility is invoked from the command line with the following syntax:

LXINST [ORANLS=pathname] [SYSDIR=pathname] [DESTDIR=pathname] [HELP=[yes | no]] [WARNING=[0 | 1 | 2 | 3]]

#### where

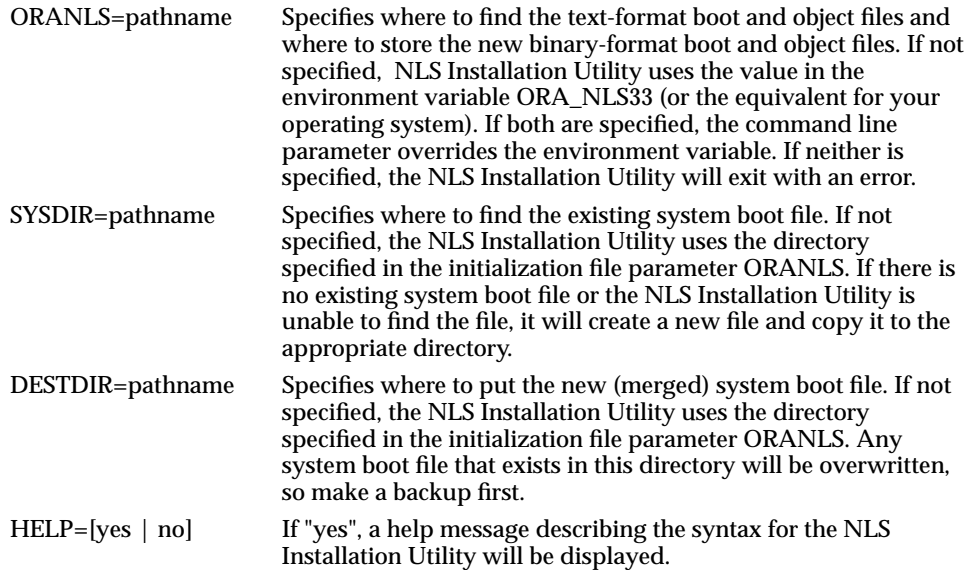

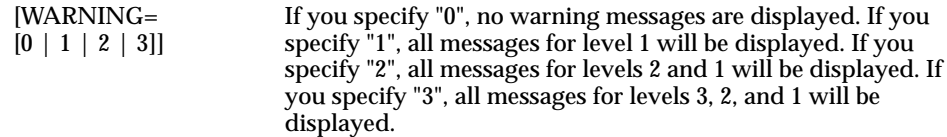

## **Return Codes**

You may receive the following return codes upon executing lxinst:

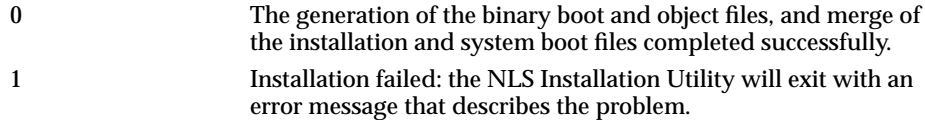

## **Usage**

Use lxinst to install customized character sets by completing the following tasks:

- Create a text-format boot file (lx0boot.nlt) containing references to new data objects.
	- Data objects can be generated only if they are referenced in the boot file.
	- You can generate only character set object types
- Create your new text-format data object files. See ["Data Object File Names" on](#page-170-0) [page B-15](#page-170-0) for naming convention information.

**Note:** Your distribution set contains a character set definition demonstration file that you can use as a reference or as a template. On UNIX-based systems, this file is located in **\$ORACLE\_HOME/demo/\*.nlt**.

- Invoke lxinst as described above (using the appropriate parameters) to generate new binary data object files. These files will be generated in the directory you specified in ORANLS.
	- Lxinst also generates both a new installation boot file and system boot file. If you have a previous NLS installation and want to merge the existing information with the new in the system boot file, copy the existing system boot file into the directory you specified in SYSDIR. A new system boot file containing the merged information is generated in the directory specified in DESTDIR.

**Attention:** As always, you should have backups of any existing files you do not want overwritten.

#### **Object Types**

Only character set object types are currently supported for customizing.

#### **Object IDs**

NLS data objects are uniquely identified by a numeric object ID. The ID may never have a zero or negative value.

In general, you can define new objects as long as you specify the object ID within the range 10000-20000.

**Warning:** When you want to create a new character set, you must register with Oracle Corporation by sending email to nlsreg@us.oracle.com, which will ensure that your character set has a unique name and ID.

#### **Object Names**

Only a very restricted set of characters can be used in object names:

```
ABCDEFGHIJKLMNOPQRSTUVWXYZ0123456789_- and <space>
```
Object names must start with an alphabetic character. Language, territory, and character set names cannot contain an underscore character, but linguistic definition names can. There is no case distinction in object names, and the maximum size of an object name is 30 bytes (excluding terminating null).

#### <span id="page-170-0"></span>**Data Object File Names**

The system-independent object file name is constructed from the generic boot file entry information:

lxtdddd

where:

t 1 digit object type (hex) dddd 4 digit object ID (hex)

The installation boot file name is *lx*0BOOT; the system boot file name is *lx*1BOOT; user boot files are named *lx*2BOOT. The file extension for text format files is .nlt, for binary files, .nlb.

Examples:

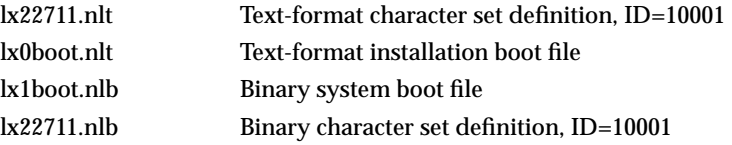

## <span id="page-171-0"></span>**NLS Configuration Utility**

#### **Overview**

At installation, all available NLS objects are stored and referenced in the system boot file. This file is used to load the available NLS data.

The NLS Configuration Utility allows you to configure your boot files such that only the NLS objects that you require will be loaded. It does this by creating a user boot file, which contains a subset of the system boot file. Data loading by the kernel will then be performed according to the contents of this user boot file.

The NLS Configuration Utility allows you to configure a user boot file, either by selecting NLS objects from the installed system boot file which will then be included in a new user boot file, or by reading entries from an existing user boot file and possibly removing one or more of them and saving the remaining entries into a new user boot file. Note that you will not be allowed to actually "edit" an existing boot file as it may be in use by either the RDBMS or some other Oracle tool (that is, saving of boot file entries is never done to an existing one).

You may also use the NLS Data Installation Utility to check the integrity of an existing user boot file. This is necessary since the contents of existing NLS objects may change over time, and the installation of a new system boot file may cause user boot files to become out of date. Thus, a comparison function will notify you when it finds that the file is out of date and will allow you to create a new user boot file.

#### **Syntax**

The NLS Configuration Utility is invoked from the command line with the following syntax:

LXBCNF [ORANLS=pathname] [userbootdir=pathname] [DESTDIR=pathname] [HELP=[yes | no]]

where:

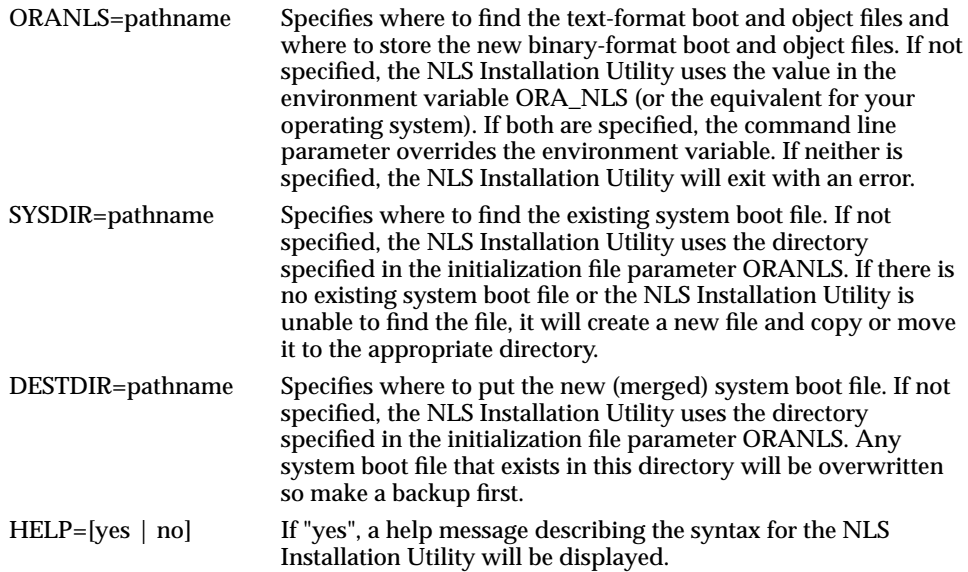

## **Menus**

When the NLS Configuration Utility is started you are presented with the following top-level menu:

- File Menu
- Edit Menu
- Action Menu
- Windows Menu
- Help

#### **File Menu**

The file menu contains choices pertaining to file operations. Options are:

| <b>Menu</b> Item      | <b>Options</b> | <b>Description</b>                                                                                                    |
|-----------------------|----------------|----------------------------------------------------------------------------------------------------|
| System Boot<br>File   | Open           | This will open the current system boot file. Note<br>that the Open menu item will be "greyed out" as<br>soon as a system Boot File has been successfully<br>read. Also note that you cannot perform any<br>other functions until you have opened a system<br>boot file. |
| User Boot File        | <b>New</b>     | Open a new user boot file.                                                                                                    |
|                       | Read           | Read the contents of an existing user boot file.                                                                                                    |
|                       | Save           | Save changes to the new user boot file.                                                                                                    |
|                       | Revert         | Undo the changes to the currently open user<br>boot file made since the last "Save".                                                                                                    |
| <b>Choose Printer</b> |                | Not implemented in this release.                                                                                                    |
| Page Setup            |                | Not implemented in this release.                                                                                                    |
| Print                 |                | Not implemented in this release.                                                                                                    |
| Quit                  |                | Exit from the file.                                                                                                    |

**Table B–1 File Menu Options**

*Note:* As long as the system boot file has not been opened and read, all these menu items will remain "greyed out". That is, you cannot build a user boot file as long as there is no system boot file information available.

As soon as you select New to create a new user boot file, the following NLS objects will be created in the new file by default:

If you choose to read the contents of an existing user boot file, the entries read will be checked against the entries of the system boot file. If an entry is found which does not exist in the system boot file, you will receive a warning, and the entry will not be included.

#### **Edit Menu**

The Edit Menu contains choices for editing information that you enter in any of the dialogs or windows of the NLS Configuration Utility.

#### **Action Menu**

The Action Menu contains choices for performing operations on the user boot file. Note that this menu is available only in the character mode NLS Configuration Utility.

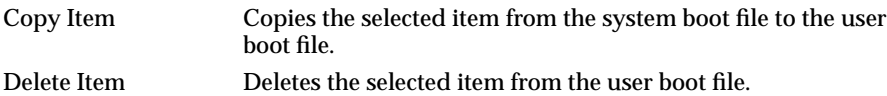

#### **Windows Menu**

The Windows Menu allows you to either activate certain windows or set the focus to an already open window (the latter is meant for character-mode platforms). Whenever a new window is opened, its name will be added to the Windows Menu automatically.

NLS Defaults Not implemented in this release.

#### **Help Menu**

This menu provides functions which allow you to retrieve various levels of help about the NLS Configuration Utility.

About Shows version information for the NLS Configuration Utility. Help System Not implemented in this release.

**C**

## **Obsolete Locale Data**

Oracle has renamed many character sets over time. This appendix lists them.

[Obsolete NLS Data](#page-176-0)

## <span id="page-176-0"></span>**Obsolete NLS Data**

Prior to Oracle server release 7.2, when a character set was renamed, the old name was usually supported along with the new name for several releases after the change. Beginning with release 7.2, the old names are no longer supported.

[Table C–1](#page-176-1) lists the affected character sets. If you reference any of these character sets in your code, please replace them with their new name:

| <b>Old Name</b> | <b>New Name</b> |  |
|-----------------|-----------------|--|
| AR8MSAWIN       | AR8MSWIN1256    |  |
| <b>JVMS</b>     | JA16VMS         |  |
| JEUC            | JA16EUC         |  |
| <b>SJIS</b>     | JA16SJIS        |  |
| <b>JDBCS</b>    | JA16DBCS        |  |
| <b>KSC5601</b>  | KO16KSC5601     |  |
| <b>KDBCS</b>    | KO16DBCS        |  |
| CGB2312-80      | ZHS16CGB231280  |  |
| CNS 11643-86    | ZHT32EUC        |  |
| ZHT32CNS1164386 | ZHT32EUC        |  |

<span id="page-176-1"></span>**Table C–1 New Names for Obsolete NLS Data Character Sets**

Character set CL8MSWINDOW31 has been desupported. The newer character set CL8MSWIN1251 is actually a duplicate of CL8MSWINDOW31 and includes some characters omitted from the earlier version. Change any usage of CL8MSWINDOW31 to CL8MSWIN1251 instead.

# **D Glossary**

## **Glossary**

## **ASCII**

American Standard Code for Information Interchange. A common encoded 7-bit character set for English. ASCII includes the letters A-Z and a-z, as well as digits, punctuation symbols, and control characters. The Oracle character set name for this is US7ASCII.

## **Binary Sorting**

Sorting of strings based on their binary coded value representations.

#### **Case Conversion**

Case conversion refers to changing a character from its uppercase to lowercase form, or vice versa.

#### **Character**

An independent unit used to represent data, such as a letter, a letter with a diacritical mark, a digit, ideograph, punctuation, or symbol.

## **Character Classification**

Character classification information provides details about the type of character associated with each legal character code; that is, whether it is an alphabetic, uppercase, lowercase, punctuation, control, or space character, etc.

## **Character Encoding Scheme**

The type of mapping used in defining an encoded character set. Oracle supports many character set encodings including single-byte, multiple-byte, shift-sensitive multi-byte and fixed-width character set encoding.

## **Character Set Conversion**

Conversion from one encoded character set to another.

## **Client Character Set**

The encoded character set which the client uses. A client character set can differ from the database server character set, in which case, character set conversion must occur.

## **Collation**

Ordering of all character strings from an alphabet into a linear sequence. Collation may be used on a linguistic sort order or a binary sort order.

## **Combining Character**

A character that graphically combines with a preceding base character. These characters are not used in isolation. They include such characters as accents, diacritics, Hebrew points, Arabic vowel signs, and Indic matras.

#### **Composite Character**

A single character which can be represented by a composite character sequence. This type of character is found in the scripts of Thai, Lao, Vietnamese, and Korean Hangul, as well as many Latin characters used in European languages.

## **Composite Character Sequence**

A character sequence consisting of a base character followed by one or more combining characters. This is also referred to as a combining character sequence.

## **Database Character Set**

The encoded character set.
# **Diacritical Mark**

A mark added to a letter that usually provides information about pronunciation or stress.

# **EBCDIC**

Extended Binary Coded Decimal Interchange Code. EBCDIC is a family of encoded character sets used mostly on IBM systems.

# **Encoded Character Set**

A character set encoding is a set of unambiguous rules that establishes a character set and the one-to-one relationship between each character of the set and its bit representation.

# **Encoding Scheme**

See "Character Encoding Schemes".

#### **EUC**

Extended UNIX Codes. A common encoding method used on Asian UNIX systems. It combines up to four different encoded character sets in a single data stream.

## **Euro**

The new monetary currency used by participating member states of the European Union.

## **Export**

To write data to files for the purpose of archiving, or moving data between operating systems or Oracle databases.

## **Font**

An ordered collection of character glyphs which provides a graphical representation of characters within a character set.

# **Glyph**

The graphic representation of a character on a display device or paper. For example, H, H, or H are different glyphs, but represent the same character.

# **Ideograph**

A symbol representing an idea. Chinese is an example of an ideographic system.

## **Import**

To read a module from the file system or database, and incorporate it into a display.

## **Internationalization**

The process of making software flexible enough to be used in many different linguistic and cultural environments. Internationalization should not be confused with localization, which is the process of preparing software for use in one specific locale.

# **ISO**

International Standards Organization.

# **ISO/IEC 10646**

A universal character set standard defining the characters of most major scripts used in the modern world. In 1993, ISO adopted Unicode version 1.1 as ISO/IEC 10646-1:1993. ISO/IEC 10646 has two formats: UCS2 is a 2-byte fixed-width format and UCS4 is a 4-byte fixed-width format. There are three levels of implementation, all relating to support for composite characters. Level 1 requires no composite character support, level 2 requires support for specific scripts (including most of the Unicode scripts such as Arabic, Thai, etc.), and level 3 requires unrestricted support for composite characters in all languages.

# **ISO Currency**

The 3-letter abbreviation used to denote a local currency, which is based on the ISO 4217 standard. For example, "USD" represents the United States Dollar.

## **ISO 8859**

A family of 8-bit encoded character sets. The most common one is ISO 8859-1 (also known as Latin-1), and is used for Western European languages.

# **Latin-1**

Formally known as the ISO 8859-1 character set standard. An 8-bit extension to ASCII which adds 128 characters covering the most common Latin characters used in Western Europe. The Oracle character set name for this is WE8ISO8859P1. See also "ISO 8859".

# **Linguistic Index**

An index built on a linguistic collation order.

## **Linguistic Sorting**

Sorting of strings based on requirements from a locale instead of based on the binary representation of the strings.

# **Local Currency**

The currency symbol used in a country or region. For example, "\$" represents the United States Dollar.

#### **Locale**

A collection of information regarding the linguistic and cultural preferences from a particular region. Typically, a locale consists of language territory, character set, linguistic, and calendar information defined in NLS data files.

# **Localization**

The process of providing language- or culture-specific information for software systems. Translation of an application's user interface would be an example of localization. Localization should not be confused with internationalization, which is the process of generalizing software so it can handle many different linguistic and cultural conventions.

## **Monolingual Support**

Support for only one language.

#### **Multibyte Character**

A coded character that can be represented in one or more bytes. Multibyte data streams can include characters with varying widths, and can therefore make extensive text processing of individual characters a challenge. See "Wide Characters".

#### **NCHAR Character Set**

An alternate character set from the database character set that can be specified for NCHAR, NVARCHAR2, and NCLOB columns. NCHAR character sets, unlike the database character set, can support fixed-width multibyte character sets. Care must be taken when selecting an NCHAR character set, since its character repertoire must be included in the database character set as well.

#### **Net8**

Net8 enables two or more computers that run the Oracle server to exchange data through a third-party network. It is independent of the communications protocol.

## **NLS**

National Language Support. NLS allows users to interact with the database in their native languages. It also allows applications to run in different linguistic and cultural environments.

## **NLSDATA**

A general phrase referring to the contents in many files with .nlb suffixes. These files contain data that the NLSRTL library uses to provide specific NLS support.

## **NLSRTL**

National Language Support Run-Time Library. This library is responsible for providing locale-independent algorithms for internationalization. The locale-specific information (i.e., NLSDATA) is read by the NLSRTL library during run-time.

# **Replacement Character**

A character used during character conversion when the desired character is not available in the target character set. For example, "?" is often used as Oracle's default replacement character.

# **Restricted Multilingual Support**

Multilingual support which is restricted to a group of related languages. Support for related languages, but not all languages. Similar language families, such as Western European languages can be represented with, for example, ISO 8859/1. In this case, however, Thai could not be added.

# **SQL\*Net**

Now called Net8. Net8 enables two or more computers that run the Oracle server to exchange data through a third-party network. It is independent of the communications protocol.

# **Script**

A collection of related graphic symbols used in a writing system. Some scripts are used to represent multiple languages, and some languages use multiple scripts. Example of scripts include Latin, Arabic, and Han.

# **Server Character Set**

The character set used by the database server.

# **UCS-2**

UCS stands for "Universal Multiple-Octet Coded Character Set". It is a 1993 ISO and IEC standard character set.

# **Unicode**

Unicode is a type of universal character set, a collection of 64K characters encoded in a 16-bit space. It encodes nearly every character in just about every existing character set standard, covering most written scripts used in the world. It is owned and defined by Unicode Inc. Unicode is canonical encoding which means its value can be passed around in different locales. But it does not guarantee a round-trip conversion between it and every Oracle character set without information loss.

# **Unicode Codepoint**

A 16-bit binary value that can represent a unit of encoded text for processing and interchange. Every point between U+0000 and U+FFFF is a code point. The term is interchangeable with code element, code position, and code value.

# **Unicode Mapping Between UCS and UTF Formats**

The following shows how different Unicode-related character sets relate to one another in terms of character code value ranges:

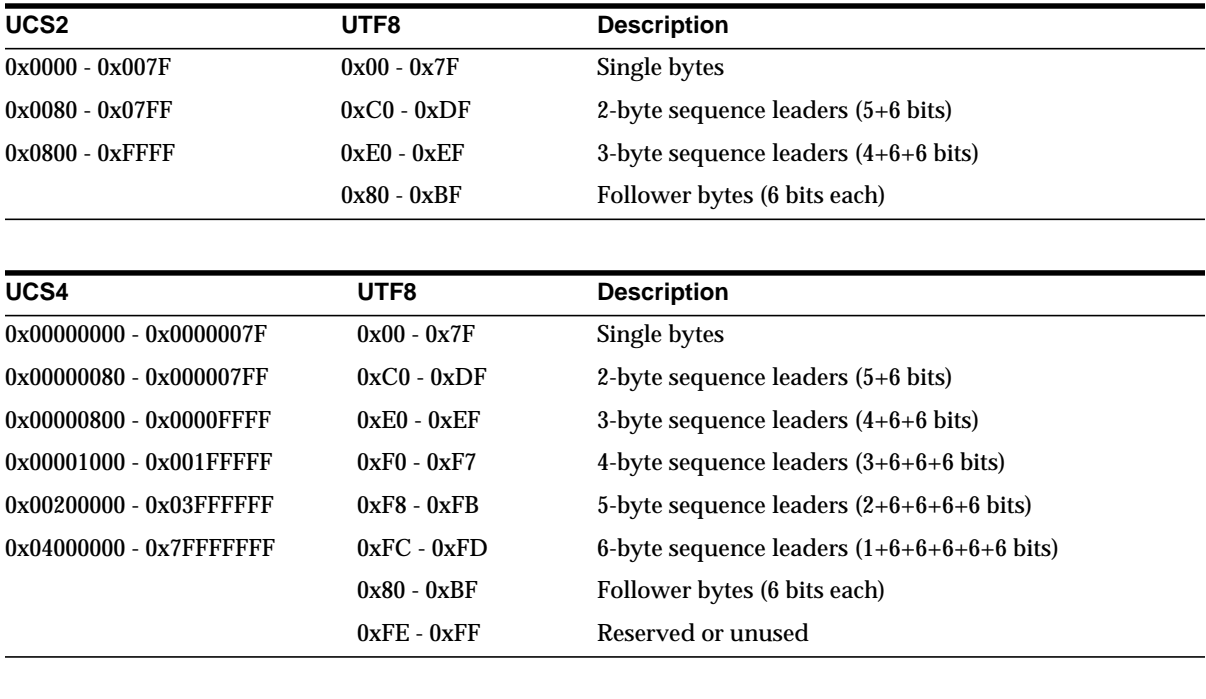

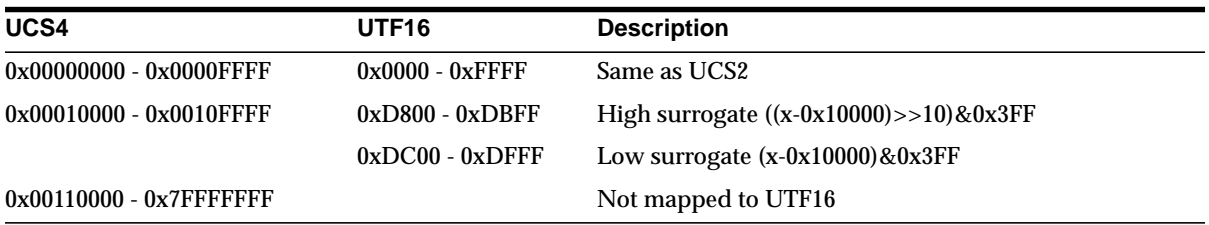

# **UCS2**

Fixed-width 16-bit Unicode. Each character occupies 16 bits of storage. The Latin-1 characters are the first 256 code points in this standard, so it can be viewed as a 16-bit extension of Latin-1. Oracle does not yet support this character set in the NLS run-time library.

# **UCS4**

Fixed-width 32-bit Unicode. Each character occupies 32 bits of storage. The UCS2 characters are the first 65,536 code points in this standard, so it can be viewed as a 32-bit extension of UCS2. This is also sometimes referred to as ISO-10646. ISO-10646 is a standard that specifies up to 2,147,483,648 characters in 32768 planes, of which the first plane is the UCS2 set. The ISO standard also specifies transformations between different encodings.

# **Unrestricted Multilingual Support**

Being able to use as many languages as desired. A universal character set, such as Unicode, helps to provide unrestricted multilingual support because it supports a very large character repertoire, encompassing most modern languages of the world.

# **UTF-8**

A variable-width encoding of UCS2 which uses sequences of 1, 2, or 3 bytes per character. Characters from 0-127 (the 7-bit ASCII characters) are encoded with one byte, characters from 128-2047 require two bytes, and characters from 2048-65535 require three bytes. The Oracle character set name for this is UTF8 (for the Unicode 2.0 standard). The standard has left room for expansion to support the UCS4 characters with sequences of 4, 5, and 6 bytes per character.

# **UTF-16**

An extension to UCS2 that allows for pairs of UCS2 code points to represent extended characters from the UCS4 set. UCS2 has ranges of code points allocated for high (leading) and low (trailing) surrogates that support UTF16 encodings.

# **Wide Character**

A fixed-width character format that is well-suited for extensive text processing because it allows for data to be processed in consistent fixed-width chunks. Wide characters are intended for supporting internal character processing, and are therefore implementation-dependent.

# **Index**

## **A**

abbreviations [AM/PM, 2-14](#page-37-0) [BC/AD, 2-14](#page-37-0) [Languages, A-2](#page-135-0) ALTER SESSION command [SET NLS\\_CURRENCY option, 2-21,](#page-44-0) [2-22](#page-45-0) [SET NLS\\_DATE\\_FORMAT option, 2-12](#page-35-0) [SET NLS\\_LANGUAGE option, 2-9](#page-32-0) [SET NLS\\_NUMERIC\\_CHARACTERS](#page-43-0) option, 2-20 [SET NLS\\_TERRITORY option, 2-9](#page-32-0) ALTER SYSTEM command SET NLS LANGUAGE option, 2-9 [alternate character mappings, 4-9](#page-88-0) AM/PM abbreviation [language of, 2-14](#page-37-0) ASCII character set [sorting order, 2-25](#page-48-0)

#### **B**

BC/AD abbreviation [language of, 2-14](#page-37-0) [binary sorting, 2-25](#page-48-0)

# **C**

[calendar formats, 2-15](#page-38-0) [calendar parameter, 2-15](#page-38-1) [calendar systems, 2-6,](#page-29-0) [2-8,](#page-31-0) [2-11,](#page-34-0) [2-14,](#page-37-1) [2-17,](#page-40-0) [2-19,](#page-42-0) [2-20,](#page-43-1) [2-21,](#page-44-1) [2-22,](#page-45-1) [2-27,](#page-50-0) [2-28](#page-51-0) [supported, A-19](#page-152-0)

[calendars, A-19,](#page-152-1) [A-20](#page-153-0) [case-insensitive sorting, 2-26](#page-49-0) CHAR datatype [multi-byte character sets and, 3-14](#page-67-0) character data [binary sorts, 2-25](#page-48-1) [linguistic indexes, 2-26](#page-49-1) [linguistic sorts, 2-25](#page-48-2) [special cases, 2-26](#page-49-2) [sorting, 2-25](#page-48-3) character set [conversion, 3-22](#page-75-0) [definition files, B-2](#page-157-0) [parameters, 2-29](#page-52-0) [character set conversion using OCI, 5-33](#page-124-0) character sets [8-bit versus 7-bit, 4-4](#page-83-0) [conversion, 3-22](#page-75-1) [CONVERT function, 4-4](#page-83-0) [converting, 4-4](#page-83-1) [multi-byte, 3-14](#page-67-0) [pattern matching characters, 4-9](#page-88-1) [sorting data, 2-25](#page-48-0) [supported, 3-16](#page-69-0) character string functionality and character sets [supported, 3-16](#page-69-1) [Codepoints, 4-9](#page-88-2) [Collation parameters, 2-24](#page-47-0) [concatenation operator, 4-11](#page-90-0) conversions [between character set ID number and character](#page-84-0) set name, 4-5 [CONVERT function, 4-4,](#page-83-2) [4-5](#page-84-1) [converting character sets, 4-4](#page-83-1)

currency [monetary units characters, 2-23](#page-46-0) [Currency formats, 2-20](#page-43-2) currency symbol [default, 2-8](#page-31-1) [local currency symbol, 2-20](#page-43-3) [Customized Calendars, B-11](#page-166-0) [customized character sets, B-1](#page-156-0)

# **D**

data [conversion, 4-4](#page-83-1) [CONVERT function, 4-5](#page-84-1) [Date formats, 2-12,](#page-35-1) [4-9](#page-88-3) [and partition bound expressions, 2-13](#page-36-0) [date parameters, 2-11](#page-34-1) dates [ISO standard, 2-16,](#page-39-0) [4-10](#page-89-0) [NLS\\_DATE\\_LANGUAGE parameter, 2-14](#page-37-2) NLS TERRITORY parameter, 2-8 day [format element, 2-14](#page-37-3) [language of names, 2-14](#page-37-4) decimal character [default, 2-8](#page-31-1) [NLS\\_NUMERIC\\_CHARACTERS](#page-42-1) parameter, 2-19 [when not a period \(.\), 2-19](#page-42-2)

## **E**

EBCDIC character set [sorting order, 2-25](#page-48-0) environment variables NLS LANG, 2-4 Euro symbol [supported character sets, A-20](#page-153-1)

#### **F**

[format elements, 4-9,](#page-88-4) [4-10](#page-89-1) [C, 4-10](#page-89-2) [D, 2-19,](#page-42-3) [4-10](#page-89-3) [day, 2-14](#page-37-3)

[G, 2-19,](#page-42-4) [4-10](#page-89-4) [IW, 4-10](#page-89-5) [IY, 4-10](#page-89-5) [L, 2-20,](#page-43-3) [4-10](#page-89-6) [month, 2-14](#page-37-3) [RM, 2-12,](#page-35-2) [4-9](#page-88-5) [RN, 4-10](#page-89-7)

## **G**

[group separator, 2-19](#page-42-1) [default, 2-8](#page-31-1) [NLS\\_NUMERIC\\_CHARACTERS](#page-42-1) parameter, 2-19

# **I**

indexes [partitioned, 4-8](#page-87-0) initialization parameters [NLS\\_CALENDAR parameter, 2-6,](#page-29-0) [2-8,](#page-31-0) [2-11,](#page-34-0) [2-14,](#page-37-1) [2-17,](#page-40-0) [2-19,](#page-42-0) [2-20,](#page-43-1) [2-21,](#page-44-1) [2-22,](#page-45-1) [2-27,](#page-50-0) [2-28](#page-51-0) [NLS\\_LIST\\_SEPARATOR parameter, 2-29](#page-52-1) [NLS\\_MONETARY\\_CHARACTERS](#page-46-0) parameter, 2-23 ISO standard [date format, 2-16,](#page-39-0) [4-9,](#page-88-6) [4-10](#page-89-0) [ISO week number, 4-9](#page-88-7) [IW format element, 4-10](#page-89-5) [IY format element, 4-10](#page-89-5)

## **L**

[L format element, 2-20](#page-43-3) [Language support, 1-3](#page-18-0) [LIKE operator, 4-9](#page-88-8) linguistic definitions [supported, A-17](#page-150-0) [linguistic definitions, NLS, A-16,](#page-149-0) [A-17](#page-150-1) [linguistic indexes, 2-26](#page-49-1) [linguistic sorts, 2-25](#page-48-4) [controlling, 4-8](#page-87-1) [list separator, 2-29](#page-52-1) [local currency symbol, 2-20](#page-43-3) [LXBCNF executable, B-16](#page-171-0)

[LXEGEN executable, B-11](#page-166-1) [LXINST executable, B-13](#page-168-0)

## **M**

messages [error, A-4](#page-137-0) [monetary parameters, 2-20](#page-43-4) [monetary units characters, 2-23](#page-46-0) month [format element, 2-14](#page-37-3) [language of names, 2-14](#page-37-4) [multi-byte character sets, 3-14](#page-67-0) [storing data, 3-14](#page-67-1)

# **N**

[naming database objects, 3-14](#page-67-2) national character set [parameter, 2-29](#page-52-2) National Language Support (NLS) [architecture, 1-1](#page-16-0) [calendars, A-19,](#page-152-1) [A-20](#page-153-0) [linguistic definitions, A-16,](#page-149-0) [A-17](#page-150-1) [NLS Configuration Utility, B-16](#page-171-1) [NLS Data Installation Utility, B-12](#page-167-0) [NLS\\_LANGUAGE parameter, 2-6,](#page-29-1) [4-4](#page-83-3) [NLS Calendar Utility, B-11](#page-166-2) NLS data [error messages, A-4](#page-137-0) [obsolete, C-1](#page-176-0) [supported calendar systems, A-19](#page-152-0) [supported linguistic definitions, A-17](#page-150-0) [supported storage character sets, A-7](#page-140-0) [supported territories, A-5](#page-138-0) [NLS Data Installation Utility, B-12](#page-167-0) NLS parameters [using in SQL functions, 4-1](#page-80-0) NLS CALENDAR parameter, 2-6, [2-8,](#page-31-0) [2-11,](#page-34-0) [2-14,](#page-37-1) [2-17,](#page-40-1) [2-19,](#page-42-0) [2-20,](#page-43-1) [2-21,](#page-44-1) [2-22,](#page-45-1) [2-27,](#page-50-0) [2-28](#page-51-0) [NLS\\_CHARSET\\_DECL\\_LEN function, 4-6](#page-85-0) NLS CHARSET ID function, 4-5 [NLS\\_CHARSET\\_NAME function, 4-5](#page-84-3) [NLS\\_COMP, 4-8](#page-87-2) [NLS\\_COMP parameter, 2-28](#page-51-1)

[NLS\\_CREDIT environment variable, 2-24](#page-47-1) [NLS\\_CREDIT parameter, 2-20,](#page-43-5) [2-24](#page-47-2) NLS CURRENCY parameter, 2-20 [NLS\\_DATE\\_FORMAT parameter, 2-11](#page-34-2) [NLS\\_DATE\\_LANGUAGE parameter, 2-14](#page-37-5) NLS DEBIT parameter, 2-24 [NLS\\_DUAL\\_CURRENCY parameter, 2-22](#page-45-2) [NLS\\_ISO\\_CURRENCY parameter, 2-21](#page-44-2) NLS LANG, 2-3 [NLS\\_LANG environment variable, 2-4,](#page-27-0) [3-16](#page-69-2) NLS LANG examples, 2-5 [NLS\\_LANG, specifying, 2-5](#page-28-1) [NLS\\_LANGUAGE parameter, 2-6,](#page-29-1) [4-4](#page-83-3) NLS LIST SEPARATOR parameter, 2-29 [NLS\\_MONETARY\\_CHARACTERS](#page-46-1) parameter, 2-23 NLS NCHAR environment variable, 3-16 [NLS\\_NCHAR parameter, 2-29](#page-52-4) [NLS\\_NUMERIC\\_ CHARACTERS parameter, 2-19](#page-42-5) [NLS\\_NUMERIC\\_CHARACTERS parameter, 2-20](#page-43-0) NLS SORT parameter, 2-27, [2-28,](#page-51-2) [2-29](#page-52-3) [NLS\\_TERRITORY parameter, 2-8](#page-31-1) NLSDATA (language independent data) [utilities for loading, B-12](#page-167-1) [NLSSORT function, 4-6](#page-85-1) [Numeric formats, 2-18,](#page-41-0) [4-10](#page-89-8) [Numeric parameters, 2-18](#page-41-1)

# **O**

[ORANLS option, B-13,](#page-168-0) [B-16](#page-171-0) [ORDER BY clause, 4-8](#page-87-1) [sorting character data, 2-25](#page-48-5) [Overriding Language and Territory](#page-29-2) Specifications, 2-6

## **P**

pad character [alternate mappings, 4-9](#page-88-0) [partitioned indexes, 4-8](#page-87-0) [partitioned tables, 4-8](#page-87-0) percent sign [alternate mappings, 4-9](#page-88-0)

#### **Q**

queries [ordering output, 2-25](#page-48-5)

## **R**

[replacement characters, 4-4](#page-83-4) [restricted multilingual support, 3-23](#page-76-0) [RM format element, 2-12](#page-35-2) Roman numerals [format mask for, 2-12](#page-35-3)

# **S**

[setting NLS parameters, 2-1](#page-24-0) sorting [character data, 2-25](#page-48-0) [double characters, 2-26](#page-49-3) [following language conventions, 2-25](#page-48-4) [order, 2-25](#page-48-0) [specifying non-default, 2-27,](#page-50-1) [2-28](#page-51-2) [storage character sets, A-6](#page-139-0) [supported, A-7](#page-140-0) storing data [in multi-byte character sets, 3-14](#page-67-3) string comparisons [and WHERE clause, 4-7](#page-86-0) [string manipulation using OCI, 5-6](#page-97-0) [supported character sets, 3-16](#page-69-4) [supported character string functionality and](#page-69-1) character sets, 3-16

# **T**

tables [partitioned, 4-8](#page-87-0) [territories, A-5](#page-138-1) [supported, A-5](#page-138-0) [territory, 2-8](#page-31-1) [territory support, 1-4](#page-19-0) [Time parameters, 2-11](#page-34-3) TO\_CHAR function [default date format, 2-12](#page-35-4) [format masks, 4-9](#page-88-9) [group separator, 2-19](#page-42-6)

[language for dates, 2-14](#page-37-6) [spelling of days and months, 2-14](#page-37-2) TO\_DATE function [default date format, 2-12](#page-35-5) [format masks, 4-9](#page-88-10) [language for dates, 2-14](#page-37-7) [spelling of days and months, 2-14](#page-37-2) TO\_NUMBER function [format masks, 4-9](#page-88-11) [group separator, 2-19](#page-42-6) [translated messages, A-4](#page-137-1)

#### **U**

underscore [alternate mappings, 4-9](#page-88-0) [UNICODE, 3-24](#page-77-0)

#### **V**

VARCHAR2 datatype [multi-byte character sets and, 3-14](#page-67-0)

#### **W**

[week numbers, 4-9](#page-88-7) WHERE clause [and string comparisons, 4-7](#page-86-0)